Piotr M. Korczyk

# DROBNOSKALOWA TURBULENCJA W PROCESIE MIESZANIA CHMURY Z OTOCZENIEM – MODEL LABORATORYJNY

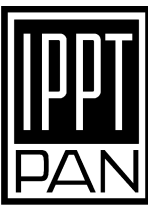

INSTYTUT PODSTAWOWYCH PROBLEMÓW TECHNIKI POLSKIEJ AKADEMII NAUK

WARSZAWA 2008

ISBN 978-83-89687-42-5 ISSN 0208-5658

Redaktor Naczelny: prof. dr hab. inż. Zbigniew Kotulski

Praca doktorska pod kierunkiem prof. dr hab. Tomasza A. Kowalewskiego

Recenzenci:

prof. dr hab. inż. Stanisław Drobniak - Politechnika Częstochowska

dr hab. Zbigniew Walenta - IPPT PAN

Praca wpłynęła do redakcji 8 grudnia 2008 r.

Instytut Podstawowych Problemów Techniki PAN Nakład 100 egz. Ark. druk.: 8,25 Oddano do druku w grudniu 2008 r.

Druk i oprawa: Drukarnia Braci Grodzkich, ul. Geodetów 47A, Piaseczno

## **Streszczenie**

Zrozumienie procesu powstawania tzw. ciepłego deszczu, (tzn. formowania się opadu atmosferycznego wskutek złożonych oddziaływań hydrodynamicznych zawiesiny kropel i atmosfery) jest wciąż nierozwiązanym problemem fizyki atmosfery, którego wyjaśnienie miałoby wielkie znaczenie dla współczesnej meteorologii i klimatologii. Trudności teoretyczne i brak wiarygodnych informacji doświadczalnych powodują konieczność stosowania w modelach atmosferycznych bardzo uproszczonych parametryzacji. Powszechnie przyjmuje się, że krople deszczowe powstają w wyniku zderzeń kropel chmurowych. Dla rozwiązania stochastycznego równania opisującego ewolucję rozmiarów zespołu kropel wskutek zderzeń konieczna jest znajomość statystyki prędkości kropel w polu turbulencji wewnątrz chmury. Pomiarów tego rodzaju statystyk nie przeprowadzono wcześniej, co więcej w światowej literaturze naukowej nie ma żadnych prac pomiarowych dokumentujących własności drobnoskalowej turbulencji w chmurach. Celem naukowym pracy było wypełnienie tej luki i uzyskanie danych pomiarowych o oddziaływaniach hydrodynamicznych i termodynamicznych w strukturze chmurowej poprzez analizę statystyczną pól prędkości kropel w laboratoryjnym modelu chmury.

W ramach pracy skompletowany został układ eksperymentalny umożliwiający badania laboratoryjne procesu turbulentnego mieszania różnych mas powietrza z udziałem parujących kropelek wodnych. Głównym elementem układu była szklana komora o wymiarach 1,8m x 1m x 1m, w której zachodził badany proces mieszania obserwowany przez kamerę CCD, umieszczoną na zewnątrz komory. Zastosowanie anemometrii obrazowej (z angielskiego PIV – Particle Image Velocimetry) pozwoliło na bezinwazyjny pomiar pól prędkości na siatce o rozdzielczości poniżej skali Kołmogorowa i utworzenie bazy danych pomiarowych, która posłużyła później do statystycznej analizy i wyznaczenia między innymi takich wielkości jak funkcje struktury, korelacje, współczynnik dyssypacji lepkiej, skala Kołmogorowa. Wykonanie eksperymentów w kontrolowanych warunkach umożliwiło znalezienie wpływu początkowych parametrów termodynamicznych na wielkości charakteryzujące turbulencję. Porównanie danych doświadczalnych z analizą modelu mieszania z udziałem parujących kropelek sugeruje wpływ parowania na strukturę turbulencji wskutek zmian sił wyporu. Badania wykonane w komorze dla nieparujących kropelek z syntetycznego oleju wskazują na znaczne różnice struktury przepływu z parowaniem lub bez. Fakt ten jest dodatkowym argumentem potwierdzającym hipotezę o znaczącym wpływie parowania kropelek chmurowych na strukturę przepływu w małych skalach, istotnych dla procesów koalescencji kropel, poszerzenia ich widma i tworzenia się opadu. Również rezultaty przeprowadzonych eksperymentów numerycznych oddziaływania parujących kropelek ze strukturą wirową potwierdzają tę hipotezę.

Wykonane badania w komorze chmurowej pozwoliły na stworzenie unikalnej bazy danych empirycznych do walidacji modeli numerycznych procesu oddziaływań struktur turbulentnych z zawiesiną kroplowa w obecności przemian fazowych.

# **Effect of cloud water on small-scale turbulence laboratory model**

# **Abstract**

Our understanding of complex hydrodynamical interactions in water droplets – air suspension is still insufficient to explain warm rain formation problem - formation of precipitation in clouds without ice crystals. It is unresolved problem of atmospheric physics and progress in this area would give great benefits for meteorology and climatology. Difficulties in theoretical modelling of such complex systems and lack of reliable experimental data causes that rough parametrization should be applied in atmospheric models. It is assumed that rain drops arise as a result of water droplets collisions. Statistical properties of turbulent motion inside a cloud are needed to resolve stochastic equations of droplets collisions what leads to their sizes evolution. Measurements of such statistics are not available, moreover there are no reports documenting measurements of small-scale turbulence in clouds. The aim of this work was to fill in the gap in experimental data by providing documentation of hydrodynamical and thermodynamic interactions in cloud suspension based on statistical analysis of droplets velocities in laboratory model of cloud.

The experimental setup was constructed to investigate process of air mixing in the presence of evaporating water droplets in the laboratory. The main part of the setup was glass walled chamber 1.8m x 1 m x 1m. In this chamber the process of mixing was analysed using CCD camera and pulsed laser illumination technique. Application of Particle Image Velocimetry enabled us to measure velocity field with resolution down to Kolmogorov scale without disruption of investigated flow. Statistical analysis of collected data enabled evaluation of such characteristics of turbulence as the structure function, the turbulence dissipation rate and the Kolmogorov scale. Parameters describing conditions of each experiment were controlled what enabled to investigate influence of thermodynamic conditions on evaluated characteristics of turbulence. The experimental data and analysis of mixing model taking into account droplets evaporation indicate influence of buoyancy fluctuations on the turbulent flow properties. It is confirmed by control experiments with nonevaporative droplets.

# Spis treści

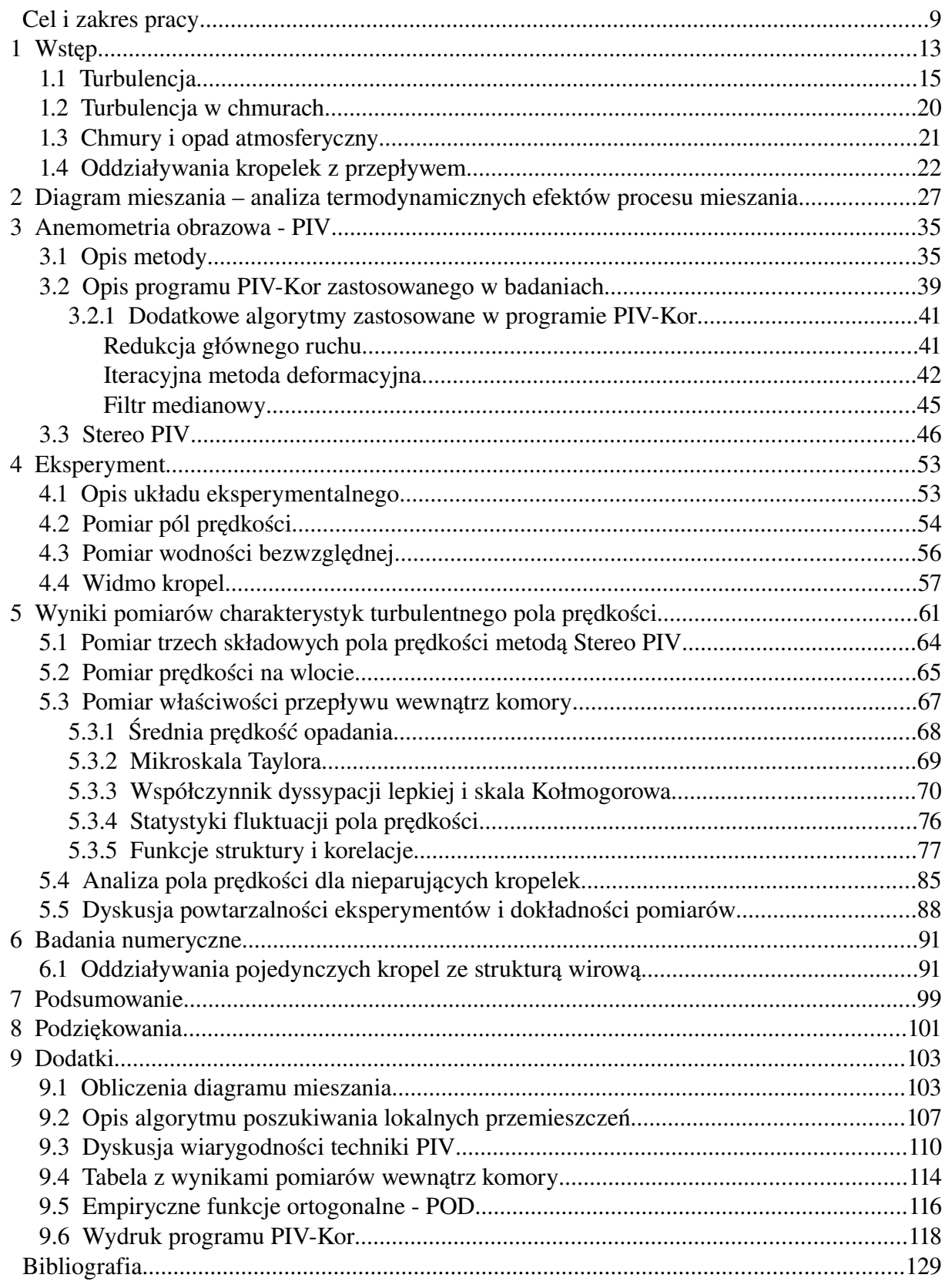

# <span id="page-6-0"></span>**Cel i zakres pracy**

Ważnym problemem współczesnej fizyki chmur jest powiązanie procesów zachodzących w małych skalach (rzędu milimetrów i mniej) z makroskopowymi właściwościami chmur takimi jak ewolucja widma kropel, transfer radiacyjny, czy prędkość formowania opadu. Pomimo prowadzonych od kilkudziesięciu lat badań nie zostały do końca wyjaśnione zachodzące w chmurach zjawiska jak na przykład powstawanie ciepłego deszczu, czyli opadu atmosferycznego powstającego bez zarodników lodu. Przeprowadzone badania laboratoryjne mają pomóc w wyjaśnieniu roli lokalnej turbulencji przepływu na koalescencję kropel chmurowych i ewolucję ich widma.

Celem niniejszej pracy jest analiza procesów zachodzących w małych skalach w czasie turbulentnego mieszania powietrza chmurowego z czystym powietrzem w warunkach laboratoryjnych i zbadanie wpływu parowania kropel na charakterystyki przepływu. Za powietrze chmurowe uważamy nasycone powietrze (wilgotność względna 100%) wypełnione kropelkami. Wykonanie eksperymentów w laboratorium pozwala na kontrolowanie istotnych parametrów fizycznych procesu mieszania takich jak wilgotność czystego powietrza, temperatura, wielkość kropel, wodność. Pomiary pól prędkości w kontrolowanych warunkach dostarczą dużej liczby danych do analizy statystycznej właściwości przepływu. Pozwoli to na znalezienie wartości, które charakteryzują lokalną turbulencję w procesie mieszania, takich jak funkcje struktury, dyssypację lepką, skalę Kołmogorowa czy szerokości rozkładów fluktuacji prędkości. Uzyskane rezultaty umożliwią weryfikację istniejących modeli procesów tworzenia się opadu i będą stanowić cenną bazę doświadczalną pozwalającą na testowanie i weryfikację tworzonych w różnych ośrodkach badawczych zaawansowanych modeli numerycznych procesów aglomeracji kropel deszczowych. Pozwoli to na weryfikację istotnej w modelach parametryzacji stosowanej do przewidywania opadów.

Dla zrealizowania sformułowanego wyżej celu został zbudowany układ eksperymentalny, składający się głównie z komory chmurowej o wymiarach 1m x 1m x 1,8m, układu oświetlającego, przesuwu i układu rejestrującego obrazy przepływu. W prowadzonych badaniach układ rejestracyjny i układ formujący wiązkę były przymocowane do ruchomej, pionowej prowadnicy sterowanej komputerem, co umożliwiało pomiary na różnych wysokościach w celu zbadania własności przepływu w różnych etapach mieszania.

Głównym narzędziem eksperymentalnym użytym w pracy jest anemometria obrazowa (z angielskiego PIV – Particle Image Velocimetry). Jest to technika pozwalająca na pomiar pola prędkości w przepływie, wykorzystująca obrazy poruszających się z przepływem cząstek wskaźnikowych (posiewu). Pomiary do opisywanych badań wykonano dla rzutów pola prędkości na dwuwymiarową płaszczyznę pomiaru wyznaczoną przez płaską wiązkę lasera oświetlającego przepływ. Metoda PIV pozwoliła na zebranie dużej liczby danych do analizy statystycznej właściwości przepływu.

Wykonanie planowanych badań było związane z koniecznością opracowania specjalistycznego oprogramowania dostosowanego do specyficznych warunków eksperymentu i służącego do:

- analizy obrazów zebranych w czasie eksperymentów i wyznaczenia pól prędkości,
- pomiaru wielkości kropelek,
- analizy zmierzonych pól prędkości w celu oszacowania charakterystyk turbulencji.

Praca zawiera również analizę teoretyczną modelu mieszania z uwzględnieniem efektu parowania (diagram mieszania), której wyniki zostały odniesione do pomiarów w celu zbadania wpływu przemian fazowych na przepływ. Wyniki eksperymentalne uzupełniono analizą numeryczną procesu parowania pojedynczej kropli wody przemieszczającej się w mieszaninie powietrza i pary wodnej.

W ramach przeprowadzonych w tej pracy badań:

- wyznaczono charakterystyki mieszania powietrza chmurowego z czystym powietrzem,
- zbudowano stanowisko pozwalające na badanie struktur przepływu powietrza chmurowego w warunkach laboratoryjnych,
- opracowano i wykonano nowy algorytm analizy pól prędkości, zaadaptowany do potrzeb eksperymentów z chmurami,
- wyznaczono podstawowe charakterystyki struktur turbulentnych w typowych przepływach powietrza chmurowego,
- znaleziono wpływ przemiany fazowej na charakterystyki turbulentne,
- przeprowadzono analizę numeryczną kropli w kontekście wpływu procesu mieszania warstw powietrza chmurowego.

#### *Cel i zakres pracy 11*

Ważną częścią pracy jest opracowanie specjalnego oprogramowania, służącego do pomiarów pól prędkości i wielkości kropelek. Oprogramowanie to znalazło zastosowanie również w innych projektach badawczych [1]. Podobnie, stworzona w ramach pracy baza danych empirycznych procesu mieszania w komorze chmurowej jest już wykorzystywana do walidacji symulacji numerycznych generacji fluktuacji turbulentnych poprzez efekty wypornościowe związane z procesami parowania i kondensacji w chmurowej zawiesinie kroplowej [2].

# <span id="page-9-0"></span>**1 Wstęp**

Obecność chmur w atmosferze ziemskiej odgrywa kluczową rolę w bilansie energetycznym i hydrologicznym. Stanowią więc one istotny element kształtujący oblicze naszej planety niezbędny w utrzymaniu odpowiednich warunków do istnienia życia. Poznanie mechanizmów odpowiedzialnych za cykl powstawania i skraplania się struktur chmurowych ma więc znaczenie nie tylko poznawcze ale też praktyczne.

Jednym z intrygujących problemów we współczesnych badaniach nad chmurami i klimatem jest powiązanie procesów zachodzących w małych skalach z makroskopowymi właściwościami chmur takimi jak ich czas trwania, rozmiar, wydajność opadu i transfer radiacyjny. Procesy drobnoskalowe są jednak nadal słabo poznane. Wiedza w tej dziedzinie jest jeszcze zbyt mała by wyjaśnić takie zjawiska jak poszerzenie widma kropel i powstanie tak zwanego ciepłego deszczu – czyli opadu z chmury, w której nie ma kryształków lodu.

Wzrost kropel przez kondensację nie jest wystarczająco wydajnym procesem, aby mógł powstać opad. Duże krople mogą tworzyć się w wyniku zderzania i koalescencji, jednak aby powstała kropla deszczowa o średnicy 1mm potrzeba zderzyć milion kropelek chmurowych o średnicy 10μm. Do tego niezbędne jest występowanie fluktuacji rozkładu przestrzennego kropel i względnych prędkości.

W ostatnich latach pojawiła się znaczna liczba prac pokazująca, że to właśnie turbulencja ma istotny wpływ na przestrzenny rozkład kropel ([3], [4], [5], [6], [7]). Tworzenie się obszarów zwiększonej koncentracji kropel i powstawanie silnych przyspieszeń związanych z niejednorodnością i intermittencją turbulentnego pola prędkości ułatwia proces zderzania się kropel co skutkuje poszerzeniem widma wielkości kropel ([8], [9], [10], [11], [12], [13]) i w konsekwencji powstaniem opadu ([14], [15], [16]).

Turbulencja chmurowa powiązana z mieszaniem się dwóch mas powietrza może powodować dodatkowe efekty które wymagają dogłębnego zbadania [17]. Woda w atmosferze, czy to w postaci pary, czy w postaci ciekłej zawartej w kropelkach nie jest pasywna. Szczególnie istotne są tutaj procesy przemian fazowych. Para wodna gromadzi pokaźne zasoby energii tak zwane ciepło utajone. Jest to energia, która wyzwala się podczas kondensacji. Dla wody

jest to 23·10<sup>5</sup> Jkg<sup>-1</sup>. Jest to niezwykle istotne dla procesów atmosferycznych. Łatwo można oszacować że energia uzyskana z kondensacji danej masy pary wodnej jest równa energii potencjalnej, gdy daną masę wyniesie się na wysokość 23·10<sup>4</sup> m. Para wodna jest dzięki temu "paliwem" napędzającym konwekcję atmosferyczną. Efekt tego procesu może być wyraźnie obserwowany na przykład w chmurach burzowych, czy cyklonach, gdzie kondensacja pary wodnej wyzwala energię, która powoduje powstanie potężnych prądów wstępujących wskutek zwiększenia wyporu ogrzanych mas powietrza.

W przypadku prezentowanych tu badań przedmiotem zainteresowania był proces przeciwny, mianowicie parowanie ciekłej wody zawartej w kropelkach w procesie mieszania zawiesiny chmurowej z czystym powietrzem. Mieszające się masy powietrza tworzą skomplikowane struktury o różnorodnych kształtach i skalach [18]. Prowadzi to do występowania w objętości przepływu obszarów zróżnicowanych pod względem wielkości, kształtu, koncentracji kropel, wilgotności i innych parametrów termodynamicznych. Krople wpadające w obszary o małej wilgotności odparowują, czemu towarzyszy pobranie z otoczenia ciepła parowania. Ochłodzone wskutek tego objętości powietrza charakteryzują się mniejszą wypornością. Odparowywanie wody powoduje więc zmiany parametrów termodynamicznych, które w warunkach grawitacyjnych pociągają zmiany siły wymuszającej związanej z wyporem. Ponieważ mieszanie odbywa się w sposób chaotyczny, można również spodziewać się chaotycznego rozkładu obszarów zróżnicowanych pod względem sił wyporu na nie działających. Można więc spodziewać się, że w mieszaniu turbulentnym generowana będzie dodatkowo siła wymuszająca o nieregularnym rozkładzie w przestrzeni i czasie.

Powstawanie dodatkowej siły wymuszającej może dodatkowo modyfikować lokalny przepływ turbulentny, a tym samym wpływać na procesy aglomeracji kropel. Przyjmuje się, że źródłem energii przepływu turbulentnego jest ruch średni, który wskutek działania sił inercyjnych generuje duże wiry, w których gromadzi się energia turbulencji. Siły bezwładności powodują, że wiry te rozpadają się na mniejsze. Rozpad kolejnych wirów tworzy tak zwaną kaskadę energii w której energia kinetyczna przepływu przekazywana jest do coraz mniejszych skal. Kaskada ta kończy się na wirach na tyle małych, że siły związane z lepkością płynu powodują dyssypację energii kinetycznej turbulencji. Ta kaskada wirów jest postacią chaosu czasowo – przestrzennego, w którym nie ma żadnej wyróżnionej struktury, a znaczenia nabiera szeroki zakres skal. Postulowany przez Kołmogorowa [19] schemat spektralny przewiduje, że w zakresie od skali pompowania po skalę dyssypacji występuje zachowanie

izotropowe, w którym widmo mocy fluktuacji składowej prędkości wzdłuż dowolnej osi zmienia się proporcjonalnie do potęgi -5/3 liczby falowej wzdłuż tego kierunku.

Obecność dodatkowego mechanizmu oddziaływającego na przepływ może zmieniać i komplikować strukturę turbulencji. Generowane przez parowanie pole sił jest dodatkowym źródłem energii kinetycznej turbulencji. Energia ta może być pompowana bezpośrednio w małe skale przepływu z ominięciem kaskadowego strumienia energii ([20], [2]). Wpływ efektu kondensacji i parowania na strukturę turbulencji jest aktualnie obiektem badań numerycznych i teoretycznych [21]. Badania te sugerują, że przemiany fazowe mogą wpływać na kształt widma energii turbulencji. Brak jednak potwierdzenia eksperymentalnego w jakim stopniu te efekty wpływają na globalne charakterystyki struktur przepływu i aglomerację kropel w warunkach atmosferycznych.

Aby głębiej przybliżyć skomplikowaną problematykę omówione zostaną w następnych paragrafach zagadnienia takie jak: turbulencja, turbulencja w rzeczywistych chmurach, tworzenie się chmur i opadu atmosferycznego, oddziaływanie kropelek chmurowych z przepływem.

## <span id="page-11-0"></span>*1.1 Turbulencja*

Fascynacja otaczającym światem przyrody i prawami nim rządzącymi popychała na przestrzeni wieków kolejne pokolenia myślicieli do próby opisywania i zrozumienia tajemnic natury. Zjawiska zachodzące w otaczającej atmosferze i w cieczach intrygowały ludzi od tysiącleci. Próby wytłumaczenia i zrozumienia tych zjawisk można znaleźć u Arystotelesa (*Meteorologica*). Do naszych czasów przetrwały graficzne studia płynącej wody Leonarda da Vinci. Obserwacje przepływów turbulentnych były też inspiracją dla Kartezjusza, który próbował wytłumaczyć siły rządzące ruchem ciał niebieskich przez oddziaływania wirów *przeszkodę Leonardo da Vinci (1508).* cząstek wypełniających wszechświat.

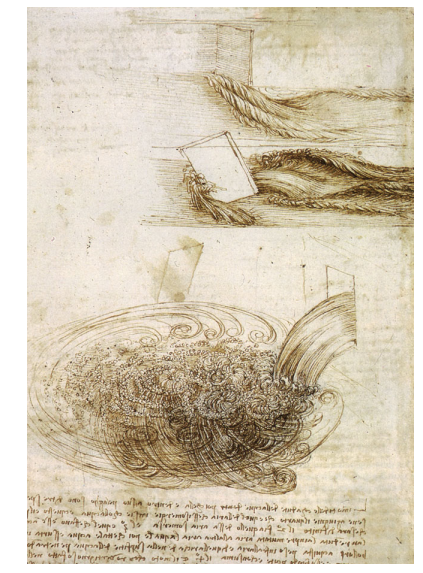

*Rys. 1.1: Studium wody opływającej*

Dopiero jednak powstanie dynamiki Newtona i postęp w matematyce pozwoliły na zastosowanie do badań narzędzi analitycznych. Zastosowanie przybliżenia continuum i rozważania

nad wzajemnymi oddziaływaniami infinitezymalnych elementów płynu pozwoliło w końcu na zastosowanie dynamiki Newtona do opisu przepływów - równań Naviera - Stokesa (równanie [1.1\)](#page-12-0).

<span id="page-12-0"></span>
$$
\frac{\partial \vec{u}}{\partial t} + (\vec{u} \cdot \nabla) \vec{u} = -\nabla p + \nu \nabla^2 \vec{u}.
$$
 (1.1)

Szybko jednak okazało się, że te potężne narzędzia da się bezpośrednio wykorzystać do opisu tylko pewnej klasy przepływów – przepływów laminarnych. Niestety większość przepływów obserwowanych w przyrodzie wykazuje charakter chaotyczny i nie może być analitycznie zbadana.

W drugiej połowie XIX w Osborne Reynolds w czasie eksperymentów z wizualizacją przepływów w kanale znalazł warunki, w których przepływ z laminarnego przechodził w burzliwy ruch turbulentny. Znalazł on bezwymiarową liczbę *Re*, która określa warunki dla przejścia laminarno-turbulentnego [22]:

$$
Re = \frac{UL}{\nu},\tag{1.2}
$$

gdzie *U* i *L* są charakterystycznymi skalami prędkości i długości dla przepływu turbulentnego, natomiast *ν* jest lepkością płynu. Liczba *Re* jest bezwymiarowym parametrem opisującym stosunek pomiędzy bezwładnościowymi i dysypatywnymi właściwościami przepływu.

Reynolds zaproponował też statystyczną metodę rozwiązania równań ruchu [23]. Zainspirowany pracami Joule'a potraktował on turbulentne wiry analogicznie jak traktuje się molekuły w termodynamice statystycznej. Chaotyczna natura przepływów turbulentnych sprawia, że z praktycznego punktu widzenia nie interesuje nas ścisłe rozwiązanie przepływu i znalezienie chwilowych prędkości, czy trajektorii pojedynczych elementów płynu, podobnie jak nie interesuje nas rozwiązanie dla położeń pojedynczych molekuł gazu. Istotne są jedynie uśrednione wielkości, które charakteryzują przepływ, tak jak w termodynamice istotne są wielkości makroskopowe. Reynolds dokonał formalnego podziału przepływu na część średnią i fluktuacje (dekompozycja Reynoldsa). W otrzymanych w ten sposób równaniach ruchu pojawiły się dodatkowe naprężenia zwane naprężeniami Reynoldsa. Rozwiązanie tych równań mogło być jednak znalezione po dokonaniu pewnych założeń co do tych naprężeń – jest to tzw. problem domknięcia układu równań.

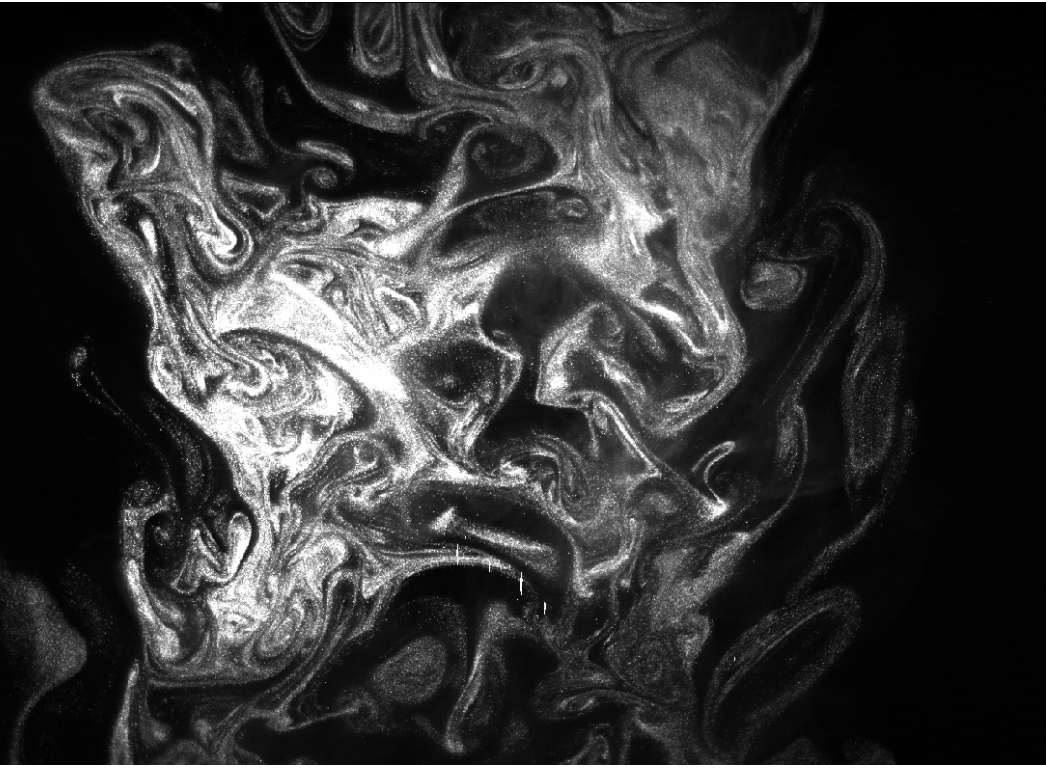

*Rys. 1.2: Turbulentne mieszanie dwóch mas powietrza. Jedna z mas powietrza jest widoczna dzięki obecności kropelek wody rozpraszających światło laserowe. Szerokość fotografii odpowiada około 20cm. Obraz ilustruje różnorodność struktur występujących w przepływie o szerokim zakresie rozmiarów. Obraz uzyskany w czasie eksperymentów w komorze chmurowej.*

<span id="page-13-0"></span>Z fenomenologicznego punktu widzenia istotną cechą przepływów turbulentnych jest występowanie wirowych struktur o różnych wielkościach (skalach przestrzennych, rys. [1.2\)](#page-13-0). W pełni rozwinięty przepływ turbulentny zawiera szeroki zakres skal, które są podzielone na klasy dużych i małych skal. Duże skale są na ogół związane z wymiarem obszaru czy podstawowej struktury przepływu. W dużych skalach skumulowana jest większość energii przepływu. Są one odpowiedzialne za transport pędu, ciepła i masy. Małe skale zawierają przedział bezwładnościowy i dysypatywny. Chociaż formalne rozgraniczenie tych skal nie jest trudne, to w eksperymentach mamy często problem z niejednoznacznością tego podziału. Źródłem energii turbulencji jest energia przepływu głównego, która jest przekazywana największym strukturom wirowym występującym w przepływie. Proces ten nazywany jest żargonowo "pompowaniem" energii turbulencji. Wskutek oddziaływań inercyjnych największe wiry rozpadają się na mniejsze, które z kolei rozpadają się dalej tworząc kolejne generacje coraz mniejszych struktur wirowych. Jest to mechanizm przekazywania energii, który prowadzi do powstania tak zwanej kaskady energii Richardsona, w której energia kinetyczna jest przekazywana z większych skal do mniejszych, tylko wskutek bezwładnościowego rozpadu struktur wirowych. W rzeczywistych przepływach, wraz ze zmniejszaniem się skali kolejnych generacji wirów maleje stosunek oddziaływań inercyjnych nad lepkościowymi i inercyjna kaskada energii kończy się na skalach, w których następuje lepka dyssypacja energii kinetycznej. Zwyczajowo spektrum skal turbulencji dzieli się na trzy główne części: *skalę integralną*, w której następuje pompowanie energii turbulencji, *przedział inercyjny*, w którym występuje bezwładnościowa kaskada energii i *przedział dyssypacyjny*, w którym rozpraszana jest energia kinetyczna przepływu. W rozwiniętej w pełni, ustalonej turbulencji (stacjonarnej w czasie w sensie statystycznym) współczynnik dyssypacji lepkiej *<ε>* jest równy uśrednionemu strumieniowi energii kinetycznej, która jest pompowana w ruch turbulentny. Jest on również równy strumieniowi energii kinetycznej, która jest przekazywana w kaskadzie energii.

Rozkład energii kinetycznej turbulencji w przestrzeni skal opisuje teoria Kołmogorowa [19], która oparta jest na dwóch założeniach. Pierwsze jest takie, że gdy lepkość płynu *ν* jest mała to średni współczynnik dyssypacji lepkiej *<ε>* jest niezależny od lepkości. Drugie założenie (zwane lokalną izotropią) mówi o tym, że drobnoskalowa turbulencja dla wystarczająco dużych liczb Reynoldsa jest statystycznie niezależna od dużych skal i że jest homogeniczna, izotropowa i ustalona (tzn. jest statystycznie niezależna od przemieszczeń, obrotów i odbić układu współrzędnych). Główne wnioski z teorii Kołmogorowa są następujące: statystyczne własności najmniejszych skal są określone tylko przez dwie wartości: ν i *<ε*>, a dla dużych liczb Reynoldsa właściwości statystyczne w skali bezwładnościowej są określone jedynie przez *<ε>*. Opierając się na tych założeniach Kołmogorow pokazał na podstawie analizy wymiarowej, że funkcja gęstości prawdopodobieństwa unormowanych różnic prędkości  $\Delta u_r / (r \langle \varepsilon \rangle)^{1/3}$ , (gdzie  $\Delta u_r = u(x+r) - u(x)$  a *u* jest składową prędkości wzdłuż kierunku *x*, *r* jest odległością mierzoną wzdłuż *x*) powinna być uniwersalna, niezależna od przepływu, odległości *r* i liczby Reynoldsa. Można to wyrazić inaczej przez tzw. wzdłużne funkcje struktury:

<span id="page-14-0"></span>
$$
\langle \Delta u_r^n \rangle = C_n (r \langle \varepsilon \rangle)^{n/3}, \qquad (1.3)
$$

gdzie *n* jest liczbą naturalną, a *Cn* - stałą uniwersalną. Podobne równanie można napisać dla różnic prędkości z odległością separacji *r* prostopadłą do kierunku składowej prędkości (poprzeczne funkcje struktury).

Wynika stąd tak zwane prawo "4/5" Kołmogorowa:

$$
\langle \Delta u_r^3 \rangle = -\frac{4}{5} r \langle \varepsilon \rangle \,. \tag{1.4}
$$

Odpowiednikiem równania [1.3](#page-14-0) dla *n*=2 w przestrzeni spektralnej jest:

$$
\phi(\kappa) = C \left\langle \varepsilon \right\rangle^{2/3} \kappa^{-5/3} . \tag{1.5}
$$

#### *1.1 Turbulencja 19*

gdzie  $\phi(\kappa)$  jest jednowymiarowym spektrum energii dla liczby falowej  $\kappa$ . C jest często zwana stałą Kołmogorowa. Na podstawie wyników eksperymentalnych udało się ustalić wartość tej stałej (0.5±0.05).

Zakładając, że właściwości przepływu w małych skalach zależą jedynie od współczynnika dyssypacji lepkiej i lepkości płynu, Kołmogorow posługując się analizą wymiarową, znalazł charakterystyczne skale dla najmniejszych struktur pola prędkości turbulencji: skalę długości [\(1.6\)](#page-15-2), czasu [\(1.7\)](#page-15-1) i prędkości [\(1.8\)](#page-15-0):

<span id="page-15-2"></span>
$$
\eta = \left(\frac{v^3}{\varepsilon}\right)^{1/4},\tag{1.6}
$$

<span id="page-15-1"></span><span id="page-15-0"></span>
$$
\tau = \left(\frac{\nu}{\varepsilon}\right)^{1/2},\tag{1.7}
$$

$$
v = \frac{\eta}{\tau} = \left( v \, \varepsilon \right)^{1/4} . \tag{1.8}
$$

Liczba Reynoldsa dla tych skal jest równa jedności:

$$
\text{Re}_{\eta} = \frac{v \eta}{\nu} = \frac{v^{1/4} \varepsilon^{1/4} v^{3/4}}{\varepsilon^{1/4} \nu} = 1 \tag{1.9}
$$

Oznacza to, że dla wirów o rozmiarach porównywalnych ze skalą Kołmogorowa siły inercyjne są tego samego rzędu co siły lepkościowe.

Należy zwrócić uwagę, że teoria Kołmogorowa jest fenomenologiczna. Nie wynika ona z równań Naviera – Stokesa, ale oparta została na założeniach zainspirowanych obserwacjami. Powiązanie tej teorii z prawami dynamiki stanowi wciąż wielkie wyzwanie dla współczesnej mechaniki.

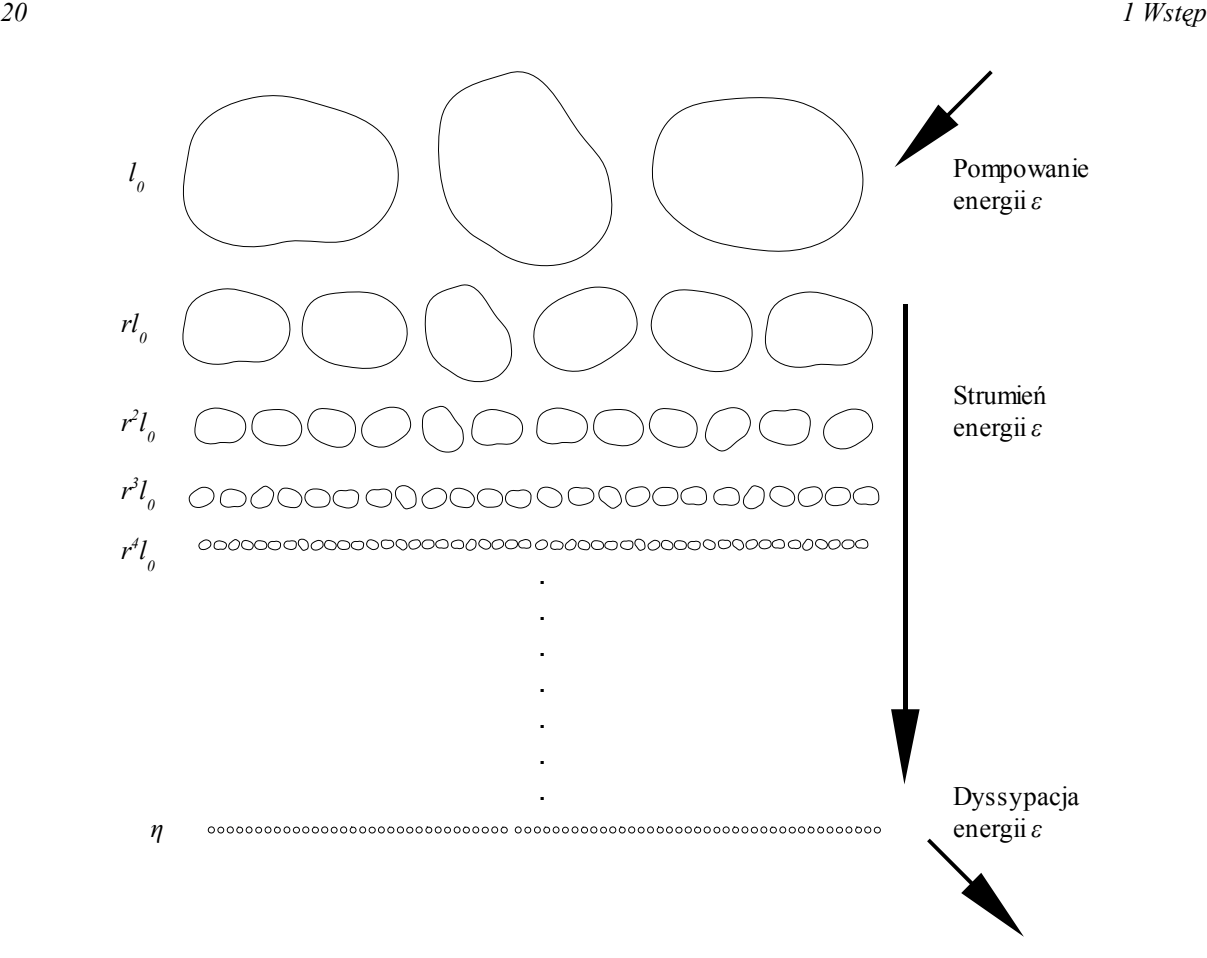

*Rys. 1.3: Kaskada energii zgodnie z teorią Kołmogorowa [22]. Wiry o różnych rozmiarach są przedstawione schematycznie jako kontury i ułożone w kierunku malejącego rozmiaru. l<sup>0</sup> jest skalą największych wirów w przepływie, do której pompowana jest energia z ruchu głównego. Skale dla kolejnych generacji wirów zmieniają się jak ln=l0r n , (n=0,1,2,...) gdzie 0<r<1. Liczba wirów na jednostkę objętości zmienia się z n jak r3n, tak aby kolejne generacje wypełniały całkowicie objętość większych wirów. Energia pompowana do największych skal jest następnie przekazywana kolejnym generacjom wirów i w końcu dyssypowana w wirach o skali Kołmogorowa η [22].*

#### <span id="page-16-0"></span>*1.2 Turbulencja w chmurach*

Głównym źródłem turbulencji w chmurach konwekcyjnych są przemiany fazowe wody w atmosferze. Konwekcja jest wzmagana przez ciepło kondensacji u podstawy chmury. Na wierzchołku chmury, wskutek wciągania powietrza suchego do wnętrza chmury, powstają obszary o obniżonej wilgotności, w których następuje parowanie kropelek chmurowych. Związane z tym lokalne ochłodzenie mas powietrza skutkuje powstaniem przepływu ścinającego, który jest także źródłem turbulencji [24].

Typowa skala największych wirów w przypadku turbulencji w chmurach jest rzędu 10<sup>2</sup>m. Typowe wartości liczby Reynoldsa wynoszą  $10^6 - 10^7$  przy czym współczynnik dyssypacji lepkiej *ε* dla średniej konwekcji w chmurach cumulus jest rzędu 10<sup>-2</sup>m<sup>2</sup>s<sup>-3</sup> [3]. Turbulencja w chmurach w odróżnieniu od większości przepływów występujących w zastosowaniach tech-

nicznych charakteryzuje się stosunkowo małą wartością współczynnika *ε*. Z drugiej strony duże skale przepływu skutkują dużymi wartościami liczby Reynoldsa [25].

| Współczynnik<br>dyssypacji energii<br>$\epsilon$ [m <sup>2</sup> /s <sup>3</sup> ] | Skala<br>Kołmogorowa<br>$\eta$ [m] | Czas<br>Kołmogorowa<br>$\tau_{\eta}$ [s] | Prędkość<br>Kołmogorowa<br>$u_{\eta}$ [cm s <sup>-1</sup> ] |
|------------------------------------------------------------------------------------|------------------------------------|------------------------------------------|-------------------------------------------------------------|
| $10^{-5}$                                                                          | $4,5 \times 10^{-3}$               | 1,25                                     | 0,35                                                        |
| $10^{-4}$                                                                          | $2,5 \times 10^{-3}$               | 0,40                                     | 0,63                                                        |
| $10^{-3}$                                                                          | $1,4 \times 10^{-3}$               | 0,13                                     | 1,1                                                         |
| $10^{-2}$                                                                          | $0.8 \times 10^{-3}$               | 0,04                                     | 2,0                                                         |
| $10^{-1}$                                                                          | $0,45\times10^{-3}$                | 0,01                                     | 3,5                                                         |

<span id="page-17-2"></span>*Tabela 1: Charakterystyczne skale Kołmogorowa dla współczynników dyssypacji energii typowych dla chmur cumulus[26].*

## <span id="page-17-0"></span>*1.3 Chmury i opad atmosferyczny*

Chmury atmosferyczne to zawiesina wody w postaci ciekłej (kropelki) lub stałej (kryształki lodu) unoszonej w powietrzu. Powstają one wskutek procesów kondensacji i resublimacji pary wodnej. Do zainicjowania tych procesów konieczne są przesycenia pary wodnej. Do takiej sytuacji dochodzi w atmosferze, gdy masa powietrza zostaje ochłodzona poniżej tzw. punktu rosy<sup>[I](#page-17-1)</sup>. Ochłodzenie to jest najczęściej skutkiem adiabatycznego rozprężania wznoszącej się masy powietrza, mieszania różnych mas powietrza [17], wychładzania radiacyjnego.

Ciśnienie pary nasyconej zależy nie tylko od temperatury ale też od krzywizny powierzchni międzyfazowej [24]. Z tego powodu kropelki kondensacyjne nie mogą powstawać w atmosferze od zerowego promienia. Ich powstawanie jest zainicjowane przez jądra kondensacji, czyli drobiny różnego pochodzenia unoszone w powietrzu. Mogą nimi być między innymi kryształki soli powstające w czasie falowania morza, pyły powstałe w wyniku erozji czy działalności człowieka, sadza ze spalania biomasy.

Utworzone na wtrąceniu zarodki kropel w wyniku dyfuzji pary wodnej i jej kondensacji powiększają swój rozmiar. Proces ten staje się coraz mniej wydajny wraz z powiększaniem się kropelki co wynika ze stosunku promienia kropelki do jej objętości  $(-r^2)$ . Dla wzrostu kropelek powyżej 36μm znaczenia nabierają zderzenia między kropelkami i koalescencja

<span id="page-17-1"></span>I Temperatura punktu rosy - temperatura, w której przy danym ciśnieniu i wilgotności para wodna zawarta w powietrzu staje się nasycona, a poniżej tej temperatury staje się przesycona i skrapla się.

kropel ([24], [16], [27]). Ten mechanizm jest głównie odpowiedzialny za powstawanie opadu atmosferycznego.

Do powstania jednej kropli opadowej potrzebna jest jednak bardzo długa sekwencja zderzeń. Istotną rolę w tym procesie odgrywa bezwładność kropelek i ich oddziaływania z przepływem, a szczególnie z turbulentnym polem prędkości [14].

Problem ten nie jest nadal rozwiązany i zrozumienie jak rozkład wielkości kropelek chmurowych zmienia się w czasie i w przestrzeni jest jednym z największych wyzwań we współczesnej fizyce chmur.

#### <span id="page-18-0"></span>*1.4 Oddziaływania kropelek z przepływem*

Kropelki chmurowe nie są pasywne, oddziaływają z otaczającym powietrzem na kilka sposobów:

- oddziaływania hydrodynamiczne,
- oddziaływania termodynamiczne,
- wymiana masy.

Kropelki chmurowe, które zawierają dodatkowe substancje chemiczne mogą oddziaływać również z otoczeniem poprzez reakcje chemiczne. Problem ten nie jest jednak rozważany w tej pracy.

Oddziaływania hydrodynamiczne polegają na wymianie energii mechanicznej pomiędzy płynem a kropelką. W dynamicznym przepływie następuje ciągła wymiana energii kinetycznej i potencjalnej pomiędzy powietrzem i unoszoną w nim kropelką. Różnica gęstości pomiędzy dwiema fazami skutkuje różną bezwładnością kropelki i otaczającego ją medium, która powoduje, że kropelki poruszają się po trajektoriach nieco innych niż otaczający je płyn. W ten sposób mogą one pobierać energię kinetyczną przepływu w miejscach, w których są przyspieszane i oddawać ją w innym miejscu, w którym wyhamowują.

W przypadku rozważanych tu kropelek o rozmiarach rzędu 10 mikrometrów, różnice między ruchem kropelki i otaczającego ją płynu jest niewielka. Jest to spowodowane relatywnie małym stosunkiem sił objętościowych do wypadkowej siły działającej na powierzchnię kropelki. Podczas gdy siły objętościowe (bezwładność i grawitacja) dążą do zmiany prędkości kropelki względem płynu, siły oporu działające na powierzchnię wyrównują prędkość kropelki do prędkości otaczającego ją płynu. Siły objętościowe zależą od promienia kropli jak *r 3*

natomiast wypadkowa siła powierzchniowa (siła Stokesa) jak *r*. Zatem stosunek sił objętościowych do sił powierzchniowych zmienia się wraz z wielkością jak *r 2* . Zależność ta została ilościowo wyrażona przez tzw. czas Stokesa *τ<sup>p</sup>* [26] (czas relaksacji dla sedymentacji):

$$
\tau_p = \frac{m_p}{6\pi R \mu} = 2 \rho_w \frac{R^2}{9\mu},\qquad(1.10)
$$

gdzie *mp* jest masą kropelki, *R* jej promieniem, *μ* lepkością dynamiczną płynu, *ρw* gęstością wody.

Jest to czas, po którym opadająca swobodnie w polu grawitacyjnym kropelka osiągnie około 63% prędkości granicznej.

| Promień<br>R[m]     | Liczba<br>Reynoldsa<br>$Re_p$ | Predkość<br>końcowa<br>$V_T$ [cm/s] | Czas<br>Stokesa<br>$\tau_{\rm p}$ [s] |
|---------------------|-------------------------------|-------------------------------------|---------------------------------------|
| $5 \times 10^{-6}$  | $0.9\times10^{-3}$            | 0,3                                 | $3 \times 10^{-4}$                    |
| $10\times10^{-6}$   | $0.7\times10^{-2}$            | 1,2                                 | $11 \times 10^{-4}$                   |
| $15 \times 10^{-6}$ | $0.2 \times 10^{-1}$          | 2,7                                 | $26 \times 10^{-4}$                   |
| $20\times10^{-6}$   | $0.6 \times 10^{-1}$          | 4,8                                 | $46 \times 10 - 4$                    |

<span id="page-19-1"></span>*Tabela 2: Skale charakterystyczne dla wybranych wielkości kropelek wody w powietrzu [26].*

Małe prędkości kropelek względem przepływu skutkują małymi liczbami Reynoldsa (tabela [2\)](#page-19-1). Można przyjąć, że dla kropelek wody w powietrzu obowiązuje prawo Stokesa dla siły oporu:

<span id="page-19-0"></span>
$$
F = 6\pi\,\mu\,R(\mathbf{u} - \mathbf{v}),\tag{1.11}
$$

gdzie *μ* jest lepkością dynamiczną powietrza, *R* promieniem kropelki, **u** prędkością przepływu a **v** prędkością kropelki.

Drugie prawo dynamiki Newtona dla sfery poruszającej się z prędkością **v** w jednorodnym, ale zmiennym w czasie przepływie o prędkości **u** wygląda następująco [28], [3]:

$$
\rho_d V_d \frac{d\mathbf{v}}{dt} = 6\pi \mu R (\mathbf{u} - \mathbf{v}) + \frac{1}{2} \rho_f V_d (\mathbf{\dot{u}} - \mathbf{\dot{v}}) + 6R^2 \sqrt{\pi \rho_f \mu} \int_0^t \frac{\dot{\mathbf{u}}(t') - \dot{\mathbf{v}}(t')}{\sqrt{t - t'}} dt' + \rho_d V_d \mathbf{g} + \rho_f V_d (\mathbf{\dot{u}} - \mathbf{g}).
$$
\n(1.12)

gdzie *μ* jest lepkością płynu, *ρf* jego gęstością, *ρ<sup>d</sup>* to gęstość cząsteczki, a *Vd*=4/3π*R* 3 jest objętością cząsteczki. Po prawej stronie równania [1.12](#page-19-0) występują następujące człony: siła Stoke-

sa, dodatkowa siła masowa spowodowana przyspieszeniami w otaczającym płynie, siła Basseta spowodowana dyfuzją wirowości powstającej podczas przyspieszania cząsteczki, siła grawitacji. Ostatni człon to poprawka na ścinanie pola prędkości wskutek oddziaływania na cząsteczkę i siłę wyporu.

Równanie to powstało wskutek uproszczeń takich jak między innymi: zaniedbanie zakrzywienia pola prędkości, zaniedbanie poślizgu, oddziaływań powierzchniowych i oddziaływań z innymi kropelkami

Oddziaływania hydrodynamiczne kropelek z otaczającym je przepływem odbywa się w dwóch kierunkach: przepływ powietrza powoduje zmianę trajektorii kropelek, kropelki powodują lokalne zmiany pola prędkości. Ze względu na małe liczby Reynoldsa pojedyncze kropelki nie produkują turbulentnych wirów. Rozpatrywane przepływy w chmurach są w ogólności turbulentne, jednak skala Kołmogorowa jest dwa, trzy rzędy wielkości większa od rozmiarów kropelek (porównaj tabele [1](#page-17-2) i [2\)](#page-19-1). To sprawia, że przepływ w otoczeniu kropelki jest wystarczająco gładki, aby kropelka nie "zauważała" przestrzennych zmian pola prędkości. W skalach oddziaływań pojedynczej kropelki z przepływem (poniżej skali Kołmogorowa) przepływ nie jest turbulentny. Stosowanie prawa Stokesa i równania [1.12](#page-19-0) do opisu ruchu kropelek chmurowych jest więc w tym przypadku uzasadnione.

Ponieważ wielkość kropelek jest mała w porównaniu z typowymi wartościami skali Kołmogorowa w chmurach, oznacza to, że kropelki nie oddziaływają bezpośrednio z wirami turbulentnymi, bo są mniejsze co najmniej dwa rzędy wielkości od najmniejszych wirów występujących w przepływie. Wynika z tego również, że wiry turbulentne i związanie z nimi gradienty prędkości nie powodują deformacji powierzchni kropelek i ich rozrywania [1].

Oddziaływania hydrodynamiczne pomiędzy przepływem a kropelką mogą być ilościowo opisane przez tzw. liczbę Stokesa:

$$
S_t = \frac{\tau_p}{\tau_F} \tag{1.13}
$$

Liczba ta wyraża stosunek czasu Stokesa  $\tau_p$  do charakterystycznej skali czasu zmienności przepływu  $\tau_F$  co daje liczbowe oszacowanie szybkości z jaką cząsteczka dostosowuje się do zmian pola przepływu. Mała liczba Stokesa odpowiada sytuacji, gdy kropelka porusza się niemalże jednocześnie z płynem. Duża wartość tej liczby odpowiada sytuacji, gdy pole prędkości płynu w nikły sposób wpływa na prędkość cząsteczek. Spodziewamy się największych oddziaływań pomiędzy przepływem i kropelką dla liczby Stokesa równej jedności.

W przypadku przepływu turbulentnego charakterystyczną skalą czasu dla przepływu może być skala Kołmogorowa τη, ponieważ w tej skali spodziewamy się maksymalnej wirowości czyli maksymalnych zmian pola prędkości. Tabela [3](#page-21-0) zawiera liczby Stokesa obliczone dla wybranych promieni kropel i czasów Stokesa (porównaj tabela [2\)](#page-19-1).

| R[m]<br>$\tau_{\eta}$ [s] | $5 \times 10^{-6}$ m | $10\times10^{-6}$ m | $15\times10^{-6}$ m | $20\times10^{-6}$ m |
|---------------------------|----------------------|---------------------|---------------------|---------------------|
| 1,25 s                    | 0,0002               | 0,0009              | 0,0021              | 0,0036              |
| 0,40 s                    | 0,0007               | 0,0028              | 0,0064              | 0,0114              |
| 0,13 s                    | 0,0022               | 0,0088              | 0,0197              | 0,0351              |
| 0,04 s                    | 0,0071               | 0,0285              | 0,0641              | 0,1140              |
| 0,01 s                    | 0,0285               | 0,1140              | 0,2564              | 0,4558              |

<span id="page-21-0"></span>*Tabela 3: Liczba Stokesa dla wybranych promieni kropelek i wybranych skal czasu Kołmogorowa.*

Jak można zauważyć dla typowych skal turbulencji występujących w chmurach (por. Tabela [1\)](#page-17-2) liczba Stokesa jest mniejsza od jedności. Możemy zatem założyć, że tory kropelek chmurowych wiernie odtwarzają lokalne struktury pola prędkości. Nie należy jednak zapominać o wpływie wymienionych wcześniej sił wypornościowych, modyfikujących ruch struktur wirowych.

# <span id="page-22-0"></span>**2 Diagram mieszania – analiza termodynamicznych efektów procesu mieszania**

Jak to zostało opisane w poprzednim rozdziale, obecność wody w atmosferze czy to w stanie ciekłym czy gazowym prowadzi do powstania mechanizmów, które mogą zmieniać przepływ. Oprócz oddziaływań hydrodynamicznych pojawiają się również efekty związane z parowaniem, kondensacją i dyfuzją pary wodnej. Prowadzi to między innymi do zmian gęstości, co jest bardzo istotne w przepływie turbulentnym, ponieważ fluktuacje gęstości prowadzą do wygenerowania fluktuacji sił wyporu, które oddziaływają na przepływ.

W obecności turbulencji, masy powietrza charakteryzujące się różnymi własnościami mieszają się w różnych proporcjach, tworząc skomplikowane przestrzenne struktury (patrz rys[.1.2\)](#page-13-0). W niniejszym rozdziale opisany zostanie prosty model mieszania dwóch różnych mas powietrza w ustalonym ciśnieniu. Do opisu zmian gęstości użyta zostanie temperatura gęstościowa  $T<sub>o</sub>$  zdefiniowana jako<sup>[29]</sup>:

$$
T_{\rho} \approx T \left( 1 + \left( 1 - \frac{R_v}{R_a} \right) X - w \right),\tag{2.1}
$$

gdzie *T* jest fizyczną temperaturą powietrza,  $R_v$ ,  $R_a$ <sup>*[I](#page-22-1)*</sup> stałymi gazowymi pary wodnej i suchego powietrza (powietrza o wilgotności względnej 0%), *X [II](#page-22-2)* stosunkiem zmieszania pary wodnej, *w [III](#page-22-3)* –masowa zawartość wody kropelkowej.

Tak zdefiniowana temperatura gęstościowa jest proporcjonalna do odwrotności gęstości:

<span id="page-22-4"></span>
$$
\rho \sim \frac{1}{T_{\rho}}\,. \tag{2.2}
$$

Uwzględnia ona dwie poprawki gęstości paczki powietrza atmosferycznego, spowodowane obecnością wody. Pierwsza poprawka –  $1+(1-\frac{R_i}{R_i})$  $\frac{R_v}{R_a}$ ) X uwzględnia wpływ pary wodnej na gęstość powietrza, druga - *w* - uwzględnia wpływ wody kropelkowej zawartej w analizowanej objętości.

<span id="page-22-1"></span>I  $R_v = R_g / \mu_v$ ,  $R_a = R_g / \mu_a$ , gdzie  $R_g$  jest uniwersalną stałą gazową, a  $\mu_v$ ,  $\mu_a$  masami molowymi pary wodnej i suchego powietrza. Pozwala to na zapisanie równania stanu składnika *n* ( $p_n V = N_n RT$ ) przy użyciu parametrów intensywnych ( $p_n = \rho_n R_n T$ ).

<span id="page-22-2"></span>II Dowolną objętość powietrza można traktować jako mieszaninę powietrza suchego i pary wodnej. Stosunek zmieszania *X* jest ilorazem masy pary wodnej  $m<sub>v</sub>$  do masy suchego powietrza  $m<sub>a</sub>$ :  $X=m<sub>v</sub>/m<sub>a</sub>$ .

<span id="page-22-3"></span>III Jeżeli *m* jest masą danej objętości powietrza, a *mw* masą wody kropelkowej w tej objętości to *w=mw/m*.

Rozważmy dwie różne masy powietrza o ustalonych parametrach termodynamicznych. Nazwijmy je odpowiednio powietrzem czystym i powietrzem chmurowym.

Powietrze czyste niech będzie powietrzem pozbawionym kropelek wody. Może zawierać parę wodną, stanowi zatem mieszaninę suchego powietrza i pary wodnej. Skład procentowy obu składników mieszaniny jest jednoznacznie określony przez stosunek zmieszania (por rozdz. [9.1\)](#page-94-0).

Powietrze chmurowe jest mieszaniną suchego powietrza i pary wodnej, dodatkowo unoszą się w nim kropelki wody. Masa ciekłej wody w postaci kropelek znajdujących się w danej objętość powietrza chmurowego jest określona przez masową zawartość wody kropelkowej *w*. Kropelki są w równowadze termodynamicznej z powietrzem, co oprócz warunku równości temperatury narzuca warunek na stosunek zmieszania pary wodnej. Zawartość pary wodnej musi odpowiadać stanowi nasycenia dla danej temperatury i ciśnienia. To zapewnia, że kropelki nie parują w takich warunkach.

Zastanówmy się jakie parametry termodynamiczne ustalą się po jednorodnym zmieszaniu tychobu porcji powietrza dla ustalonego stosunku zmieszania powietrza chmurowego  $k<sup>I</sup>$ , który definiuje się jako stosunek masy powietrza chmurowego do sumy obu porcji powietrza (chmurowego i czystego). Wartość *k*=0 odpowiada przypadkowi, gdy mamy tylko czyste powietrze, wartość *k*=1 odpowiada przypadkowi, gdy mamy tylko powietrze chmurowe.

Zbadajmy jaka temperatura gęstościowa ustali się w rozważanym przez nas procesie mieszania. Sporządzony diagram mieszania dla parametrów eksperymentalnych (T=298K) i różnych wilgotności względnych czystego powietrza przedstawiony jest na rys[.2.1.](#page-24-0) Przedstawia on zależność pomiędzy temperaturą gęstościową a proporcjami zmieszania powietrza chmurowego *T*ρ*(k)*. Możemy zauważyć, że dla stałej temperatury powietrza czystego temperatura gęstościowa *T*ρ dla różnych wilgotności zmienia się. Jest to spowodowane tym, że zmiana wilgotności powoduje zmianę zawartości pary wodnej (por. [2.1\)](#page-22-4). W przeprowadzonych eksperymentach, z uwagi na stałe warunki termodynamiczne temperatura gestościowa *T*ρ była stała.

Wyraźnie widać, że wszystkie wykresy na diagramie mieszania składają się z dwóch części i charakteryzują się skokiem pochodnej w punkcie łączącym obie części. Pierwsza część wykresu (dla małych wartości *k*) jest we wszystkich przypadkach malejąca, natomiast nachy-

<span id="page-23-0"></span>I Jeżeli masę porcji powietrza chmurowego oznaczyć przez *m1*, a przez *m2* masę porcji powietrza czystego, to proporcje zmieszania będą się wyrażać wzorem:  $k = \frac{m_1}{m_1 + k_2}$  $m_1 + m_2$ 

lenie drugiej części wykresu (dla dużych wartości *k*) zmienia się wraz z wilgotnością. Obie części wykresu odpowiadają dwóm różnym reżimom zależnym od początkowych parametrów termodynamicznych.

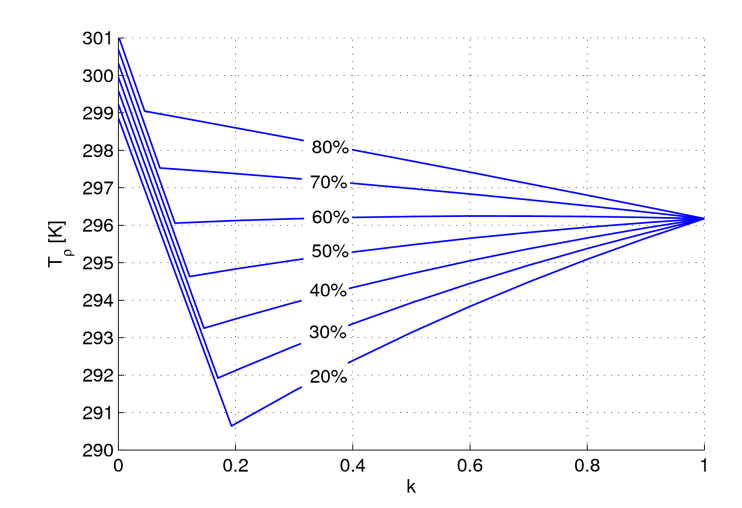

<span id="page-24-0"></span>*Rys. 2.1: Diagram mieszania – zależność temperatury gęstościowej Tρ od proporcji zmieszania k chmurowego powietrza z powietrzem czystym. Krzywe odpowiadają różnym wartościom wilgotności względnej czystego powietrza przed zmieszaniem (od 20% do 80%).*

Pierwszy reżim odpowiada sytuacji, gdy mieszana jest niewielka porcja powietrza chmurowego, więc jest na tyle mało kropelek, że wszystkie parują i równowaga termodynamiczna ustala się dla wilgotności mniejszej od RH=100%.

Drugi reżim występuje, gdy wody kropelkowej jest na tyle dużo, że stan równowagi termodynamicznej jest osiągany zanim odparują wszystkie kropelki, wtedy w rezultacie zostaje osiągnięty stan nasycenia (wilgotność względna równa 100%). Część kropelek, które nie odparowały zupełnie pozostaje nadal w formie zawiesiny kropel będących w równowadze termodynamicznej z otaczającym powietrzem.

Punkt, w którym następuje skok pochodnej odpowiada sytuacji pośredniej, gdy po odparowaniu całej wody kropelkowej zostaje osiągnięte nasycenie.

Omawiany diagram ilustruje jak skomplikowany jest proces rozważanego mieszania powietrza chmurowego. Można sobie wyobrazić, że w wyniku tego procesu masy powietrza o różnej zawartości wody mieszają się niejednorodnie (patrz rys. [1.2\)](#page-13-0). Powoduje to występowanie obok siebie porcji powietrza różniących się historią mieszania, co skutkuje powstaniem różnicy wyporu pomiędzy sąsiednimi obszarami i pojawieniem się fluktuacji siły wyporu w mieszającej się objętości.

Zarówno dla chmury atmosferycznej jak i w warunkach laboratoryjnych nie znamy rozkładu gęstości prawdopodobieństwa dla stosunku zmieszania *k*. Zakładając najprostszy przypa-

dek, to znaczy rozkład płaski, w którym każda wartość *k* jest równie prawdopodobna i występuje równie często, możemy przeanalizować statystykę temperatury gęstościowej *T*ρ. Jest to zapewne bardzo duże uproszczenie, ale przy braku danych przynajmniej pozwoli nam na jakościową dyskusję diagramu mieszania. Uśredniając wykres *T*ρ można oszacować jak zmienia się średnią gęstość mieszającej się chmury. Rys. [2.2](#page-25-0) przedstawia różnicę pomiędzy *T*ρ dla powietrza czystego a średnią wartością *T*ρ dla całego diagramu:

$$
\Delta T_{\rho} = T_{\rho}(0) - \langle T_{\rho}(k) \rangle. \tag{2.3}
$$

Operacja <> oznacza tutaj uśrednianie po wszystkich wartościach proporcji zmieszania  $k \in ]0,1]$ . Możemy przypuszczać, że wykres ten pokazuje jakościowo, jak zmienia się średnia różnica wyporności pomiędzy powietrzem w opadającej chmurowej strudze a otaczającym czystym powietrzem w zależności od wilgotności względnej czystego powietrza. Zależność ta sugeruje, że dla mniejszych wilgotności powinna pojawiać się średnio większa różnica wyporu co powinno skutkować większą średnią prędkością opadania powietrza chmurowego.

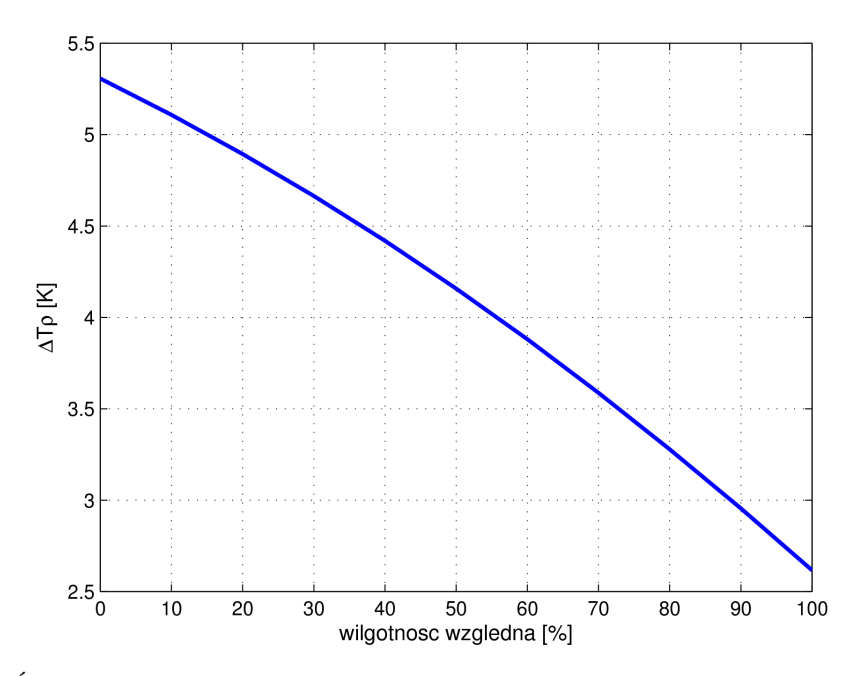

<span id="page-25-0"></span>*Rys. 2.2: Średnia różnica temperatury gęstościowej między powietrzem suchym a zmieszanym w zależności od wilgotności.*

Lokalne fluktuacje siły wyporu opisują fluktuacje temperatury gęstościowej. Przyjmiemy, że wyodrębnione porcje powietrza bezpośrednio ze sobą sąsiadujące będą miały podobną historię mieszania (inaczej mówiąc powstały przez wymieszanie dwóch różnych mas powietrza z podobnymi proporcjami zmieszania *k*). Lokalne zmiany siły wyporu zależą od pochodnej temperatury gęstościowej  $T_{\rho}$  po proporcjach zmieszania  $k - \frac{dT_{\rho}}{dk}$  $\frac{d^2L_{\rho}}{dk}$ . Z diagramu mieszania wynika, że największe pochodne występują dla pierwszej części wykresu i zakres zmian *k* jest

większy dla mniejszych wilgotności. Ilustruje to moduł pochodnej dla diagramu mieszania pokazany na rys[.2.3.](#page-26-0)

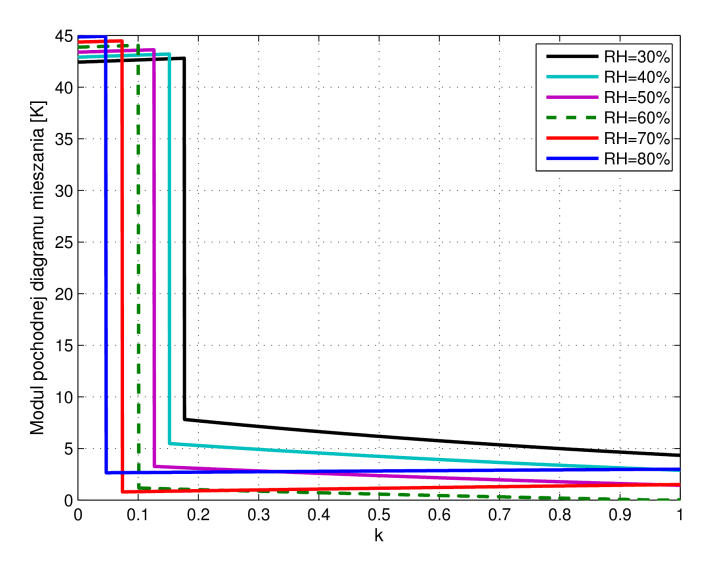

<span id="page-26-0"></span>*Rys. 2.3: Moduł pochodnej diagramów mieszania w funkcji stosunku zmieszania k. dla różnych wilgotności względnych RH.*

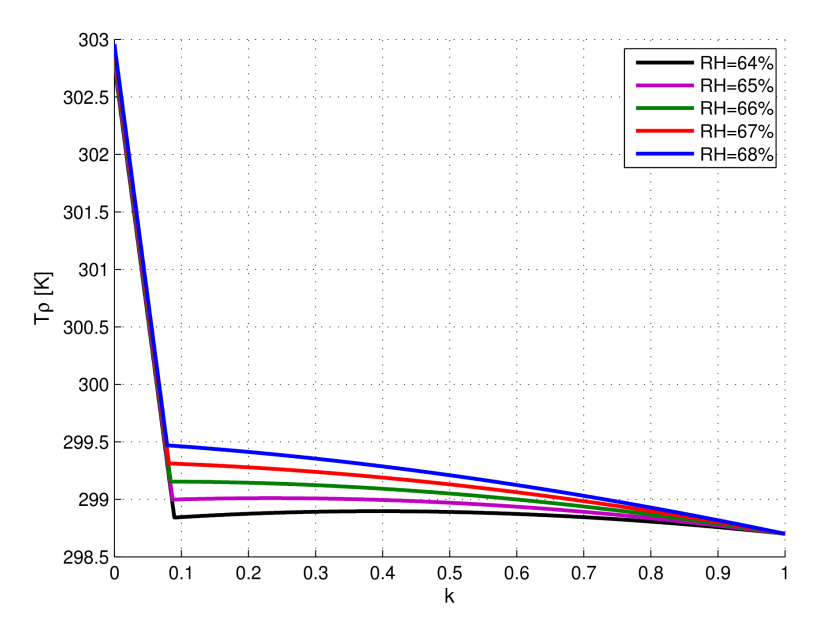

<span id="page-26-1"></span>*Rys. 2.4: Diagram mieszania dla wilgotności względnej w okolicy RH=66%.*

Wynika z tego, że największe różnice wyporu powstają gdy mieszane jest powietrze czyste z małą proporcją powietrza chmurowego, można się więc spodziewać silnych efektów na brzegu chmury. Efekty te będą silniejsze, gdy różnica wilgotności pomiędzy obiema masami będzie duża, wtedy wydłuża się obszar dużych pochodnych *T*ρ. Różnice modułu pochodnej w zależności od wilgotności są mało istotne dla pierwszej części wykresu, natomiast dla drugiej części wykresu pochodna zmienia się w sposób niemonotoniczny. Na diagramie mieszania (rys. [2.1\)](#page-24-0) można zauważyć, że wraz ze zmianą wilgotności zmienia się znak pochodnej dla drugiej części wykresu. Najmniejsze wartości modułu pochodnej występują dla wilgotności około 66% (por. rys. [2.4\)](#page-26-1).

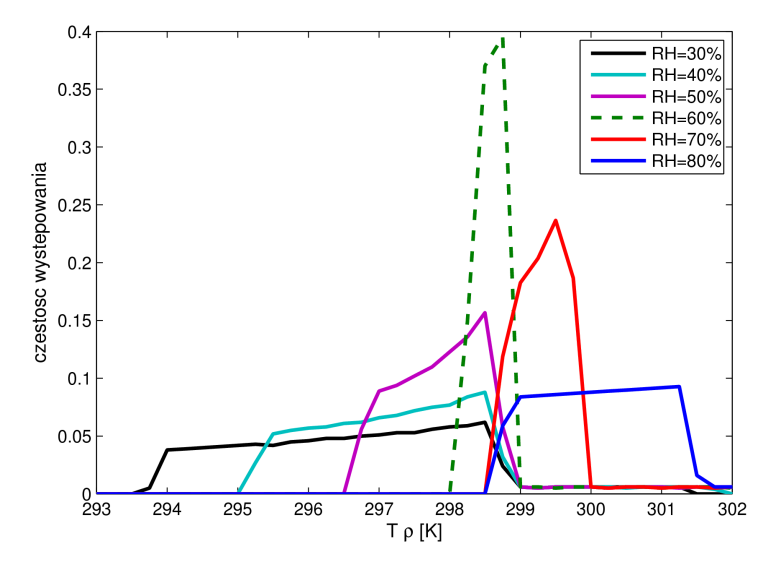

<span id="page-27-0"></span>*Rys. 2.5: Rozkłady temperatury gęstościowej dla różnych wilgotności względnych RH sporządzone na podstawie diagramu mieszania.*

W analizie fluktuacji wyporu trzeba wziąć też pod uwagę stykające się cząstki powietrza, które mają inną historię mieszania. W tym przypadku należy przeanalizować histogram *T*ρ. Na pierwszy rzut oka można zauważyć na rys. [2.1,](#page-24-0) że krzywe dla wilgotności względnej RH=20% i RH=80% różnią się istotnie. Wyraźnie widać na przykład, że zakres zmian wartości *T*ρ dla mniejszej wilgotności jest o wiele szerszy niż zakres zmian wartości dla większej wilgotności. Tendencję tę można zauważyć również na histogramach wyznaczonych dla rozkładu *T*ρ. (rys. [2.5\)](#page-27-0). Przedstawia on unormowane do jedności rozkłady *T*ρ dla różnych wilgotności. Rozkłady różnią się w znaczny sposób między sobą zarówno szerokością jak i kształtem. Dla wilgotności w okolicach RH=66% rozkład staje się najwęższy. Szerokość rozkładów została oszacowana przez odchylenie standardowe (rys. [2.6\)](#page-28-0). Wynika z tego, że szerokość rozkładu maleje wraz z wilgotnością do RH~66% następnie zaczyna rosnąć.

Podsumowując, w przedstawionych powyżej rozważaniach zbadano na podstawie diagramów mieszania proces mieszania powietrza chmurowego z powietrzem suchym. Pomimo grubych uproszczeń (założony rozkład płaski proporcji zmieszania *k*) można wyciągnąć pewne jakościowe wnioski. Wynika z nich, że prędkość opadania paczki mieszającego się powietrza powinna rosnąć wraz ze wzrostem różnicy wilgotności pomiędzy dwiema masami powietrza. Natomiast szerokość rozkładu fluktuacji gęstości zależy od wilgotności w sposób niemonotoniczny i może się zmieniać w szerokim zakresie w zależności od lokalnych warunków termodynamicznych.

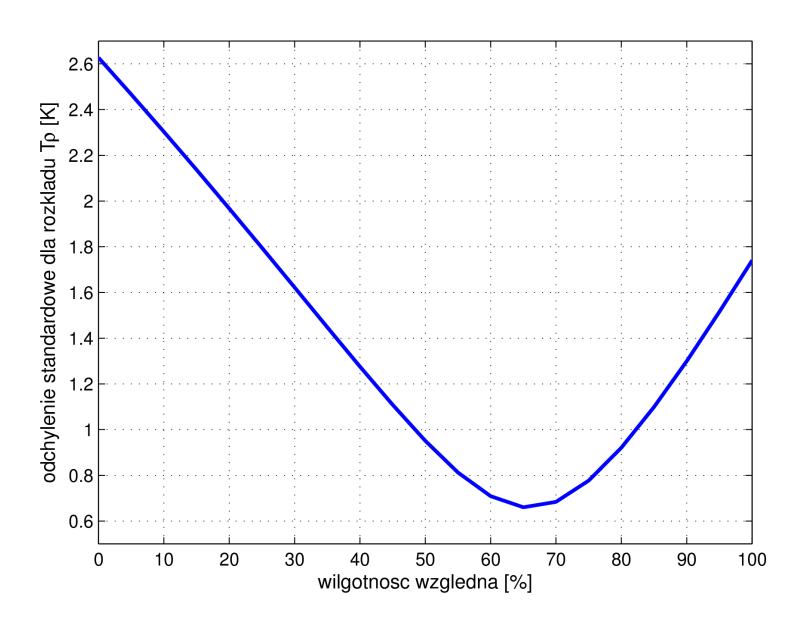

<span id="page-28-0"></span>*Rys. 2.6: Wykres zależności odchylenia standardowego dla rozkładu temperatury gęstościowej w zależności od wilgotności względnej.*

# <span id="page-29-1"></span>**3 Anemometria obrazowa PIV**

#### <span id="page-29-0"></span>*3.1 Opis metody*

Podstawową techniką badania pól prędkości zastosowaną w tej pracy jest anemometria obrazowa - PIV (z angielskiego – Particle Image Velocimetry) [30]. Technika ta, dzięki oparciu na analizie obrazów, posiada niewątpliwy atut jakim jest nieinwazyjność, przy czym dostarcza bogatych danych w postaci pól prędkości czy nawet pól przyspieszeń. Nic dziwnego, że znalazła zastosowanie w różnorodnych dziedzinach, od tych bardziej oczywistych zastosowań w technice przy projektowaniu elementów pojazdów po biologię i medycynę.

Różnorodność zastosowań i postęp technologiczny sprzyjały wykształceniu się wielu technik pochodnych jak na przykład 3D-PIV, Stereo-PIV czy Micro-PIV.

Eksperymenty z wykorzystaniem metody PIV polegają na utrwalaniu chwilowych obrazów wizualizowanego przepływu. Aby ruch płynu stał się widoczny rozprowadza się w nim cząsteczki znacznika na tyle małe, aby nie zmieniały przepływu i jednocześnie poruszały się razem z nim. Badany przepływ oświetlany jest silnym źródłem światła, które rozpraszane jest przez cząsteczki. Światło jest formowane przy użyciu soczewki cylindrycznej *fragment przepływu.*

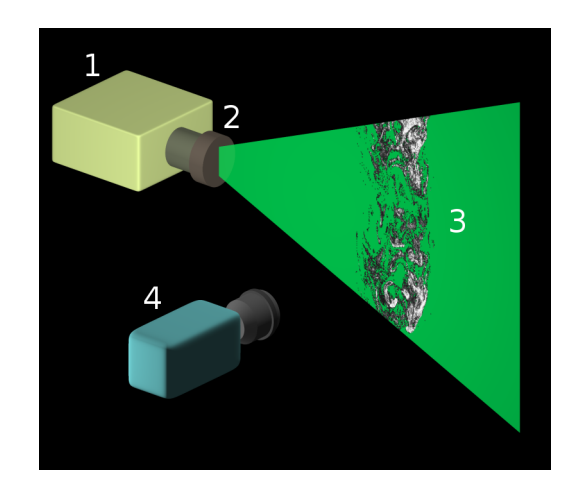

*Rys. 3.1: Uproszczony schemat układu eksperymentalnego PIV:1 źródło światła, 2 – układ formujący płaszczyznę świetlną, 3 – płaszczyzna świetlna podświetlająca*

w płaską, cienką wiązkę (nóż świetlny). Dzięki temu otrzymywany jest prawie dwuwymiarowy przekrój przez badany przepływ, który jest rejestrowany przez kamerę ustawioną prostopadle do płaszczyzny przekroju. W czasie eksperymentów PIV pozyskiwane są pary fotografii, przy czym dwa zdjęcia w parze otrzymywane są w różnych chwilach czasu. Współcześnie jako źródła światła używa się najczęściej laserów impulsowych. Oświetlenie przepływu krótkimi, ale intensywnymi impulsami światła pozwala na rejestrację nierozmytych obrazów cząstek znacznika przy dużych prędkościach przepływu. Zastosowanie kamer cyfrowych pozwala na automatyczną akwizycję dużych liczb fotografii, które są gotowe do dalszej anali-

zy przy pomocy komputerowych programów PIV. Fotografie takie pozwalają na utrwalenie chwilowego stanu położeń cząsteczek znacznika.

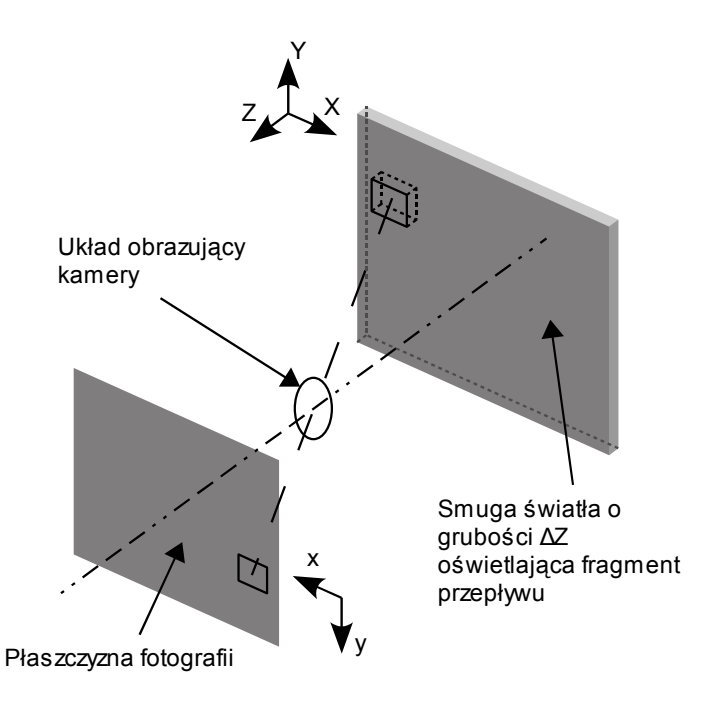

<span id="page-30-0"></span>*Rys. 3.2: Schemat rzutowania na płaszczyznę fotografii. Trójwymiarowy element objętości jest rzutowany przez układ obrazujący kamery w płaski fragment fotografii.*

Przeanalizujemy metodykę wyznaczania pola prędkości na podstawie obrazów cząstek. Niech podświetlony fragment przepływu zawiera zbiór *N* cząsteczek. Chwilowy rozkład przestrzenny cząsteczek jest opisany przez zbiór *Г*:

$$
\Gamma = \begin{pmatrix} R_1 \\ R_2 \\ \vdots \\ R_N \end{pmatrix}, \tag{3.1}
$$

gdzie wektor  $\mathbf{R}_i = [X_i, Y_i, Z_i]$  jest wektorem położenia *i*-tej cząsteczki w trójwymiarowej przestrzeni przepływu. Jeśli zaniedba się grubość wiązki świetlnej to:

$$
\bigvee_i \quad Z_i = const \tag{3.2}
$$

więc położenie widocznych cząsteczek opisywane jest tylko przez dwie składowe *Xi*, i *Yi*.

Rozproszone na cząsteczkach znacznika światło rzutowane jest przez układ optyczny kamery na matrycę CCD (rys. [3.2\)](#page-30-0), która rejestruje obraz i wysyła go do urządzenia przechowującego dane w postaci dwuwymiarowej cyfrowej fotografii. Cząsteczkom znacznika w przestrzeni przepływu odpowiadają obrazy tych cząsteczek na dwuwymiarowej płaszczyźnie fotografii. Zbiorowi *Г* odpowiada zbiór *γ*:

$$
y = \begin{bmatrix} r_1 \\ r_2 \\ \vdots \\ r_n \end{bmatrix}, \qquad (3.3)
$$

gdzie *ri* = [*xj*, *yj*] jest położeniem *j*-tego obrazu cząsteczki na płaszczyźnie fotografii a *n* liczebnością zbioru. Każdej cząsteczce przyporządkowany jest obraz cząsteczki na płasz-czyźnie fotografii<sup>[I](#page-31-0)</sup>. W ogólności nie jest to jednak odwzorowanie różnowartościowe i jednemu obrazowi może odpowiadać kilka cząsteczek w rzeczywistej przestrzeni. Jest to spowodowane tym, że kilka cząsteczek w trójwymiarowej przestrzeni może być rzutowanych w to samo miejsce na płaszczyźnie fotografii (cząsteczki mogą się zasłaniać), więc wielkości zbiorów spełniają następującą relację:

$$
n \le N. \tag{3.4}
$$

W eksperymentach z użyciem techniki PIV staramy się używać na tyle cienkich smug świetlnych aby efekty przestrzenne były pomijalne. Dąży się więc do tego aby:

$$
\frac{N-n}{N} \ll 1. \tag{3.5}
$$

Jeśli spełnione są te warunki to oznacza to, że prawie każda cząstka znacznika ma swój odpowiednik na płaszczyźnie fotografii.

Współrzędne na płaszczyźnie fotografii związane są ze współrzędnymi rzeczywistymi przekształceniem liniowym:

$$
X = \frac{x}{M}, Y = \frac{y}{M}.
$$
\n
$$
(3.6)
$$

Współczynnik M jest współczynnikiem skalowania, który jest znajdowany empirycznie w procesie kalibracji układu pomiarowego.

Pojedyncza fotografia zawiera więc informacje o chwilowym stanie układu, czyli chwilowym rozkładzie przestrzennym cząsteczek znacznika.

<span id="page-31-0"></span>I W rzeczywistości mamy do czynienia z rozkładem jasności obrazu cząstki a jej położenie wyznacza punkt centralny tego rozkładu

W eksperymentach P[I](#page-32-0)V rejestrowane są pary fotografii<sup>I</sup>. Pierwsza fotografia wykonywana jest w chwili *t0*, następna w *t1*=*t0*+Δ*t*. Podobnie jak to było zrobione wcześniej, dla każdej z chwil czasowych można zdefiniować zbiory położeń cząsteczek znacznika dla każdego z obrazów: *Г(t0)* i *Г(t1)*. W praktyce, jeżeli Δ*t*≠0 to oba zbiory nie dotyczą tego samego zbioru cząsteczek. W przedziale czasowym Δ*t* część cząsteczek ucieknie poza kadr kamery, a jednocześnie pojawią się inne, które nie były widoczne wcześniej. To samo dotyczy również płaszczyzny świetlnej, w którą wpadają i wypadają cząsteczki. W zależności od długości Δ*t*, grubości płaszczyzny świetlnej i od charakteru przepływu będzie zmieniała się liczba cząsteczek, które widoczne są dla obu chwil czasowych. Zbiory *Г(t0)* i *Г(t1)* zapiszemy w postaci sumy podzbiorów:

$$
\Gamma(t_0) = \Gamma_w(t_0) \cup \Gamma_s(t_0), \n\Gamma(t_1) = \Gamma_w(t_1) \cup \Gamma_s(t_1).
$$
\n(3.7)

Zbiory oznaczone indeksem *w* zawierają położenia tego samego zbioru cząsteczek w dwóch różnych chwilach czasu. Mają one zatem tę samą liczbę elementów *Nw*. Zbiory oznaczone indeksem *s* zawierają położenia cząsteczek, które widoczne są tylko w jednej chwili czasowej.

Podobnie jak to zostało pokazane wcześniej, zbiorom położeń cząsteczek w rzeczywistej przestrzeni odpowiadają zbiory położeń obrazów tych cząsteczek na płaszczyźnie fotografii:

$$
\mathbf{y}(t_0) = \mathbf{y}_w(t_0) \cup \mathbf{y}_s(t_0),
$$
  
\n
$$
\mathbf{y}(t_1) = \mathbf{y}_w(t_1) \cup \mathbf{y}_s(t_1).
$$
\n(3.8)

Para fotografii zawiera więc informację o położeniach tych samych cząsteczek znacznika w różnych chwilach czasu – zbiory z indeksem *w* i informację o położeniu przypadkowych cząsteczek – zbiory z indeksem *s*.

Jeżeli wielkość zbiorów *γs* jest mniejsza od wielkości zbiorów *γw* to dwie fotografie zawierają informację o przemieszczeniach cząsteczek, którą można odzyskać przez przetwarzanie tych fotografii technikami PIV. Praktycznie wymagane jest aby przynajmniej 60% cząstek znajdowało się na obu obrazach.

<span id="page-32-0"></span>I Istnieją również metody PIV wykorzystujące wiele obrazów, ale w tej pracy nie były stosowane.

#### <span id="page-33-0"></span>*3.2 Opis programu PIV-Kor zastosowanego w badaniach*

Wstępne badania przepływu w modelu chmury wskazały, że konieczne jest stworzenie od podstaw własnego oprogramowania PIV. Eksperymenty w komorze chmurowej różnią się istotnie od klasycznych eksperymentów z wykorzystaniem PIV, gdzie do przepływu wprowadza się specjalnie dobrane cząstki znacznika w ten sposób, żeby równomiernie wypełniały objętość pomiarową. W przypadku procesu mieszania w komorze chmurowej kropelki, które pełnia rolę znaczników, nie wypełniają przestrzeni równomiernie a silne gradienty ich koncentracji mogą stanowić poważną trudność w stosowaniu techniki PIV. Dostępne oprogramowanie PIV zastosowane do fotografii z komory chmurowej nie dawało zadowalających i wiarygodnych wyników. Autor zapoczątkował więc pracę nad programem PIV-Kor, który nadal jest rozwijany. Oprogramowanie mimo braku przyjaznego interfejsu okazało się bardzo użyteczne w przygotowaniu pracy, napisane w środowisku MATLAB umożliwia dosyć łatwe wprowadzanie modyfikacji, które pozwalają na wprowadzanie w nim ulepszeń i dostosowywanie do konkretnych zastosowań. Dzięki temu program PIV-Kor mógł być stosowany również w innych badaniach (patrz np. [1]). Samodzielna praca nad realizacją algorytmu PIV pozwoliła również autorowi na dogłębną analizę stosowanej w badaniach techniki pomiarowej i bardziej krytyczne do niej podejście. W ostatnim czasie dostępne stało się również nowoczesne oprogramowanie firmy ILA GmbH – VidPIV. Porównanie działania obu programów (PIV-Kor i VidPIV) pokazało, że dają one niemal identyczne wyniki (patrz rozdz. [9.3\)](#page-100-1), co potwierdza poprawność wybranego podejścia. Z drugiej strony uwiarygodniło to rezultaty oprogramowania VidPIV, stosowanego w tej pracy do pomiarów wykonanych techniką Stereo-PIV (patrz rozdz. [5.1\)](#page-56-1).

W tym rozdziale skupimy się na omówieniu zasady działania programu PIV-Kor. Bardziej szczegółowe omówienie algorytmu programu znajduje się w dodatkach (rozdz. [9.2\)](#page-97-1).

Głównym elementem programów stosujących technikę PIV jest algorytm wyszukiwania lokalnych przemieszczeń, to znaczy przemieszczeń pojedynczych cząsteczek znacznika lub pojedynczych pikseli obrazu. W większości algorytmów PIV stosuje się raczej to drugie podejście i szuka się przemieszczeń małych elementów obrazów. W ten sposób punktowi obrazu można przypisać przemieszczenie wyznaczone dla fragmentu będącego otoczeniem tego punktu. Pomiar prędkości na podstawie dwóch fotografii przepływu jest możliwy, gdy przemieszczenia cząsteczek są niewielkie. Inaczej sprawiałoby to poważne błędy interpretacyjne. Dzięki temu można założyć, że grupa cząsteczek znajdujących się na fotografiach nie

ulega znacznym deformacjom, jest tylko przesunięta. To założenie pozwala na sprowadzenie problemu znajdowania przemieszczeń do problemu porównywania obrazów.

Idea programów PIV bazuje na algorytmach przetwarzających obrazy. Podstawową operacją takich algorytmów jest wyszukiwanie podobieństw dla kolejnych obrazów przepływu. Jest to konieczne, gdy chcemy znaleźć położenia tych samych obiektów na obu fotografiach. Obiektowi w rzeczywistej przestrzeni odpowiada obraz tego obiektu na płaszczyźnie fotografii. Dwie fotografie na których zarejestrowano ruch obiektu zawierają obrazy tego obiektu uchwycone w różnych położeniach. Obrazy obiektu zarejestrowane w różnych chwilach czasu są podobne ale praktycznie nigdy nie są identyczne (jest to związane ze specyfiką samego zjawiska, w którym sam obiekt może podlegać deformacjom, obrotom, może to wynikać również z przyczyn technicznych takich jak różnica w oświetleniu, szumy układu obrazującego itp.). Do porównywania obrazów stosuje się różnorodne metody opisane w literaturze [30]. Program stworzony na potrzeby niniejszej pracy oparty jest na współczynniku kowariancji lub ściślej na współczynniku korelacji liniowej.

Cyfrowe obrazy można traktować jak tabele, czy macierze. Indeksy poszczególnych elementów macierzy są związane liniowym przekształceniem ze współrzędnymi na płaszczyźnie fotografii i będą tutaj utożsamiane jako współrzędne - odpowiednio indeks *i* – współrzędna pozioma, *j* - pionowa. Wartości poszczególnych elementów macierzy odpowiadają poziomowi jasności w danym punkcie fotografii. Jasność przybiera całkowite wartości dodatnie z zakresu określonego przez właściwości kamery i liczbę bitów przetwornika analogowo- -cyfrowego.

Niech *S1*, *S2* oznaczają odpowiednio macierze odpowiadające cyfrowym obrazom o tych samych rozmiarach *M*x*N*. Niech *S1*(*i,j*)*, S2*(*i,j*) oznaczają odpowiednio elementy tych obrazów (piksele) o współrzędnych *i*,*j*. Współczynnik korelacji macierzy *S1*, *S2* można zatem zdefiniować w następujący sposób:

$$
C(S_1, S_2) = \frac{\sum_{i=1}^{M} \sum_{j=1}^{N} (S_1(i, j) - \langle S_1 \rangle) \cdot (S_2(i, j) - \langle S_2 \rangle)}{\sqrt{\sum_{i=1}^{M} \sum_{j=1}^{N} (S_1(i, j) - \langle S_1 \rangle)^2 \cdot \sum_{i=1}^{M} \sum_{j=1}^{N} (S_2(i, j) - \langle S_2 \rangle)^2}},
$$
(3.9)

gdzie symbol  $\sim$  oznacza uśrednianie według następującego wzoru:

<span id="page-34-0"></span>
$$
\langle S_1 \rangle = \frac{1}{MN} \sum_{i=1}^M \sum_{j=1}^N S_1(i,j).
$$
 (3.10)

Na bazie współczynnika korelacji zbudowany został algorytm wyszukujący lokalne przemieszczenia. Aby oszacować przemieszczenie wybranego fragmentu z pierwszej fotografii wyszukiwany jest najbardziej podobny do niego obraz z drugiej fotografii. W tym celu musi on zostać porównany ze zbiorem obrazów odpowiadającym wszystkim potencjalnym przemieszczeniom. Ponieważ w badanych przepływach możliwe przemieszczenia są ograniczone do pewnego zakresu (zależy to od skali fotografii, odstępu czasowego pomiędzy zdjęciami), porównaniu podlegają tylko te fragmenty, które odpowiadają przemieszczeniom w danym zakresie.

Należy pamiętać o tym, że obraz cyfrowy nie jest ciągły. Odpowiada on skończonej macierzy. Można wyodrębnić z niego skończoną liczbę podmacierzy o zadanym rozmiarze. Zatem zbiór obrazów odpowiadających wszystkim potencjalnym przemieszczeniom jest ograniczony.

#### <span id="page-35-0"></span>*3.2.1 Dodatkowe algorytmy zastosowane w programie PIV-Kor*

Oprócz opisanego powyżej algorytmu wyszukiwania lokalnych przemieszczeń, w programie PIV zastosowano szereg pomocniczych algorytmów, które usprawniają jego pracę i naprawiają błędnie wyznaczone przemieszczenia. Oryginalnym wkładem autora w metodykę analizy PIV jest algorytm redukujący główny ruch. Dzięki temu program PIV-Kor na wstępie potrafi zmierzyć główne przemieszczenie (w przypadku eksperymentu w komorze jest to ruch opadający struktury chmurowej) i wyeliminować je poprzez odpowiednią modyfikację analizowanych obrazów przepływu. Tak spreparowane obrazy są dalej przekazane algorytmowi szukającemu lokalnych przemieszczeń, ograniczając się tylko na znajdowaniu fluktuacji przemieszczeń.

Elementem poprawiającym dokładność analizy pola prędkości jest również procedura iteracyjnej deformacji obrazów. Idea tego postępowania, znana w literaturze analizy obrazów [31], została zaimplementowana przez autora w programie PIV-Kor.

#### *Redukcja głównego ruchu*

W opisywanych w niniejszej pracy eksperymentach ruch główny spowodowany opadaniem struktur chmurowych był dużo większy od fluktuacji prędkości. Skutkuje to bezpośrednio tym, że para fotografii wydaje się zawierać ten sam obraz tylko przesunięty. Bezpośrednie zastosowanie algorytmu do znajdowania lokalnych przemieszczeń (rozdz. [3.2\)](#page-34-0) wymagałoby użycia dużego rozmiaru obszaru przeszukiwania. To skutkowałoby wydłużeniem czasu obli-
czeń i zmniejszało dokładność analizy. Tych problemów udało się uniknąć przez specjalną konstrukcję programu, który przed przystąpieniem do znajdowania lokalnych przemieszczeń eliminuje ruch średni z pary fotografii. Przesunięcie średnie pomiędzy dwiema fotografiami jest oszacowane przez zastosowanie podobnego algorytmu jak przedstawiony w par. [9.2.](#page-97-0) Po znalezieniu przemieszczenia obie fotografie są na siebie nasuwane tak, aby widoczne na nich struktury jak najlepiej się pokrywały, a "wystające" obszary na brzegach fotografii są odrzucane. Po tej operacji otrzymuje się fotografie mniejszych rozmiarów niż oryginalne. Odcięcie niepokrywających się fragmentów nie pociąga za sobą utraty cennych informacji. Odcinane są obszary, które zawierają kropelki występujące tylko na jednej z dwóch fotografii, więc zupełnie nieprzydatne do poszukiwania przemieszczeń, a nawet szkodliwe, gdyż mogą być przyczyną błędów przy zastosowaniu algorytmu szukającego lokalnych przemieszczeń.

Wyznaczona przez algorytm wartość przesunięcia jest zapamiętywana i dodawana pod koniec obliczeń do uzyskanego pola prędkości. W ten sposób uzyskiwane są całkowite pola prędkości w analizowanym przekroju przepływu.

#### *Iteracyjna metoda deformacyjna*

Kolejnym elementem usprawniającym działanie zbudowanego programu jest zniekształcanie obrazu zgodnie z polem przemieszczeń. Pozwala to na znaczne zwiększenie dokładności analizy PIV.

W przypadku przepływów o dużych gradientach prędkości założenie o tym że próbka fotografii nie zmienia się może być niedostatecznie spełnione. Nie dotyczy to najczęściej całej powierzchni pola prędkości, ale pewnych jego części takich jak obszary ścinania, gdzie występują duże gradienty prędkości. Dobre efekty w takich przypadkach może dać dodatkowe zniekształcanie obrazów dopasowujące je tak aby zminimalizować występujące różnice położeń cząstek i uwzględnienie transformacji tego zniekształcenia przy obliczaniu ostatecznego wektora przemieszczeń.

Niech będzie dany wektor przemieszczenia  $d$  zaczepiony w punkcie  $(x, y)$ . Wyznacza on przemieszczenie otoczenia tego punktu. Z drugiej strony wektor −*d* wyznacza przemieszczenie punktu  $d + (x, y)$  z drugiej fotografii po odwróceniu czasu (patrz rys. [3.3\)](#page-37-0). Po zniekształceniu całej drugiej fotografii zgodnie z odwróconym polem przemieszczeń otrzymalibyśmy pierwszą fotografię.

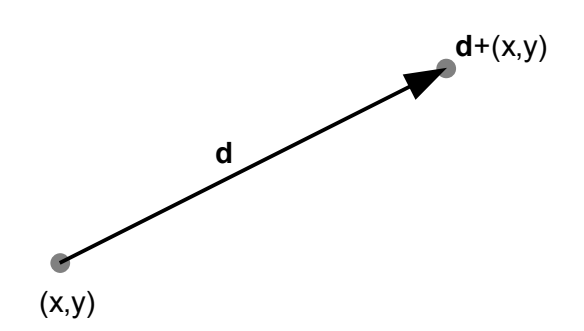

<span id="page-37-0"></span>*Rys. 3.3: Ilustracja idei metody deformacyjnej. Wektor d jest wektorem przemieszczenia cząsteczki, która w chwili początkowej znajdowała się w punkcie (x,y). W chwili wykonania drugiej fotografii cząsteczka ta znajdowała się w punkcie d+(x,y). Jeśli przesunie się cząsteczkę z drugiej fotografii o wektor d to znajdzie się ona w swoim początkowym położeniu, czyli tam gdzie znajdowała się na pierwszej fotografii. Jeżeli posiadamy kompletne pole przemieszczenia to stosując tę operację do wszystkich punktów drugiej fotografii otrzymamy pierwszą fotografię.*

W wyniku zastosowania algorytmu wyszukiwania lokalnych przemieszczeń otrzymujemy pole, które z pewną dokładnością odtwarza rzeczywiste pole przemieszczeń. W szczególności duże gradienty prędkości zostają wygładzone. Zniekształcenie drugiej fotografii zgodnie z tym polem spowoduje, że nie dostaniemy w rezultacie pierwszej fotografię, ale fotografię, która będzie do niej bardziej podobna. Operacja taka powoduje, że obraz tej samej cząsteczki z drugiej fotografii zbliża się do obrazu tej samej cząsteczki z pierwszej fotografii. Korzyść z tego jest taka, że para składająca się z oryginalnej pierwszej fotografii i zniekształconej drugiej służy do oszacowania poprawki do pola przemieszczeń. To pozwala na zwiększenie dokładności pomiaru. Poprawione pole prędkości służy ponownie do deformacji drugiej fotografii i pozwala na znalezienie kolejnej poprawki, która coraz lepiej przybliża pole przemieszczeń. Ponieważ w kolejnych iteracjach tego procesu obrazy tych samych cząsteczek z pierwszej i drugiej fotografii zbliżają się do siebie, do obliczeń używa się coraz mniejszych obszarów przeszukiwania i mniejszych rozmiarów próbki co jest dodatkowym czynnikiem poprawiającym dokładność pomiarów znacznie poniżej rozdzielczości obrazu wynoszącej 1 piksel.

W praktyce jest to realizowane w ten sposób, że pikselowi ze zdeformowanej drugiej fotografii przypisany jest następujący wektor:

$$
P_{xy}^{n} = (x_0^{n}, y_0^{n}, B^{n}), \qquad (3.11)
$$

Dla wygody można się posługiwać tymi wielkościami niezależnie jako funkcjami wektora położenia (*x*, *y)* na płaszczyźnie obrazu:

$$
x_0^n(x, y), \quad y_0^n(x, y), \quad B^n(x, y).
$$
 (3.12)

*n* jest indeksem numerującym iteracje, *x,y* to współrzędne danego piksela, *x0,y0* to współrzędne danego piksela przed deformacją, *B n* to jasność danego piksela (opisuje zniekształconą

fotografię). Deformacja stosowana w algorytmie zniekształcającym jest opisana następującymi przekształceniami:

$$
B^{n+1}(x, y) = B^n(x + d_x^n, y + d_y^n),
$$
\n(3.13)

<span id="page-38-1"></span>
$$
x_0^{n+1}(x, y) = x_0^n(x + d_x^n, y + d_y^n),
$$
\n(3.14)

<span id="page-38-0"></span>
$$
y_0^{n+1}(x, y) = y_0^n(x + d_x^n, y + d_y^n). \tag{3.15}
$$

Przy czym warunki początkowe dla n=0 odpowiadają sytuacji przed deformacją, czyli B<sup>o</sup> to po prostu oryginalna druga fotografia, a  $x_0^0 = x$  ,  $y_0^0 = y$  . Pola skalarne  $x_0, y_0$  służą zatem do tego aby każdy przemieszczany piksel obrazu "pamiętał" swoje oryginalne położenie na fotografii przed zastosowaniem kolejnych iteracji zniekształcania. Pole wektorowe  $d^{n}(x, y) = (d^{n}_{x}, d^{n}_{y})$ opisuje pole przemieszczeń oszacowane dla oryginalnej pierwszej fotografii i drugiej fotografii zniekształconej w *n*-tej iteracji – *B n* .

Równania [3.13](#page-38-1)[-3.15](#page-38-0) można interpretować jako adwekcję trzech pól skalarnych spowodowaną przepływem, którego chwilowe pole prędkości jest opisywane przez  $d^n(x, y)$ .

 $x_0^n(x, y)$ ,  $y_0^n(x, y)$  są współrzędnymi początkowymi elementu obrazu, który w *n*-tym kroku wskutek adwekcji spowodowanej deformacjami znalazł się w punkcie  $(x, y)$ . Służą one do tego, aby każdy piksel z deformowanej drugiej fotografii pamiętał o swoim położeniu w kroku *n*=0, czyli całkowite przemieszczenie tego elementu, oszacowane w *n*-tym kroku, wynosi:

$$
\mathbf{D}^{n}(x, y) = (x_0 - x, y_0 - y). \tag{3.16}
$$

Równania [3.13](#page-38-1)[-3.15](#page-38-0) można więc zapisać w postaci:

$$
B^{n+1}(x, y) = B^{0}(x + D_{x}^{n}, y + D_{y}^{n}),
$$
\n(3.17)

$$
x_0^{n+1}(x, y) = x_0^0(x + D_x^n, y + D_y^n),
$$
\n(3.18)

$$
y_0^{n+1}(x, y) = y_0^0(x + D_x^n, y + D_y^n).
$$
 (3.19)

Deformowanie oryginalnych pól jest bardziej korzystne niż deformowanie cząstkowe w kolejnych krokach, ponieważ to drugie niesie za sobą niebezpieczeństwo pojawienia się błędów i rozmywania obrazu na skutek interpolacji stosowanej przy zniekształceniach.

W przygotowanym oprogramowaniu zniekształcanie obrazów jest stosowane pomiędzy kolejnymi zmniejszeniami analizowanego fragmentu obrazu. Działający algorytm wraz z zaimplementowaniem zniekształcania wygląda następująco: Na początku wstępnie zostaje oszacowane pole przemieszczeń, które jest następnie traktowane jako pole deformacji. Zgod-

nie z nim deformowana jest druga fotografia, która po tej operacji staje się bardziej podobna do pierwszej fotografii. W kolejnym kroku wielkość próbki i obszaru przeszukiwań jest zmniejszana i znajdowane są poprawki do pola przemieszczeń. Po wielu takich krokach deformowana pierwsza fotografia staje się niemal identyczna z drugą, a pole przemieszczeń oszacowane jest z dużą dokładnością i wiernością szczegółów.

Algorytm ten przetestowano na parach obrazów, które składały się z oryginału i jego zdeformowanej kopii otrzymanej przez deformację oryginału zgodnie ze sztucznie wygenerowanym polem przemieszczeń (patrz rozdz. [9.3\)](#page-100-0). Zadaniem programu było znalezienie pola deformacji, które posłużyło do wygenerowania takiej pary obrazów. Testy te wykazały, że średni moduł różnicy pomiędzy oryginalnym polem przemieszczeń, a polem oszacowanym przez program wynosił 0,3 piksela a maksymalnie około 1 piksela, gdzie średnie przemieszczenie wynosiło 7,6 piksela.

#### *Filtr medianowy*

W praktyce w pomiarach PIV typowa jest sytuacja przedstawiona schematycznie na rys. [3.4,](#page-40-0) gdzie w uzyskanym polu prędkości pojawiają się błędne wektory powodujące powstanie nieciągłości pola. Wspomniana wcześniej deformacja obrazu zastosowana zgodnie z takim polem prowadziłaby do nieciągłych deformacji i propagacji błędu w kolejnych iteracjach. Problem ten jest znany od początku techniki PIV i aby go uniknąć stosowane są filtry medianowe ([30], [32]), które pozwalają na eliminację błędnych wektorów.

Filtr sprawdza każdy wektor otrzymanego pola prędkości pod kątem jego koherencji z wektorami z otoczenia. Załóżmy, że do sprawdzenia koherencji wektora **v**c branych jest *p* wektorów z jego najbliższego otoczenia. Łącznie z wektorem **v**c otrzymujemy zbiór o liczbie elementów *p*+1. Niech elementy tego zbioru będą numerowane indeksem *i* = 1, 2, ..., *p*+1 Zdefiniujmy średnią różnicę pomiędzy wektorem **v**i i resztą wektorów ze zdefiniowanego zbioru:

$$
\Delta_i = \frac{\sum_{j \neq i} |\mathbf{v}_i - \mathbf{v}_j|}{p} \,. \tag{3.20}
$$

Dalej możemy znaleźć wektor medianowy, którego indeks powinien spełniać następującą zależność:

$$
med = \arg\min_{i} \Delta_i \tag{3.21}
$$

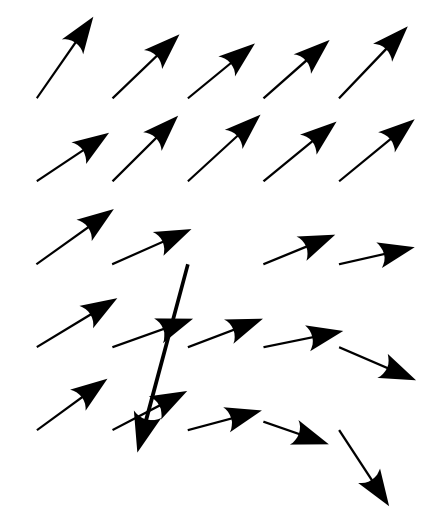

<span id="page-40-0"></span>*Rys. 3.4: Fragment zmierzonego pola prędkości z jednym błędnym wektorem.*

Jeśli wszystkie wektory z rozważanego zbioru zaczepić w jednym punkcie, to końce wektorów utworzą chmurę punktów, której rozciągłość jest charakteryzowana przez wartość Δmed. Wektor vmed jest wektorem który znajduje się najbliżej środka chmury. Δmed jest więc średnią odległością od środka chmury. Aby przetestować koherencję danego wektora **v**<sup>c</sup> sprawdzany jest następujący warunek:

$$
|\mathbf{v}_c - \mathbf{v}_{med}| \le \Delta_{med} \,. \tag{3.22}
$$

Spełnienie tego warunku oznacza, że testowany wektor znajduje się w obrębie klastra wektorów, jest więc z nimi koherentny.

W przeciwnym wypadku, gdy spełniony jest dopełniający warunek:

$$
|\mathbf{v}_c - \mathbf{v}_{med}| > \Delta_{med},\tag{3.23}
$$

to wektor **v**c nie jest koherentny z wektorami otoczenia, a więc z dużym prawdopodobieństwem jest to wektor błędny. Aby naprawić ten błąd, w miejsce wektora **v**c jest wstawiany wektor **v**med.

### *3.3 Stereo PIV*

Pole prędkości charakteryzują zawsze trzy jego składowe (U, V, W). Głównym ograniczeniem metody 2D-PIV, która została opisana wcześniej jest to ,że tak naprawdę otrzymujemy rzut pola prędkości płynu w płaszczyźnie świetlnej na powierzchnię fotografii. Tracona jest przez to informacja o składowej pola prędkości prostopadłej do tej powierzchni. Technika Stereo-PIV [33] powstała, aby przezwyciężyć to ograniczenie.

Dzięki zastosowaniu zestawu dwóch zsynchronizowanych, identycznych kamer skierowanych na badany obszar pod różnymi kątami, system stereo może "widzieć" przepływ stereoskopowo.

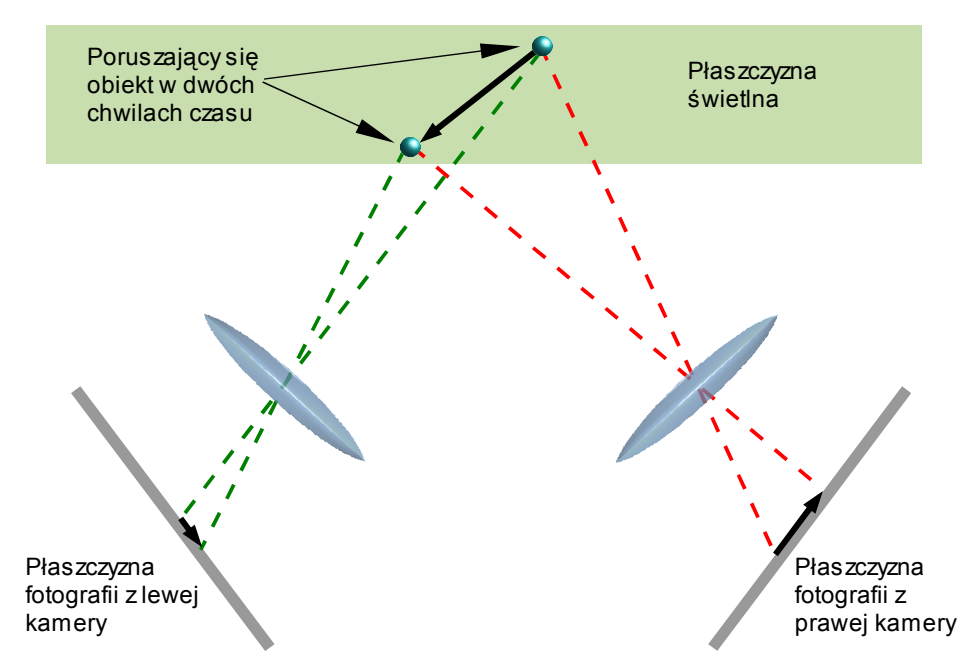

*Rys. 3.5: Ogólna idea pomiaru stereo PIV. Poruszający się obiekt jest rzutowany przez układy optyczne kamer na płaszczyzny fotografii. Ponieważ kamery ustawione są pod różnymi kątami, rejestrują one różne rzuty wektora przemieszczenia. Gdy znana jest geometria układu pomiarowego, możliwe jest odtworzenie rzeczywistego wektora przemieszczenia z odpowiedniego złożenia dwóch rzutów tego wektora. Proporcje na rysunku zostały zniekształcone dla lepszego zobrazowania geometrii.*

W technice Stereo PIV rejestruje się, podobnie jak w klasycznej technice, pary fotografii, przy czym każda z kamer rejestruje oddzielną parę symultanicznie. Para z każdej kamery jest przetwarzana i uzyskiwane są dwa dwuwymiarowe pola prędkości, które następnie składane są w jedno pole prędkości zawierające wszystkie trzy składowe. Informacje o geometrii pomiaru, potrzebne do złożenia dwóch pól, pobierane są w procesie kalibracji układu, w którym wykonuje się fotografie specjalnego wzorca (rys [3.6\)](#page-42-0) umieszczanego w płaszczyźnie świetlnej. Analiza fotografii wzorca pozwala na znalezienie przekształceń z układu odniesienia fotografii do rzeczywistego układu odniesienia badanego przepływu. Ogólny schemat działania techniki Stereo-PIV przedstawiony jest na rys. [3.9.](#page-44-0)

Używany w omawianych badaniach techniką Stereo-PIV układ laboratoryjny był podobny do układu stosowanego w klasycznej metodzie 2D-PIV. Podstawową różnicą jest zastosowanie dwóch kamer ustawionych pod kątem 90° względem siebie a pod kątem 45° względem płaszczyzny świetlnej. Tak duże kąty obserwacji stwarzają jednak problemy z zapewnieniem ostrości obrazu w całej płaszczyźnie. Konieczne jest zastosowanie tzw. adaptera Sheimpfluga umożliwiającego skręcenie osi optycznej obiektywu względem osi optycznej kamery. Przy

ustawieniu odpowiedniego kąta skręcenia możliwe jest otrzymanie fotografii o dobrej ostrości w każdym punkcie fotografii. W doświadczeniach używane były adaptery Sheimpfluga firmy ILA.

Do analizowania otrzymanych w czasie eksperymentów fotografii użyto oprogramowania Vid-PIV firmy ILA. Przykładowe pole prędkości struktury chmurowej prezentowane jest na rys. [3.10.](#page-45-0)

Zasadniczym celem wykorzystania techniki Stereo-PIV w obecnych badaniach była weryfikacja izotropowości fluktuacji turbulentnych pola prędkości w płaszczyźnie poziomej.

<span id="page-42-0"></span>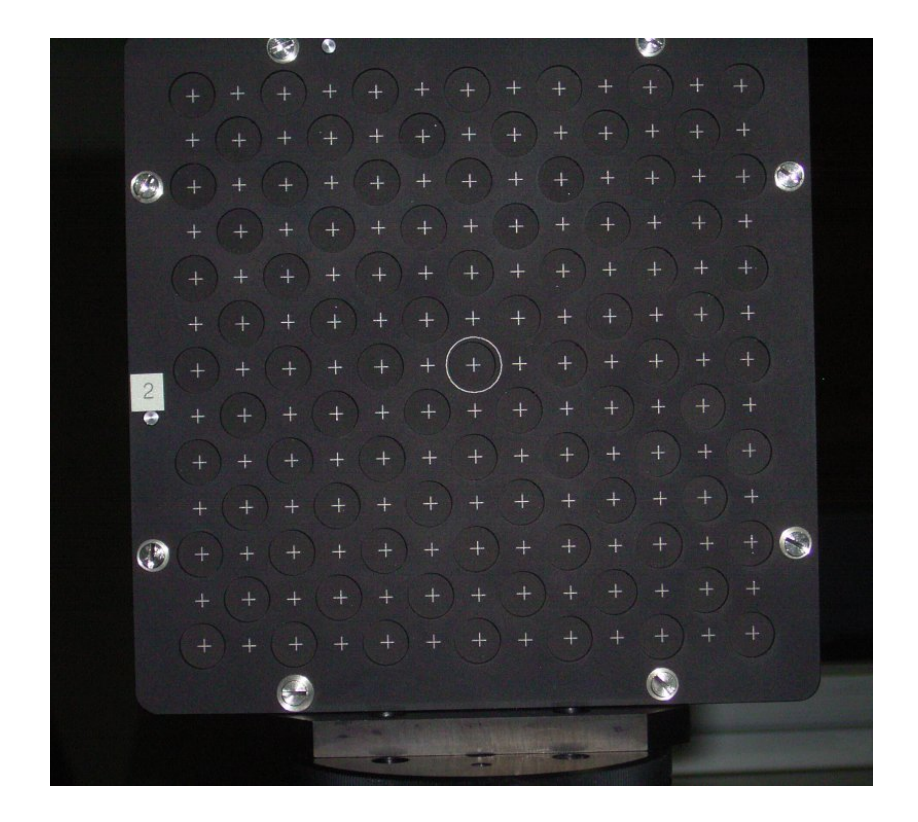

*Rys. 3.6: Wzorzec używany do kalibracji układu stereo PIV. Widoczne są białe krzyżyki, których położenie jest wykrywane przez program kalibrujący. Dzięki temu, że markery są ułożone na regularnej siatce o znanych odstępach pomiędzy oczkami siatki, możliwe jest oszacowanie przekształcenia z układu odniesienia fotografii do współrzędnych rzeczywistych.*

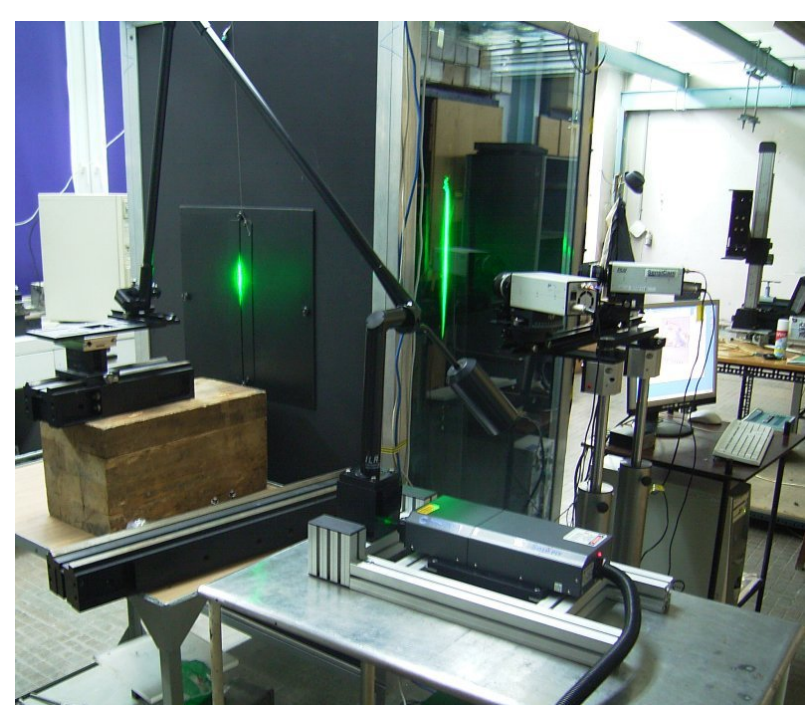

*Rys. 3.7: Układ doświadczalny z systemem StereoPIV. Na pierwszym planie widoczny laser impulsowy. Wiązka laserowa jest kierowana do szczeliny w komorze wykorzystując tzw. ramię świetlne. Płaszczyzna świetlna tworzona przez zastosowanie układu optycznego z soczewką cylindryczną oświetla wnętrze komory, w której zachodzi badany proces mieszania. Przed komorą widoczne są kamery w ustawieniu stereoskopowym oraz komputer sterujący systemem i archiwizujący dane.*

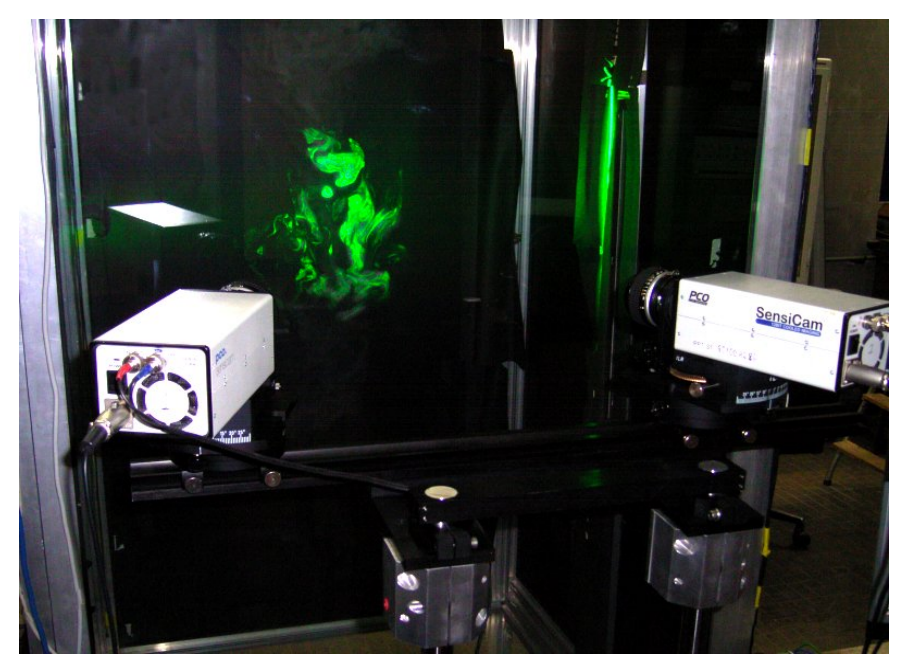

*Rys. 3.8: Widok kamer z adapterami Sheimpfluga w ustawieniu stereoskopowym rejestrujących struktury tworzone przez opadającą mgłę w komorze chmurowej.*

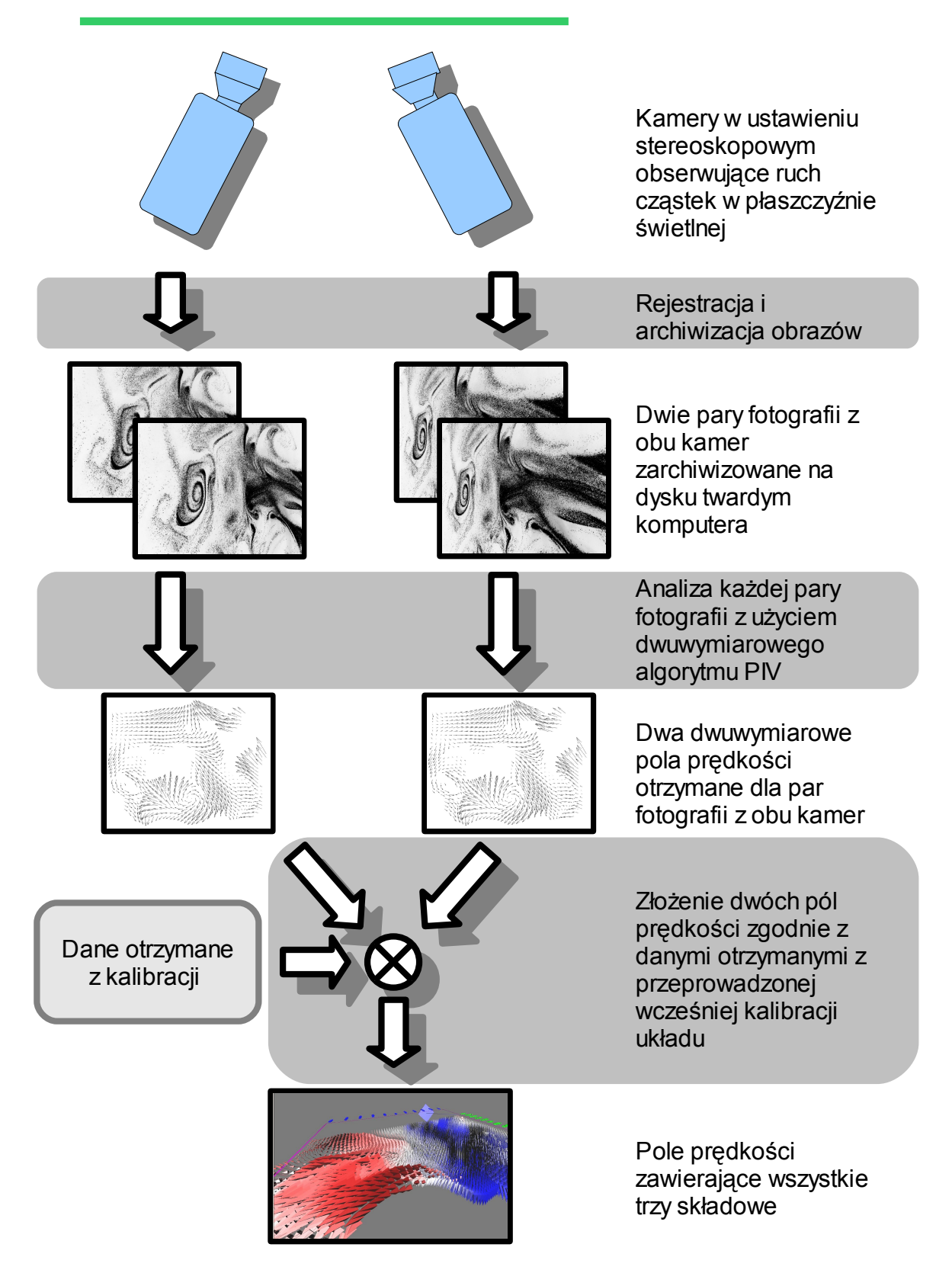

<span id="page-44-0"></span> $Rys. 3.9: Schemat dzialania uktadu Stereo-PIV.$ 

<span id="page-45-0"></span>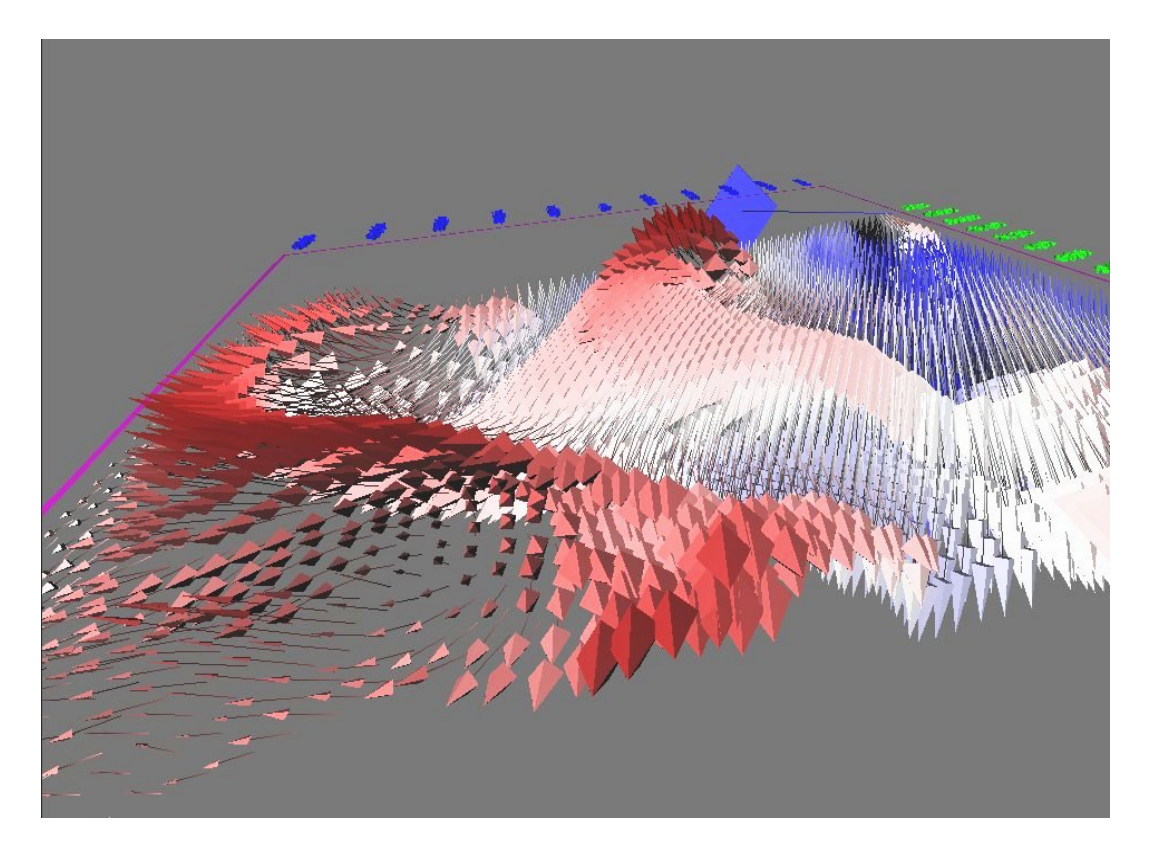

*Rys. 3.10: Widok perspektywiczny trzech składowych wektorów prędkości zmierzonych dla struktury chmurowej w komorze. Barwa od czerwonej do niebieskiej odpowiada wartości składowej prędkości prostopadłej do płaszczyzny świetlnej.*

# **4 Eksperyment**

### *4.1 Opis układu eksperymentalnego*

Używany w pracy układ eksperymentalny jest rozbudowaną wersją układu używanego wcześniej do badań laboratoryjnych zawiesiny chmurowej ([18], [35], [36]). Głównym elementem układu laboratoryjnego jest komora o wymiarach 1m x 1m x 1,8m. Przednia ściana komory wykonana została ze szkła tak, żeby można było swobodnie śledzić zachodzące wewnątrz procesy. W bocznej ścianie wykonana została szczelina umożliwiająca wprowadzenie do wnętrza płasz-*eksperymentalnego: 1 mała komora* czyzny świetlnej (patrz rys. [4.2\)](#page-47-0). Jedna ze ścian *3 płaszczyzna świetlna; 4 laser; 5 powietrze* pełni również rolę drzwi, dzięki czemu możliwe

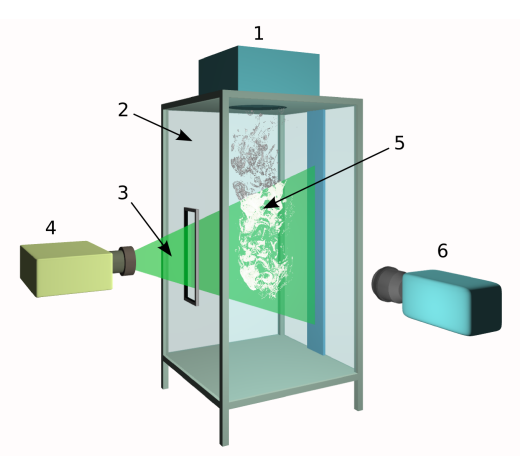

*Rys. 4.1: Uproszczony schemat układu z generatorem kropelek; 2 główna komora; chmurowe mieszające się z czystym; 6 kamera.*

jest otwarcie komory. Na górze głównej komory znajduje się mniejsze pudło o wymiarach 0,3m x 0,6m x 0,5m. Jest ono napełniane kropelkami wody produkowanymi przez ultradźwiękowy generator. Napełnianie trwa 1,5 minuty, tak żeby uzyskać maksymalną ilość kropelek wody w danej objętości powietrza. Oszacowana wodność bezwzględna<sup>[I](#page-46-0)</sup> (patrz paragraf [4.3\)](#page-49-0) powietrza chmurowego używanego w eksperymentach wynosi 24 g/m<sup>3</sup>.

Pomiędzy małą komorą a główną komorą znajduje się okrągły otwór o średnicy 10 cm. Przegroda zamykająca go pozwala na ustalenie początkowych warunków eksperymentu, w których obie masy powietrza (powietrze chmurowe na górze i powietrze czyste na dole) są odseparowane. Po otwarciu przegrody powietrze chmurowe opada w dół wskutek zmiany gęstości spowodowanej przez parowanie kropelek. Dodatkowo przepływ wymuszany był przez pracujący ciągle generator kropelek.

System termopar i czujników wilgotności umieszczony wewnątrz komory umożliwiał monitorowanie warunków termodynamicznych w trakcie eksperymentu.

<span id="page-46-0"></span>I Wodność bezwzględna – masa kropel wody z których składają się chmury w jednostce objętości wyrażana zazwyczaj w jednostkach:  $\left[\frac{g}{m^3}\right]$  [34].

*54 4 Eksperyment*

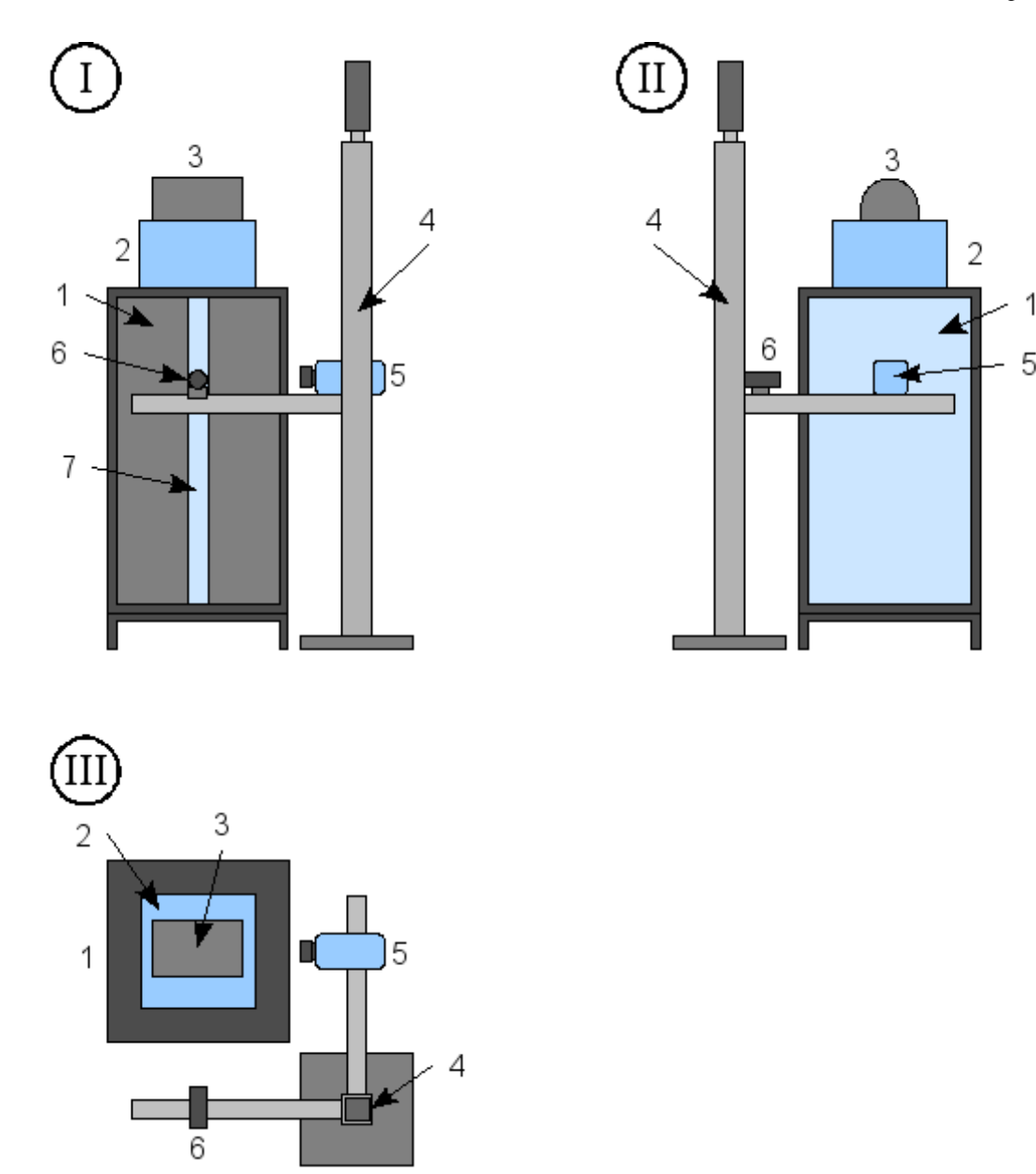

<span id="page-47-0"></span>*Rys. 4.2: Schemat umocowania kamery i układu formującego wiązkę do prowadnicy. Rzuty płaskie układu eksperymentalnego:*

*I – rzut z kierunku szczeliny przez którą do komory kierowana jest płaszczyzna świetlna,*

*II – rzut z kierunku przedniej szyby,*

*III – rzut z góry.*

*1 – główna komora, 2 mała komora, 3 – generator kropelek, 4 – prowadnica, 5 – kamera, 6 – układ formujący wiązkę połączony przegubowym systemem optycznym z laserem (ramie świetlne – por. rys. [4.3\)](#page-48-0), 7 – szczelina w głównej komorze umożliwiająca wprowadzenie płaszczyzny świetlnej do wnętrza.*

# *4.2 Pomiar pól prędkości*

Mieszanie turbulentne obu mas powietrza jest wizualizowane przez zastosowanie światła laserowego. W eksperymentach użyto tandemu dwóch laserów impulsowych Nd:Yag (długość fali 532nm) o energii 36mJ na puls. Przy zastosowaniu układu optycznego w skład którego

wchodzi soczewka cylindryczna możliwe jest uformowanie promienia świetlnego w smugę świetlną o grubości około 1mm. Smuga ta kierowana jest do wnętrza komory. Przy wyłączeniu innych źródeł światła widoczne stają się tylko te kropelki, które znajdują się w smudze świetlnej. Tak zwizualizowane obrazy badanego procesu są rejestrowane przez kamerę CCD (lub dwie kamery) i archiwizowane przy użyciu komputera. Do pomiarów pól prędkości kropelek użyte zostały kamery PCO Sensi-Cam o rozdzielczości 1280x1024. Kamery te sprzężone z tandemem laserowym pozwalają na rejestrację par fotografii, w których odstęp czasowy pomiędzy poszczególnymi fotografiami w parze może być regulowany. W przypadku eksperymentu w komorze chmurowej odstęp ten wynosił 5ms.

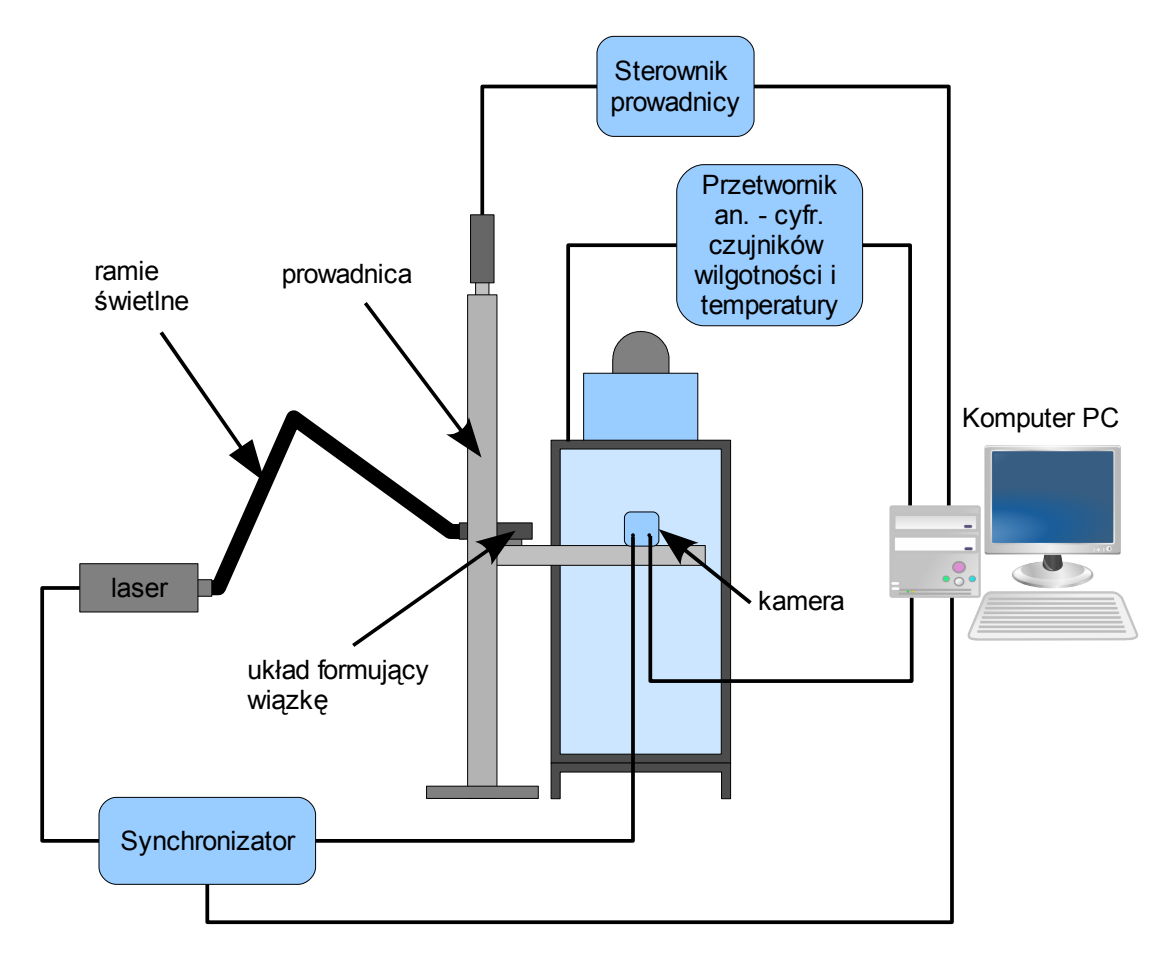

<span id="page-48-0"></span>*Rys. 4.3: Schemat urządzeń podłączonych do układu eksperymentalnego.*

Aby usprawnić wykonanie eksperymentów w różnej odległości od wlotu do komory układ formujący wiązkę światła i kamerę umieszczono na ramieniu przymocowanym do pionowej prowadnicy, tak aby znajdowały się na tym samym poziomie (patrz rys. [4.2\)](#page-47-0). Układ formujący wiązkę połączony był z laserem przy użyciu ramienia świetlnego co pozwalało na swobodne zmienianie położenia płaszczyzny świetlnej bez konieczności przemieszczania lasera, przy czym płaszczyzna świetlna nie zmieniała swych właściwości. Prowadnica wyposażona

w silnik krokowy sterowana była przez komputer. Dzięki temu można było przemieszczać w pionie układ rejestrujący bez zmiany położenia kamery względem płaszczyzny świetlnej.

Ponadto komora została wyposażona w zestaw czujników wilgotności i temperatury sprzężonych z komputerem. Dzięki temu możliwe było monitorowanie i rejestrowanie temperatury i wilgotności wewnątrz komory.

# *4.3 Pomiar wodności bezwzględnej*

Istotnym parametrem powietrza chmurowego jest jego wodność. Aby określić jaka ilość ciekłej wody zawarta jest w powietrzu chmurowym używanym w eksperymentach wykonano pomiary wodności bezwzględnej czyli stosunek masy wody kropelkowej do objętości powietrza w której się znajduje.

Pomiary polegały na zassaniu z komory chmurowej 10 litrów powietrza przez gumowy wąż. Na drodze zasysanego powietrza umieszczono filtr z waty na którym zbierały się kropelki wody. Obliczając przy użyciu wagi analitycznej (dokładność 0,1mg) różnicę masy suchego i mokrego filtru można było określić masę wody kropelkowej znajdującej się w 10 litrach powietrza.

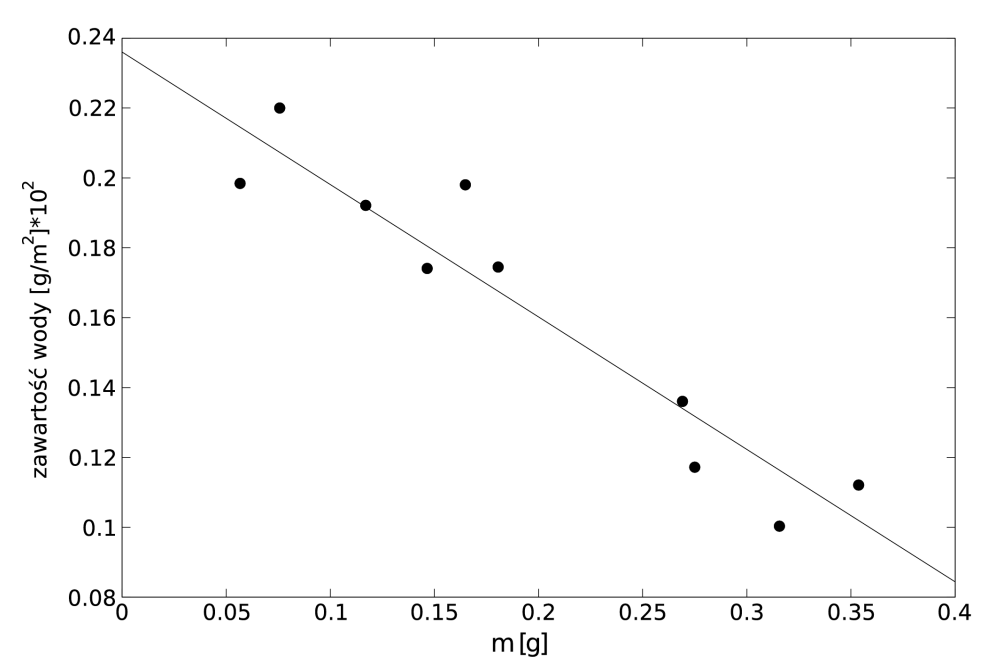

<span id="page-49-0"></span>*Rys. 4.4: Pomiary zawartości wody dla różnych wartości masy waty m użytej w pomiarach. Wodność wyznaczono dla granicy m→0.*

Dla tych samych warunków przeprowadzono szereg pomiarów, których wyniki przedstawione są na rys. [4.4.](#page-49-0) Masa filtru była wybierana przypadkowo, dzięki temu można było zaobserwować jak wpływa ona na pomiar wartości wodności.

Na podstawie wykresu stwierdzono malejącą liniowo zależność masy zasysanej wody do masy filtru użytego w pomiarach. Metodą najmniejszych kwadratów wyznaczono prostą, która przecina oś Y z wartością 23,6 g/m<sup>3</sup>. Zależność tę zinterpretowano jako wpływ oporu waty na wydajność zasysania. Większa masa waty osłabia ciąg powietrza i powoduje, że mniej kropelek jest zasysanych. Przecięcie osi Y można interpretować jako przypadek idealnego, bezmasowego filtru, który nie stawia żadnych oporów a jednocześnie zbiera kropelki. Dla tego wyidealizowanego przypadku pomiar powinien być najbardziej zbliżony do rzeczywistej wartości. Korzystając z tych założeń i ekstrapolując znalezioną zależność liniową możemy oszacować dla danego przypadku wartość wodności na 24 $\pm$ 2 g/m $^3$ .

### *4.4 Widmo kropel*

Krople wody powietrza chmurowego charakteryzowane są przez widmo kropel, czyli rozkład statystyczny ich średnic lub promieni. Dla określenia tego widma, kropelki zbierano na niewielkiej warstwie oleju rozciągniętej na szkiełku laboratoryjnym. Tak uwięzione kropelki fotografowane były w powiększeniu przy użyciu mikroskopu Nikon ECLIPSE 50i i kamery PCO 1200hs. Zakładano, że krople w oleju nie parują i nie ulegają zniekształceniu.

Otrzymane obrazy kropel były następnie analizowane przez własny program napisany specjalnie na potrzeby tego eksperymentu. Typowe obrazy mikroskopowe kropel przedstawiają jasne dyski z ciemną otoczką (por rys. [4.5\)](#page-51-0). Stworzony program lokalizował na fotografii ciemne krążki, które odpowiadały obrazowi kropelek. Następnie tworzona była funkcja, która była zależnością promienia wodzącego (w układzie zaczepionym w centrum kropelki) od unormowanej całki z jasności pikseli po pierścieniu odpowiadającym temu promieniowi (unormowanej - tzn. wartość całki podzielona była przez powierzchnię pierścienia). Zlokalizowanie minimum tej funkcji pozwalało na oszacowanie promienia ciemnej obwódki obrazu kropelki. Program analizował automatycznie cały zbiór fotografii kropelek wykonanych w szeregu eksperymentów. Tym sposobem stworzono próbkę pomiarów o liczebności powyżej 3000.

#### *58 4 Eksperyment*

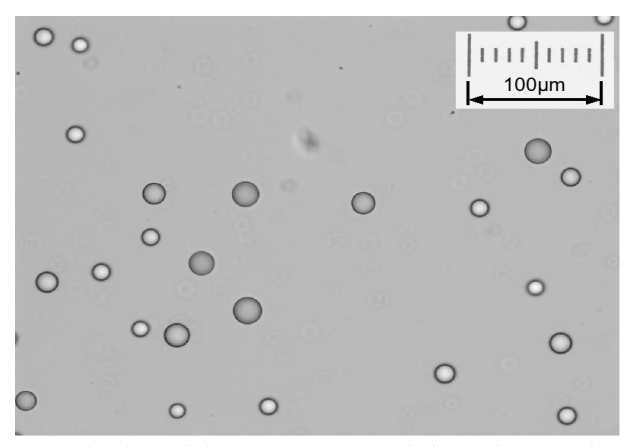

<span id="page-51-0"></span>*Rys. 4.5: Przykład fotografii kropelek z naniesioną skalą. Obraz wykonany techniką światła przechodzącego przy użyciu mikroskopu Nikon ECLIPSE 50i z obiektywem 20x.*

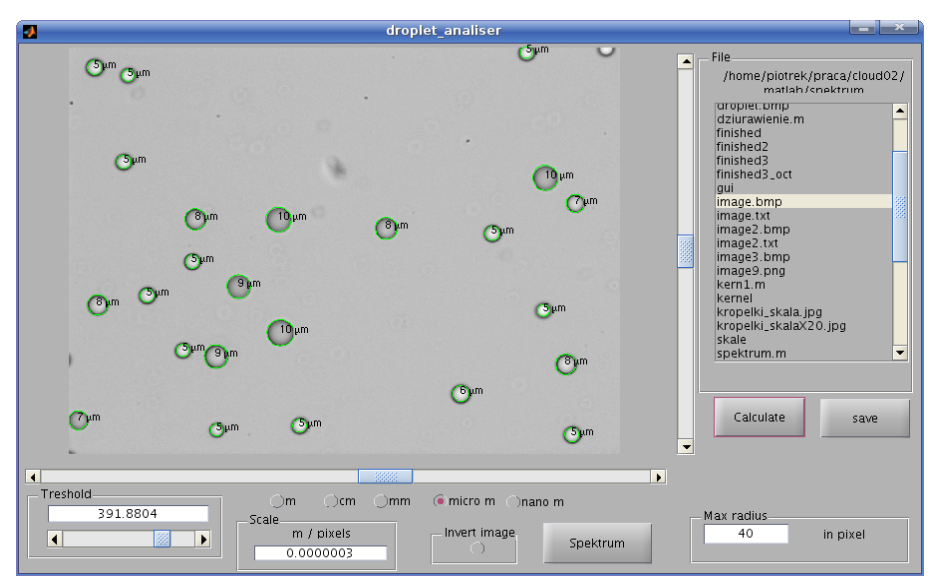

*Rys. 4.6: Przykład działania napisanego na potrzeby niniejszej pracy programu "droplet\_analizer".*

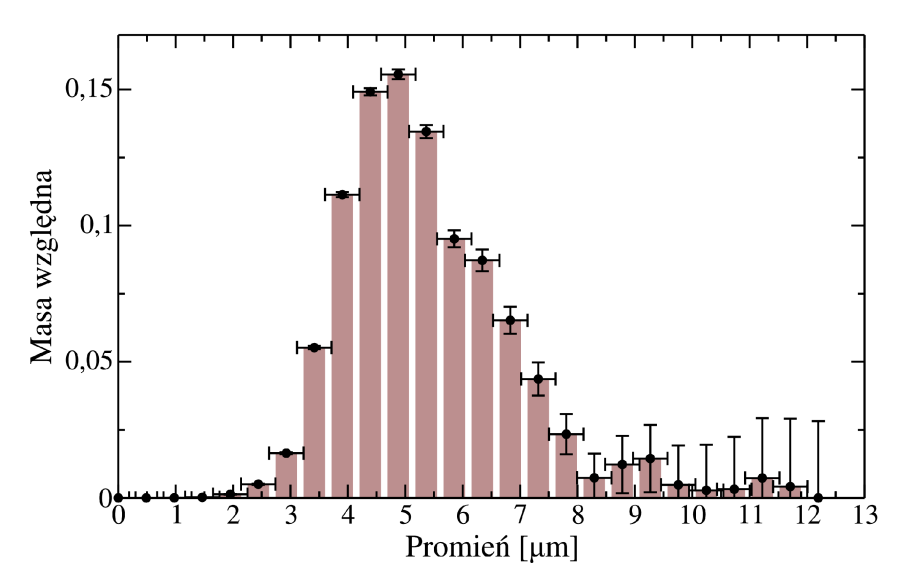

*Rys. 4.7: Typowe widmo masowego udziału różnej wielkości kropelek chmurowych występujących w doświadczeniach w komorze chmurowej*

Znając masę kropelek wody w objętości powietrza, na podstawie widma kropelek można oszacować liczbę kropelek wypełniającą tę objętość. Na podstawie danych eksperymental-nych oszacowano, że w 1m<sup>3</sup> znajduje się ok 5,6\*10<sup>10</sup> kropelek. Rys. [4.8](#page-52-0) przedstawia liczbę kropelek w 1m<sup>3</sup> w zależności od promienia kropelek.

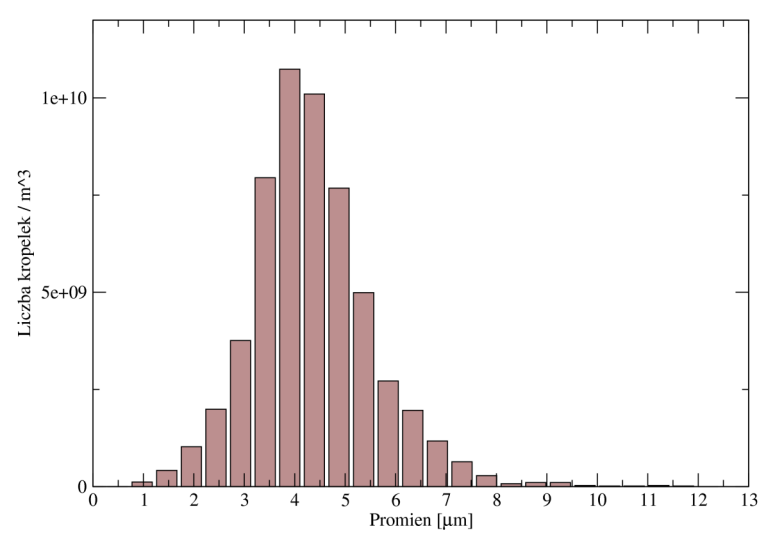

<span id="page-52-0"></span>*Rys. 4.8: Rozkład liczby kropelek w 1m<sup>3</sup>powietrza w funkcji ich wielkości.*

Można zauważyć, że zarówno masowo, jak i liczbowo średni wymiar kropelek wynosi około 4-5 μm.

Niezależny pomiar widma kropelek generowanych na wylocie nawilżacza ultradźwiękowego wykonane aparaturą HELOS firmy Sympatec potwierdził zmierzone optycznie charakterystyki.

# **5 Wyniki pomiarów charakterystyk turbulentnego pola prędkości**

W tej części pracy prezentowane będą wyniki pomiarów techniką PIV. Pojedyncza seria eksperymentalna składała się z rejestracji 100 par fotografii z częstotliwością 3Hz. Wynikiem było uzyskanie 100 pól prędkości w każdej serii pomiarowej.

Kolejne składowe pola prędkości będą oznaczane literami:

*u* – pozioma składowa wektora prędkości leżąca w płaszczyźnie świetlnej,

*v* - pozioma składowa wektora prędkości prostopadła do płaszczyzny świetlnej,

*w* - pionowa składowa wektora prędkości.

W eksperymentach z wykorzystaniem techniki 2D-PIV możliwe było zmierzenie tylko dwóch składowych *u* i *w*, natomiast wszystkie trzy składowe pola prędkości zmierzone zostały przy użyciu techniki Stereo-PIV.

W dalszej części pracy pojawiają się fluktuacje prędkości, które były liczone ze wzoru:

<span id="page-53-0"></span>
$$
u_i' = u_i - \langle u_i \rangle, \tag{5.1}
$$

gdzie operacja uśredniania < > oznacza tutaj uśrednianie po pojedynczym polu prędkości.

Prezentowane w dalszej części pracy wyniki pomiarów charakterystyk turbulencji są wielkościami uśrednionymi po pojedynczych seriach pomiarowych składających się ze 100 pól prędkości. Założono tutaj, że przepływ jest jednorodny w obszarze pomiarowym (około 8cm 0,1cm x 6cm) i statystycznie stacjonarny w czasie wykonywania pojedynczej serii pomiarowej (30s). Może być więc charakteryzowany przez wartości uśrednione po obszarze pomiaru i po czasie wykonywania jednej serii. To zgrubne założenie pozwala na bezpośrednie porównywanie pomiędzy różnymi seriami pomiarowymi.

Wszystkie wyniki pomiarów – obrazy struktur chmurowych i odpowiadające im pola prędkości zostały zarchiwizowane na nośnikach DVD i są dostępne w Zakładzie Mechaniki i Fizyki Płynów IPPT PAN.

W trakcie badań z wykorzystaniem techniki PIV wykonano trzy rodzaje eksperymentów:

# **Pomiar trzech składowych pola prędkości metodą Stereo-PIV z wykorzystaniem kropelek wody**

Eksperymenty wykorzystujące metodę Stereo-PIV zostały przeprowadzone w celu stwierdzenia, czy przepływ w płaszczyźnie horyzontalnej jest izotropowy. W pracy prezentowane są wyniki pomiarów z serii składającej się ze 100 par fotografii (rozdz. [5.1\)](#page-56-1). Zaniechano wykorzystania tej techniki do innych badań ze względu na skomplikowaną procedurę techniczną kalibrowania układu, gdzie małe błędy w procesie kalibracji propagują się w wynikach. Metoda ma niewątpliwe zalety w sytuacji gdy chcemy zwizualizować przestrzenną strukturę przepływu. Jest ona jednak mniej wiarygodna, do obliczeń takich wielkości jak współczynnik dyssypacji energii, czy funkcje struktury.

# **Pomiar dwóch składowych pola prędkości metodą 2D-PIV z wykorzystaniem kropelek wody**

Większość prezentowanych w tej pracy pomiarów pól prędkości zostało przeprowadzonych techniką 2D-PIV z wykorzystaniem oprogramowania PIV-Kor). W ramach tych badań wykonano 53 serie pomiarowe, każda po 100 pól prędkości z czego trzy serie miały na celu określić charakterystyki przepływu bezpośrednio na wlocie powietrza chmurowego do głównej komory (rozdz. [5.2\)](#page-58-0), a 50 serii w celu zbadania charakterystyk przepływu wewnątrz komory (rozdz. [5.3\)](#page-60-0). W badaniu przepływu wewnątrz komory zmieniano odległość obszaru pomiarowego od wlotu do głównej komory w zakresie 30cm – 70 cm jak również wilgotność względną powietrza w zakresie 20% - 65% (patrz tabela [4\)](#page-55-0). Wartości parametrów przepływu wyznaczonych na podstawie tych eksperymentów zebrano w tabeli [8](#page-105-0) (patrz rozdz. [9.4\)](#page-105-0).

# **Pomiar dwóch składowych pola metodą 2D-PIV z wykorzystaniem nieparujących kropelek oleju DEHS**

W pracy prezentowane są również wyniki 4 serii pomiarowych z udziałem zawiesiny nieparujących kropelek oleju DEHS (patrz tabela [5\)](#page-56-0). Dla tego systemu zmierzono prędkość zawiesiny na wlocie i zbadano pola prędkości dla trzech odległości od wlotu do głównej komory (30cm, 50cm, 70cm).

| Nr<br>eksperymentu | Pozycja<br>$\lceil$ cm $\rceil$ | Wilgotność<br>względna<br>$[\%]$ |
|--------------------|---------------------------------|----------------------------------|
| $\mathbf{1}$       | 70                              | 20                               |
| 2                  | 70                              | 42                               |
| 3                  | 70                              | 49                               |
| $\overline{4}$     | 70                              | 61                               |
| 5                  | 60                              | 25                               |
| 6                  | 60                              | 20                               |
| 7                  | 60                              | 29                               |
| 8                  | 60                              | 40                               |
| 9                  | 60                              | 62                               |
| 10                 | 50                              | 62                               |
| 11                 | 50                              | 25                               |
| 12                 | 50                              | 32                               |
| 13                 | 50                              | 42                               |
| 14                 | 50                              | 50                               |
| 15                 | 50                              | 61                               |
| 16                 | 40                              | 59                               |
| 17                 | 40                              | 20                               |
| 18                 | 40                              | 32                               |
| 19                 | 40                              | 41                               |
| 20                 | 40                              | 52                               |
| 21                 | 40                              | 46                               |
| 22                 | 40                              | 48                               |
| 23                 | 30                              | 56                               |
| 24                 | 30                              | 65                               |
| 25                 | 30                              | 20                               |

*Tabela 4: Pozycja pomiaru i wilgotność dla eksperymentów w komorze chmurowej z udziałem kropelek wody. Numer eksperymentu zgodnie z tabelą [8](#page-105-0) w rozdz. [9.4.](#page-105-0)*

<span id="page-55-0"></span>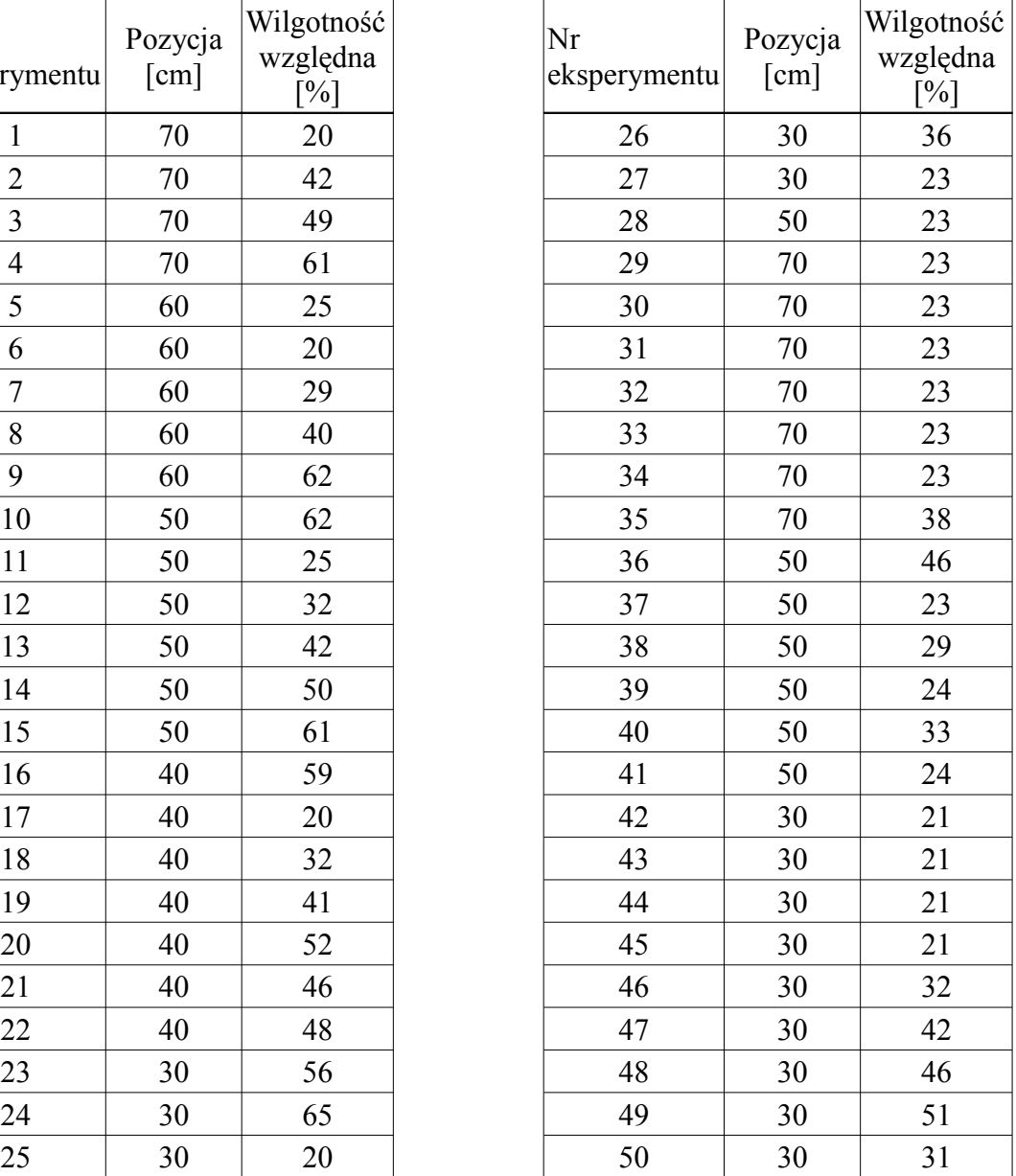

|                                                                                                    | Woda                      | Olej DEHS                 |
|----------------------------------------------------------------------------------------------------|---------------------------|---------------------------|
| Formuła chemiczna                                                                                             | H <sub>2</sub> 0          | $C_{26}H_{50}O_4$         |
| Gęstość                                                                                                    | 1000 kg/m <sup>2</sup>    | 912 $g/m^2$               |
| Ciśnienie<br>nasyconej<br>pary<br>W<br>temperaturze pokojowej                                                 | $2,3$ kPa                 | $<<$ 1Pa                  |
| Zmierzona w<br>eksperymentach<br>typowa masa kropelek w jednostce<br>objętości (wodność właściwa dla<br>wody) | 24 $g/m3$                 | $8 \text{ g/m}^3$         |
| Lepkość                                                                                                    | 895 10 <sup>-6</sup> Pa s | 230 10 <sup>-6</sup> Pa s |
| Napiecie powierzchniowe $(25^{\circ}C)$                                                                       | 7,2 $10^{2}$ N/m          | $3,2$ 10-2N/m             |

<span id="page-56-0"></span>*Tabela 5: Porównanie właściwości wody i oleju DEHS.*

## *5.1 Pomiar trzech składowych pola prędkości metodą Stereo PIV*

Przeprowadzono serię pomiarów trzech składowych pola prędkości z wykorzystaniem oprogramowania Vid-PIV firmy ILA. Na podstawie zmierzonych pól prędkości wyznaczono histogramy fluktuacji dla każdej ze składowych. Na rysunku [5.1](#page-56-1) przedstawiono porównanie histogramów trzech składowych pola fluktuacji prędkości.

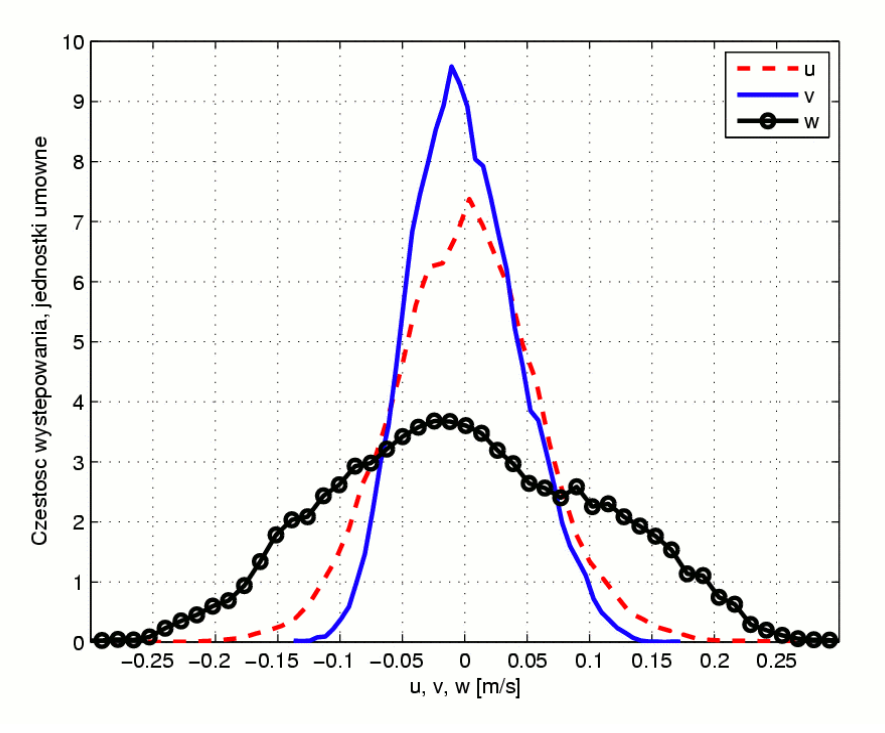

<span id="page-56-1"></span>*Rys. 5.1: Porównanie histogramów trzech składowych fluktuacji pola prędkości (u, v – składowe poziome, w – składowa pionowa).*

Widoczna jest wyraźna różnica rozkładu pomiędzy składowymi poziomymi (*u', v'*) a składową pionową (*w'*). Odpowiednie odchylenia standardowe w tym przypadku wynoszą:

> σu=5·10-4m/s dla składowej poziomej *u*, σv=4·10-4m/s dla składowej poziomej *v*, σw=11·10-4m/s dla składowej pionowej *w*.

Widoczna jest wyraźna anizotropia kierunku pionowego w stosunku do składowej poziomej. Przyjęto, że niewielkie różnice w rozkładach horyzontalnych składowych prędkości są niefizyczne i wynikają z niedokładności pomiaru prędkości prostopadłych do płaszczyzny świetlnej. Z geometrii układu laboratoryjnego wynika, że w płaszczyźnie poziomej przepływ nie powinien wyróżniać żadnego kierunku. Różnice mogą też być spowodowane niedoskonałościami w procesie kalibracji układu.

W dalszej części pracy opierając się na wynikach pomiarów Stereo-PIV i wniosków płynących z geometrii układu, będziemy przyjmować, że w płaszczyźnie horyzontalnej przepływ jest izotropowy w sensie statystycznym. Ponieważ metoda 2D PIV, która głównie była stosowana w eksperymentach umożliwia pomiar tylko tych składowych pola prędkości, które leżą w płaszczyźnie fotografii, pola prędkości otrzymane w czasie tych badań nie zawierają żadnej informacji o składowej *v*. Założenie izotropii przepływu w płaszczyźnie horyzontalnej implikuje równość statystycznych właściwości składowych *u* i *v* pola prędkości. W dalszej części pracy do obliczenia wielkości które wymagają wszystkich trzech składowych pola prędkości będziemy korzystać z tego założenia.

## *5.2 Pomiar prędkości na wlocie*

Dla określenia prędkości powietrza chmurowego na wlocie do głównej komory przeprowadzone zostały pomiary techniką 2D-PIV. Wykonano 300 pomiarów pola prędkości na wlocie komory. Wykazały one, że średnia prędkość wlotu powietrza wynosi 17 cm/s.

W bezpośredniej bliskości wlotu przepływ formowany jest przez tarcie powietrza o regularny brzeg wlotu, powoduje to, że przepływ jest zdominowany przez struktury koherentne. Do analizy tych struktur wykorzystano metodę rozkładu w bazie empirycznych funkcji ortogonalnych (POD – proper orthogonal decomposition) opisaną dokładniej w dodatku (patrz rozdz. [9.5\)](#page-106-0). Na rys. [5.2](#page-58-0) przedstawiono pola wektorowe pierwszych sześciu modów dekompozycji metodą empirycznych funkcji ortogonalnych.

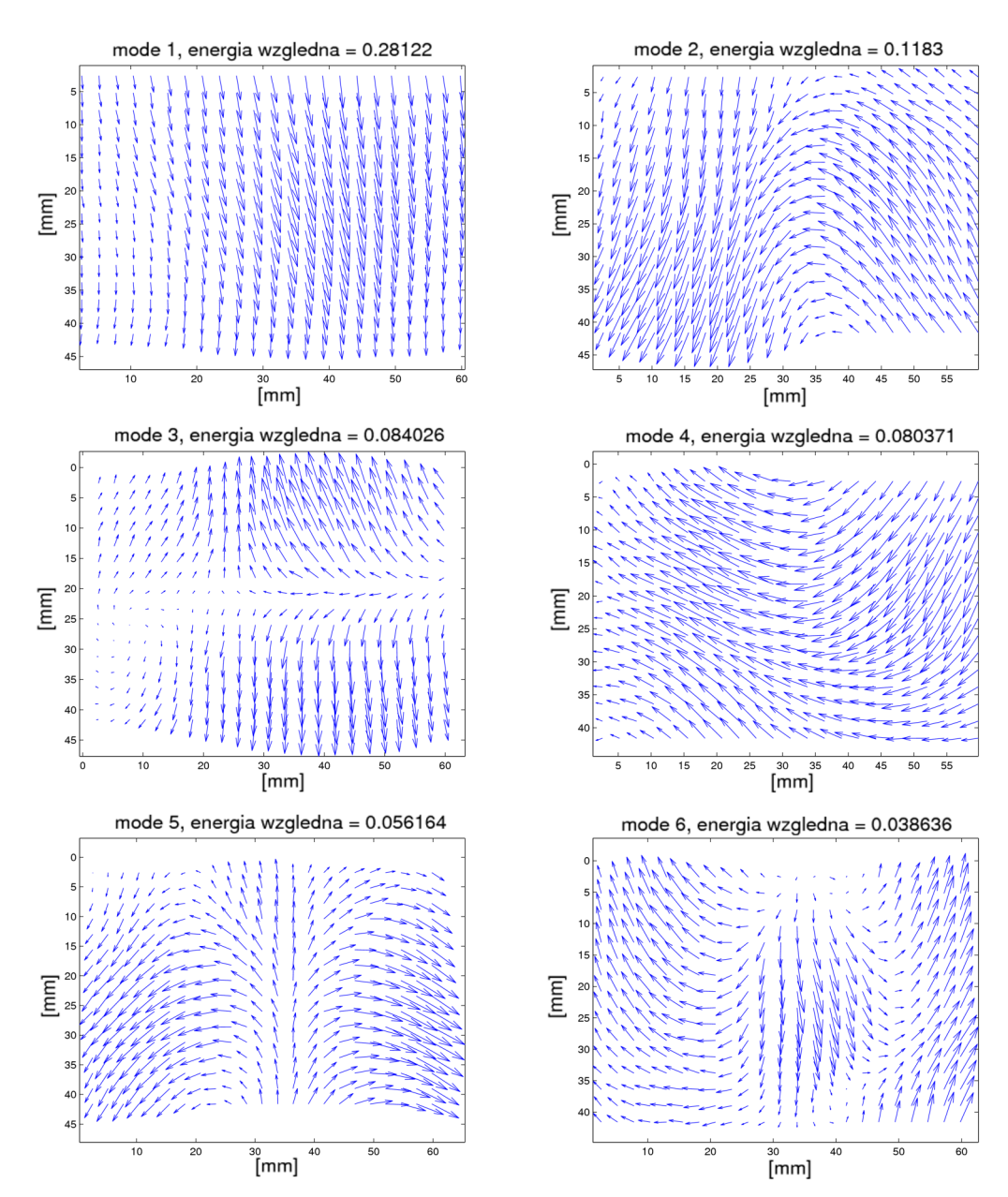

<span id="page-58-0"></span>*Rys. 5.2: 6 głównych modów otrzymanych analizą POD pola prędkości na wlocie do głównej komory. Energia względna poszczególnych modów (stosunek energii zawartej w pierwszym modzie do sumy całkowitej energii przepływu) wynosi: a1=0,28122, a2=0,1183, a3=0,084026, a4=0,080371, a5=0,056164, a6=0,038636.*

Struktury te zapoczątkowują proces przekazywania energii kinetycznej głównego ruchu do mniejszych struktur wirowych. W obserwowanym przepływie tarcie powietrza chmurowego o ścianki, a następnie mieszanie się z powietrzem wypełniającym komorę stanowi główne źródło energii turbulencji. Struktury te nie są tak wyraźne jak struktury koherentne obserwowane w zastosowaniach technicznych [37]. Jest to spowodowane zapewne zmiennymi warunkami wewnątrz komory, które wpływają również na przepływ na wlocie (pompowanie powietrza do wnętrza komory powoduje powstanie wymuszonej konwekcji). Można zauważyć, że pierwsze 6 modów jest w przybliżeniu symetryczne względem odbicia wzdłuż osi pionowej.<sup>[I](#page-59-0)</sup> Jest to zgodne z założeniem izotropii przepływu w płaszczyźnie poziomej. Główna część energii (28%) jest skupiona w pierwszym modzie, który jest związany z oscylacjami prędkości powietrza chmurowego na wlocie. Mod 3 odpowiada pojawianiu się w przepływie gradientu pionowej składowej wektora prędkości wzdłuż kierunku pionowego. Oba mody (1 i 3) są w przybliżeniu symetryczne względem odbicia wzdłuż osi poziomej. Pozostałe mody (2, 4, 5, 6) prezentowane na rys [5.2](#page-58-0) odpowiadają prawdopodobnie tworzeniu się dużych struktur wirowych. Mody 2 i 4 mają porównywalne energie względne (0,12 dla modu 2 i 0,08 dla modu 4) i w przybliżeniu symetryczne odbicie modu 2 względem osi poziomej odpowiada modowi 4. Podobna sytuacja zachodzi dla modów 5 i 6 o energiach względnych 0,06 i 0,04 odpowiednio.

Podsumowując, analiza POD przepływu bezpośrednio na wlocie chmurowego powietrza pokazuje fluktuacje prędkości wtłaczanego powietrza i tworzenie się silnych gradientów prędkości pionowej. Ponadto tworzą się duże struktury wirowe, które zapoczątkowują turbulentną kaskadę energii. Struktury te są symetryczne względem odbicia wzdłuż kierunku poziomego i pionowego. Wyniki analizy POD są zgodne z założeniem izotropii przepływu w płaszczyźnie poziomej.

W miarę oddalania się od wlotu chmurowego powietrza, przepływ staje się bardziej chaotyczny, w związku z tym trudniej jest doszukać się w nim powtarzalnych struktur wirowych. Próby analizy POD pól prędkości dla pomiarów wykonanych w większych odległościach od wlotu chmurowego powietrza nie są w tej pracy prezentowane.

Analiza POD była stosowana również przy pracach pomocniczych związanych z porównywaniem oprogramowania PIV [38].

### *5.3 Pomiar właściwości przepływu wewnątrz komory*

W tej części pracy zaprezentowane i omówione zostaną wyniki eksperymentalne otrzymane z pomiarów pól prędkości w komorze chmurowej. Pojedynczy eksperyment PIV składał się z rejestracji 100 par fotografii (około 30s czasu rejestracji). W pracy poddano analizie pola prędkości otrzymane na podstawie 50 eksperymentów przeprowadzonych dla różnych wilgotności (od 20% do 65%) i różnych odległości od górnej krawędzi komory (od 30cm do 70cm). Każdy eksperyment generuje ok. 100 pól prędkości zawierających ok. 10<sup>6</sup> wektorów. Zapew-

<span id="page-59-0"></span>I Za symetrię względem odbicia będziemy przyjmować również przypadek, gdy po odbiciu mod jest identyczny do oryginalnego modu z dokładnością do znaku (zwrotu wektorów).

nia to odpowiedni zbiór danych do analizy statystycznej charakterystyk turbulencji w komorze chmurowej. Zmierzone eksperymentalnie charakterystyki zebrane są w tabeli [8](#page-105-0) rozdz. [9.4.](#page-105-0)

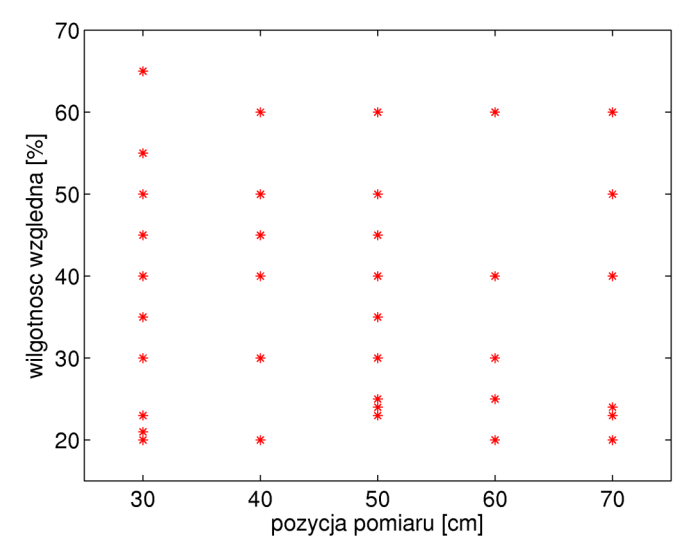

<span id="page-60-0"></span>*Rys. 5.3: Wartości wilgotności i odległości od górnej krawędzi komory dla poszczególnych eksperymentów.*

# *5.3.1 Średnia prędkość opadania*

Oszacowano średnią prędkość opadania przez uśrednienie pionowej składowej wektora prędkości po zespole wszystkich pól prędkości uzyskanych w czasie każdego eksperymentu.

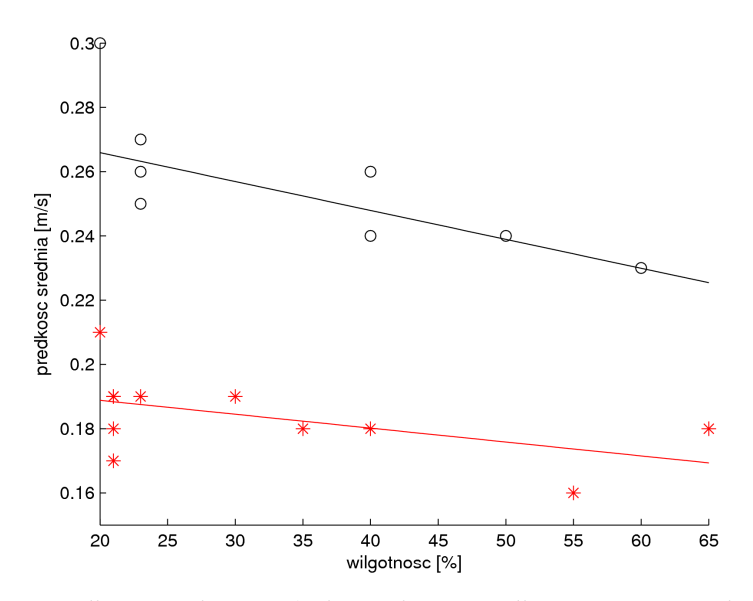

<span id="page-60-1"></span>*Rys. 5.4: Średnia prędkość opadania w funkcji wilgotności dla pozycji 30cm od wlotu– gwiazdki i 70cm od wlotu– kółka.*

Otrzymane wyniki wskazują na spadek prędkości opadania wraz ze wzrostem wilgotności powietrza w komorze. Przy mniejszych wilgotnościach kropelki parują intensywniej, co

sprzyja większemu ochłodzeniu powietrza z opadającej strugi, przez co staje się ona cięższa. Jest to zgodne z wynikami rozważań nad diagramem mieszania (patrz rys. [2.2\)](#page-25-0).

Wyniki pomiarów średniej prędkości opadania dla dwóch wysokości są pokazane na rys. [5.4.](#page-60-1) Prędkość zmienia się również wraz z odległością od wlotu przyspieszając w trakcie opadania.

### *5.3.2 Mikroskala Taylora*

Mikroskala Taylora jest pewną skalą charakteryzującą przepływ turbulentny. Interpretuje się ją jako odległość, w której funkcja kwadratowa będąca przybliżeniem funkcji korelacyjnej pola prędkości przyjmuje wartość zero [39]. Mikroskala Taylora niesie pewną informację o kształcie wirów w mniejszych skalach przepływu.

Na podstawie danych z eksperymentów zostały wyznaczone mikroskale Taylora dla składowej *u* i *w* pola prędkości, które wyrażają się odpowiednio wzorami:

$$
\lambda_u^2 = \frac{\langle u'^2 \rangle}{\langle \left( \frac{\partial u'}{\partial x} \right)^2 \rangle}, \quad \lambda_w^2 = \frac{\langle w'^2 \rangle}{\langle \left( \frac{\partial w'}{\partial z} \right)^2 \rangle}, \tag{5.2}
$$

gdzie *u'*, *w'* są fluktuacjami składowych prędkości (por. równanie [5.1\)](#page-53-0).

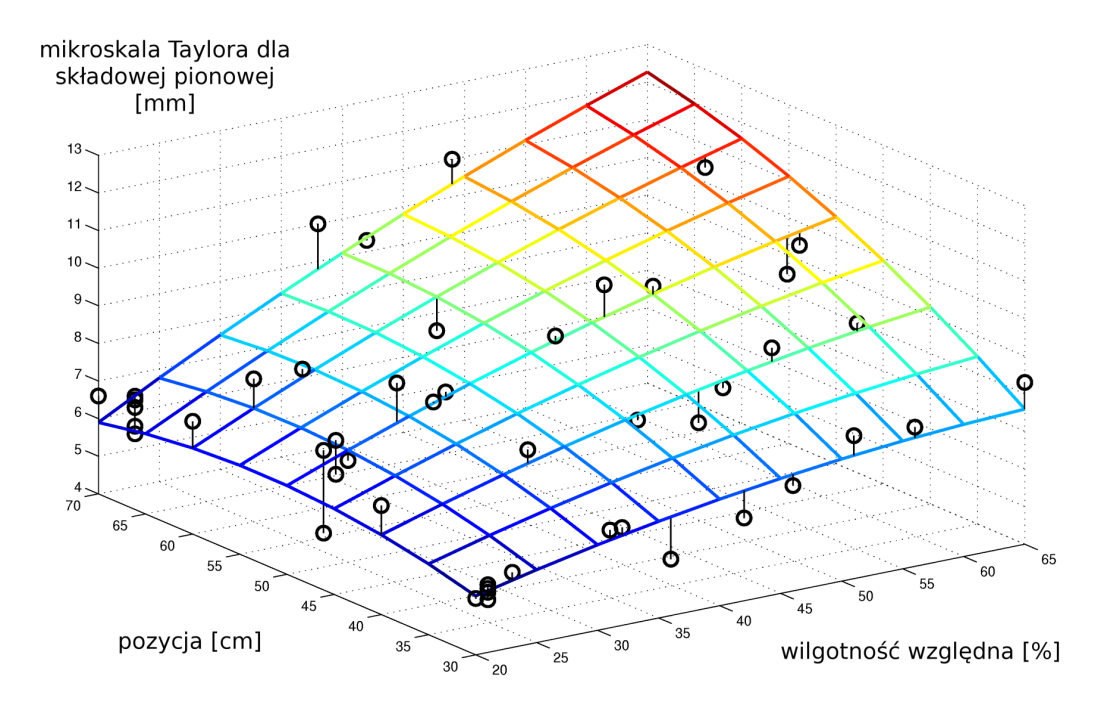

<span id="page-61-0"></span>*Rys. 5.5: Mikroskala Taylora dla składowej pionowej pola prędkości w zależności od wilgotności względnej i pozycji pomiaru. Kółka oznaczają dane doświadczalne, a powierzchnia dopasowany metodą najmniejszych kwadratów dwuwymiarowy wielomian drugiego stopnia. Pionowe kreski ilustrują różnicę pomiędzy wynikami pomiarów a punktami na dopasowanej powierzchni. Wielomian został wykreślony w celu lepszej wizualizacji wyników, nie ma on interpretacji fizycznej.*

Zmierzone w przeprowadzonych eksperymentach średnie wartości mikroskali Taylora wynoszą: od 4,3mm do 8,9mm dla składowej poziomej *u* i od 5,4mm do 12mm dla składowej pionowej *w*, natomiast stosunek *λw/λu* w poszczególnych eksperymentach przybierał wartości od 1,2 do 1,5. Oznacza to, że we wszystkich badanych przypadkach mikroskala Taylora dla składowej pionowej była większa od mikroskali Taylora dla składowej poziomej (patrz tabela [8,](#page-105-0) rozdz. [9.4\)](#page-105-0).

Na rys. [5.5](#page-61-0) przedstawiona jest zależność mikroskali Taylora dla pionowej składowej prędkości od pozycji pomiaru i wilgotności względnej. Widać wyraźnie, że małe wilgotności i bliskość wlotu powietrza chmurowego sprzyjają występowaniu małych wartości mikroskali, co jest związane prawdopodobnie z rozciągnięciem dolnej granicy przedziału inercyjnego turbulencji do mniejszych skal.

Obliczono liczbę Reynoldsa dla mikroskali Taylora opierając się na następującej definicji [22]:

$$
Re_{\lambda} = \frac{TKE}{\nu} \left(\frac{10}{3 \Omega}\right)^{\frac{1}{2}},\tag{5.3}
$$

gdzie TKE jest energią kinetyczną turbulencji:

$$
TKE = \frac{1}{2} [\langle u'^2 \rangle + \langle v'^2 \rangle + \langle w'^2 \rangle] \simeq \frac{1}{2} [2 \langle u'^2 \rangle + \langle w'^2 \rangle], \tag{5.4}
$$

 $\nu$  - lepkością kinematyczną powietrza, a  $\Omega$  - enstrofią. Enstrofia została zgrubnie oszacowana na podstawie jednej składowej wektora wirowości:

$$
\Omega = \frac{1}{2} \langle |\vec{\omega}|^2 \rangle \simeq \frac{3}{2} \langle \omega_y^2 \rangle, \tag{5.5}
$$

gdzie  $\omega$ <sub>y</sub> jest składową wektora wirowości prostopadłą do płaszczyzny pomiaru – jedyną składową, która może być oszacowana na podstawie dwuwymiarowych przekrojów przez pole prędkości.

Stwierdzono, że typowa wartość turbulentnej liczby Reynoldsa występująca w eksperymentach wynosi 40. Warto zwrócić uwagę, że liczba Reynoldsa zdefiniowana w oparciu o skalę głównego przepływu i jego prędkość średnią jest rzędu 10<sup>4</sup>.

#### *5.3.3 Współczynnik dyssypacji lepkiej i skala Kołmogorowa*

Ważna charakterystyka przepływu turbulentnego to współczynnik dyssypacji lepkiej wyrażający się wzorem:

$$
\varepsilon = \nu \langle \left( \frac{\partial u_i}{\partial x_j} \right)^2 \rangle. \tag{5.6}
$$

Został on oszacowany przy założeniu izotropii przepływu w płaszczyźnie horyzontalnej z następującego wyrażenia:

$$
\varepsilon \approx v \langle 2 \left( \frac{\partial u}{\partial x} \right)^2 + 4 \left( \frac{\partial u}{\partial z} \right)^2 + 2 \left( \frac{\partial w}{\partial x} \right)^2 + \left( \frac{\partial w}{\partial z} \right)^2 \rangle. \tag{5.7}
$$

Zaobserwowana w eksperymentach zależność współczynnika dyssypacji lepkiej od wilgotności powietrza przedstawiona jest na rys [5.6.](#page-63-0) Zmierzone w eksperymentach wartości mieszczą się w przedziale od 5<sup>\*</sup>10<sup>-3</sup> m<sup>2</sup>/s<sup>3</sup> do 2,3<sup>\*</sup>10<sup>-2</sup> m<sup>2</sup>/s<sup>3</sup>. Wartości te są typowe dla chmur cumulus przy średniej konwekcji [24]. Potwierdza to poprawność założenia podobieństwa zjawisk w mikroskali obserwowanych w laboratorium do rzeczywistych przepływów atmosferycznych.

Pomiary współczynnika dyssypacji lepkiej wykonano w różnych odległościach od wlotu w komorze chmurowej. Zmiana odległości od wlotu charakteryzuje różne etapy rozwoju przepływu w komorze związane z coraz większym wpływem zasysanego powietrza suchego (zmiana parametru *k* na rys [2.1\)](#page-24-0).

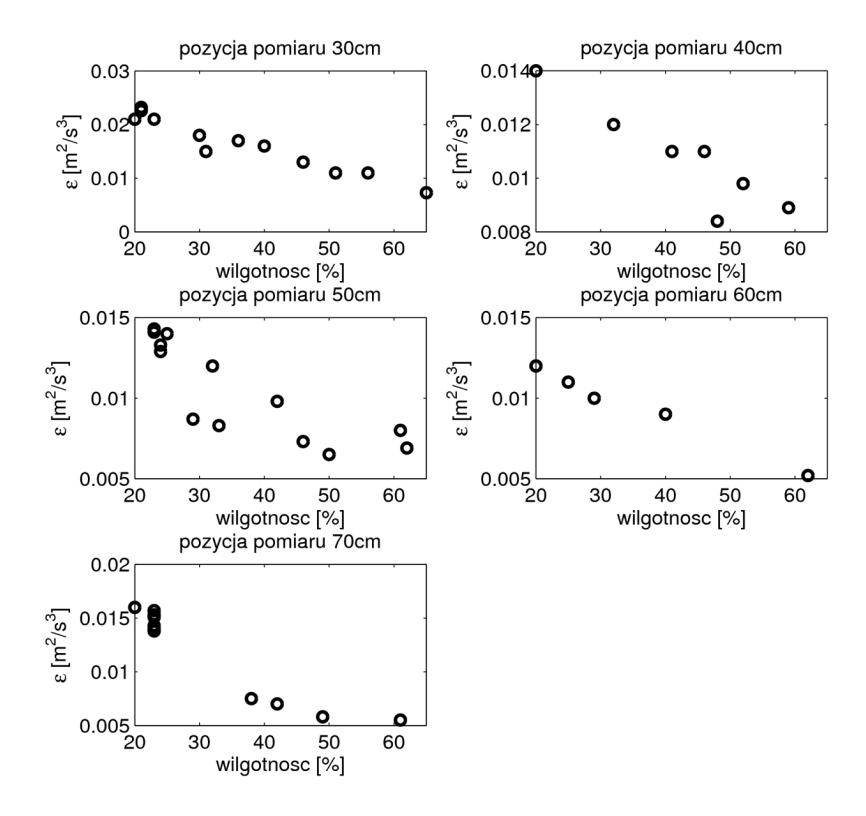

<span id="page-63-0"></span>*Rys. 5.6: Wyniki pomiarów współczynnika dyssypacji lepkiej dla różnych pozycji pomiaru i wilgotności.*

Dla wszystkich pozycji wyraźnie widoczna jest monotoniczna zależność współczynnika dyssypacji lepkiej od wilgotności powietrza, co potwierdza hipotezę o wpływie parowania na charakterystyki ruchu turbulentnego.

Rysunek [5.7](#page-65-0) ilustruje zbiorczą zależność współczynnika dyssypacji lepkiej od pozycji pomiaru i wilgotności powietrza suchego. Aby lepiej zobrazować monotoniczność rozważanej zależności, do danych doświadczalnych dopasowano dwuwymiarowy wielomian trzeciego stopnia.

Oprócz omawianego wcześniej malejącego zachowania współczynnika dyssypacji dla ustalonej pozycji eksperymentu, rzucającą się cechą jest niemonotoniczne zachowanie dla ustalonej wilgotności. Wyraźnie widać, że dla wilgotności około 20% współczynnik dyssypacji lepkiej maleje wraz z opadaniem powietrza chmurowego po czym zaczyna rosnąć.

Dopasowaną powierzchnię należy traktować z dużą rezerwą ze względu na niepewności pomiaru współczynnika dyssypacji i wilgotności. Jednak dla małych wilgotności, gdzie dokładność pomiaru wilgotności jest duża eksperymenty zostały powtórzone kilkakrotnie (dla pozycji 30cm, 50cm i 70cm) dając dobrą powtarzalność wyników. Przedstawiona zależność współczynnika dyssypacji od pozycji pomiaru przy ustalonej wilgotności około 20% nie może być więc przypadkowa i musi wiązać się z naturą badanych procesów a nie z niedoskonałością eksperymentu.

Duży współczynnik dyssypacji dla pozycji 30cm od wlotu jest spowodowany dwoma mechanizmami. Pierwszym jest mechaniczna produkcja turbulencji wskutek rozpadu struktur koherentnych tworzących się w trakcie pompowania powietrza przez okrągły otwór. Struga powietrza chmurowego, opadając w dół, rozszerza się. Energia kinetyczna turbulencji dyfunduje więc w płaszczyźnie horyzontalnej. Zachodzący przez cały czas proces dyssypacji lepkiej powoduje stopniowe zanikanie turbulencji wraz z oddalaniem się od wlotu. Na ten proces nakłada się oddziaływanie fluktuacji gęstości spowodowanych parowaniem wody kropelkowej, której rozkład przestrzenny jest niejednorodny i poddawany ciągłej ewolucji wskutek oddziaływania z turbulentnym polem przepływu. Może to stanowić dodatkowe źródło energii turbulencji. Powietrze chmurowe opadając w dół miesza się z czystym powietrzem, co powoduje zmianę proporcji zmieszania. Rozkład gęstości prawdopodobieństwa dla proporcji zmieszania w badanym przez nas fragmencie przepływu nie jest znany. Średnia dla tego rozkładu powinna być jednak malejącą funkcją pozycji pomiaru, obie masy powietrza mieszają się wraz z oddalaniem się od wlotu. Rosnący współczynnik dyssypacji dla dużych odległości od wlotu można więc wiązać z monotonicznością diagramu mieszania dla małych

wilgotności. Malejące proporcje zmieszania powietrza chmurowego powodują powstawanie większych różnic gęstości i produkcję dodatkowej porcji energii turbulencji.

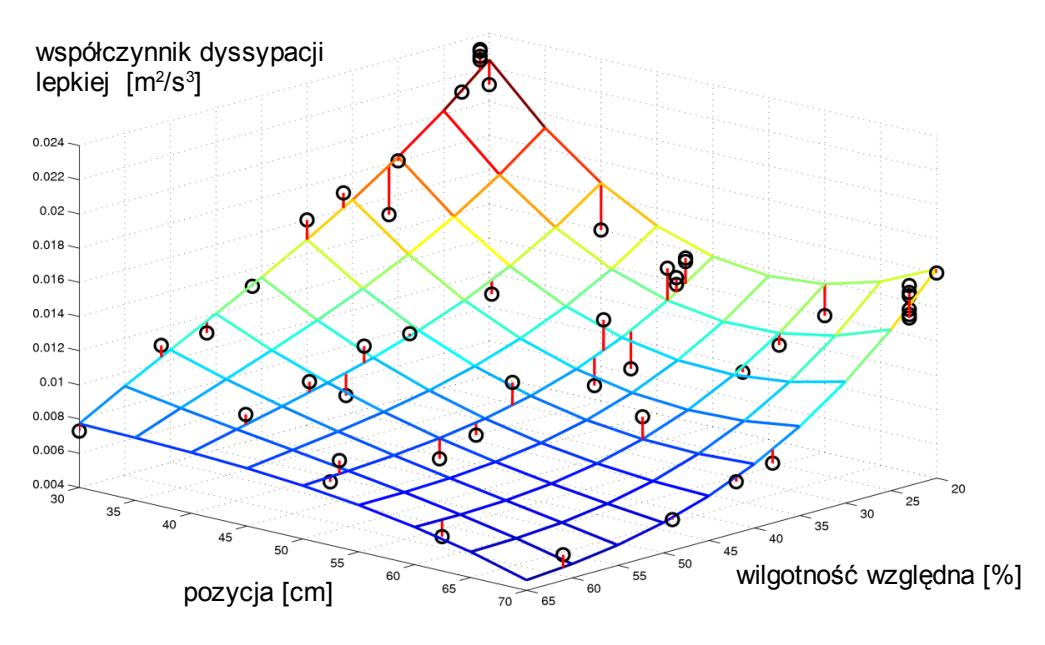

<span id="page-65-0"></span>*Rys. 5.7: Zależność współczynnika dyssypacji lepkiej od pozycji pomiaru i wilgotności. Kółka oznaczają dane doświadczalne, a powierzchnia dopasowany metodą najmniejszych kwadratów dwuwymiarowy wielomian trzeciego stopnia. Pionowe kreski ilustrują różnicę pomiędzy wynikami pomiarów a punktami na dopasowanej powierzchni. Widoczna jest niemonotoniczność zmian współczynnika dyssypacji lepkiej. Poziome osie na rys  [5.5](#page-61-0) i  [5.7](#page-65-0)  są odwrócone względem siebie ze względu na lepszą wizualizację wyników. Należy wziąć to pod uwagę przy porównywaniu obu wykresów.* 

Wraz ze wzrostem wilgotności zależność współczynnika dyssypacji lepkiej zmienia swój charakter i dla wilgotności około 60% staje się monotonicznie malejąca. Zmienia się także dynamika tej zależności i różnice pomiędzy pomiarami na różnych wysokościach nie są już tak znaczące jak to miało miejsce dla małych wilgotności. Zachowanie to można wiązać z "płaskim" przebiegiem diagramu mieszania dla wilgotności zbliżonych do wartości 60%. Ilustruje to rys[.5.8](#page-66-0) który przedstawia porównanie diagramów mieszania i zależności współczynnika dyssypacji lepkiej od pozycji dla wilgotności 20% i 60%. Chociaż nie widać bezpośredniego związku pomiędzy tymi zależnościami to jednak wyraźnie widoczne jest, że dla RH=20% duża zmienność zależności temperatury gęstościowej od proporcji zmieszania odpowiada dużej zmienności współczynnika dyssypacji lepkiej w zależności od pozycji pomiaru. Z diagramu mieszania wynika, że dla wilgotności równej 60% gęstość nie wykazuje zmienności w szerokim zakresie proporcji zmieszania. Wynika z tego, że gęstość zmieszanego powietrza słabo zależy od historii mieszania. To przekłada się na współczynnik dyssypacji lepkiej, który również wykazuje słabą zależność od odległości od wlotu powietrza chmurowego.

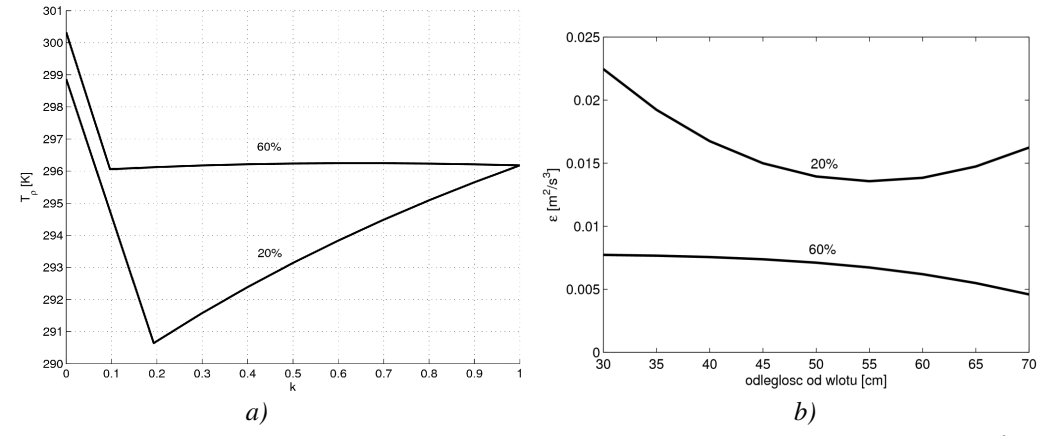

<span id="page-66-0"></span>*Rys. 5.8: a) diagram mieszania dla wilgotności 20% i 60% (T=25C, wodność LWC=24g/m<sup>3</sup> ); b) – zależność współczynnika dyssypacji lepkiej od pozycji pomiaru dla wilgotności 20% i 60% uzyskana przez dopasowanie wielomianu do danych doświadczalnych.*

Zmierzone w komorze chmurowej pola prędkości pozwalają zbadać izotropowość turbulencji w badanym przepływie. Dla izotropowej turbulencji spełnione są warunki opisane następującym równaniem [39]:

$$
2\langle \left(\frac{\partial u_i}{\partial x_i}\right)^2 \rangle = \langle \left(\frac{\partial u_i}{\partial x_j}\right)^2 \rangle, \quad \text{dla } j \neq i. \tag{5.8}
$$

Równanie to można przekształcić do następującej postaci:

$$
\langle \left(\frac{\partial u_i}{\partial x_j}\right)^2 \rangle / \langle \left(\frac{\partial u_i}{\partial x_i}\right)^2 \rangle = 2, \quad \text{dla } j \neq i. \tag{5.9}
$$

Warunek ten jest jednym z często stosowanych testów na lokalną izotropię turbulencji przepływu. W przypadku eksperymentu w komorze chmurowej typowa wartość ilorazu:

$$
\langle \left(\frac{\partial w}{\partial x}\right)^2 \rangle / \langle \left(\frac{\partial w}{\partial z}\right)^2 \rangle
$$

wynosi 2, natomiast wartość ilorazu:

$$
\langle \left(\frac{\partial u}{\partial z}\right)^2 \rangle / \langle \left(\frac{\partial u}{\partial x}\right)^2 \rangle
$$

wynosi 1,2.

Świadczy to o dużym zróżnicowaniu charakteru przepływu w zależności od kierunku nawet w małych skalach. Niewątpliwą rolę odgrywa tutaj wpływ pola grawitacyjnego i związane z tym efekty wypornościowe.

Omawiana na wstępie skala Kołmogorowa określa najmniejszy rozmiar wirów uczestniczących w ruchu turbulentnym i związana jest z przedziałem dyssypacji. W wirach charakteryzujących się tą skalą gradienty prędkości są na tyle duże, że istotną rolę w tych skalach przepływu odgrywają siły lepkościowe, które wygaszają oddziaływania inercyjne i pochłaniają energię kinetyczną z przepływu. Na podstawie wyników eksperymentalnych oszacowano skalę Kołmogorowa korzystając z definicji wyrażającej się następującym wzorem:

$$
\eta = \left(\frac{v^3}{\varepsilon}\right)^{1/4}.\tag{5.10}
$$

Typowa dla większości eksperymentów wartość skali Kołmogorowa otrzymana dla lepkości powietrza i z pomiarów współczynnika dyssypacji lepkiej wynosi  $7.6 \cdot 10^{-4}$ m. Warto zwrócić uwagę, że zmienność współczynnika dyssypacji lepkiej implikuje zmienność skali Kołmogorowa w funkcji wilgotności i odległości od wlotu chmurowego powietrza (por. rys. [5.7](#page-65-0) i [5.9\)](#page-67-0).

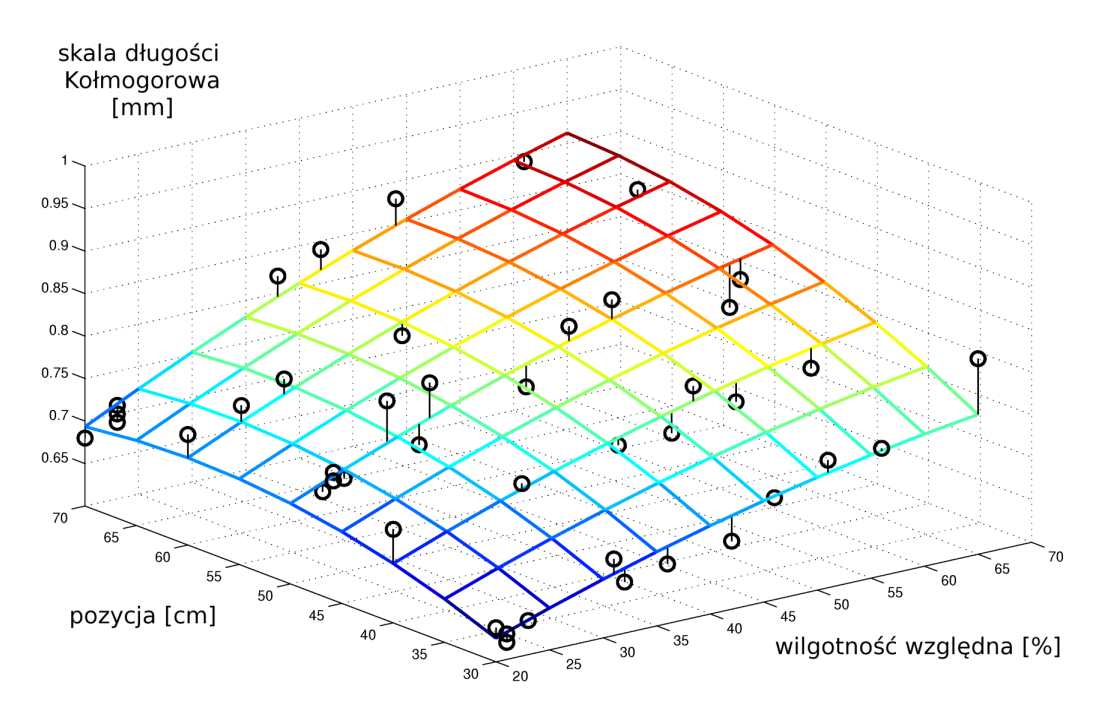

<span id="page-67-0"></span>*Rys. 5.9: Skala długości Kołmogorowa w zależności od wilgotności względnej i pozycji pomiaru. Kółka oznaczają dane doświadczalne, a powierzchnia dopasowany metodą najmniejszych kwadratów dwuwymiarowy wielomian drugiego stopnia. Pionowe kreski ilustrują różnicę pomiędzy wynikami pomiarów a punktami na dopasowanej powierzchni. Poziome osie na rys  [5.9](#page-67-0) i  [5.5](#page-61-0)  są odwrócone względem siebie ze względu na lepszą wizualizację wyników (inny kierunek pozycji pomiaru). Należy wziąć to pod uwagę przy porównywaniu obu wykresów.* 

Na rys. [5.9](#page-67-0) przedstawiono zależność skali Kołmogorowa od parametrów pomiaru – wilgotności i pozycji. Zależność ta jest jakościowa zgodna z zależnością mikroskali Taylora od tych parametrów (por. rys [5.5\)](#page-61-0). Jest to zapewne spowodowane tym, że w obecności kaskady ener-

gii, struktura przepływu w najmniejszych skalach (skala Kołmogorowa) zależy od transferu energii z większych skal (np. mikroskala Taylora). Skale te są ze sobą bezpośrednio powiązane i mniejsza mikroskala Taylora implikuje przedłużenie kaskady energii do mniejszych skal, a więc zmniejszenie skali Kołmogorowa.

#### *5.3.4 Statystyki fluktuacji pola prędkości.*

Podobnie jak przy analizie zmierzonych fluktuacji trzech składowych pola prędkości (rozdz. [5.1\)](#page-56-1), wyznaczono histogramy fluktuacji prędkości dla badań wykonanych metodą 2-D PIV, mając do dyspozycji składową poziomą i pionową pola prędkości.

Rysunek poniżej przedstawia histogramy dla dwóch składowych pola prędkości dla jednej z serii pomiarowych.

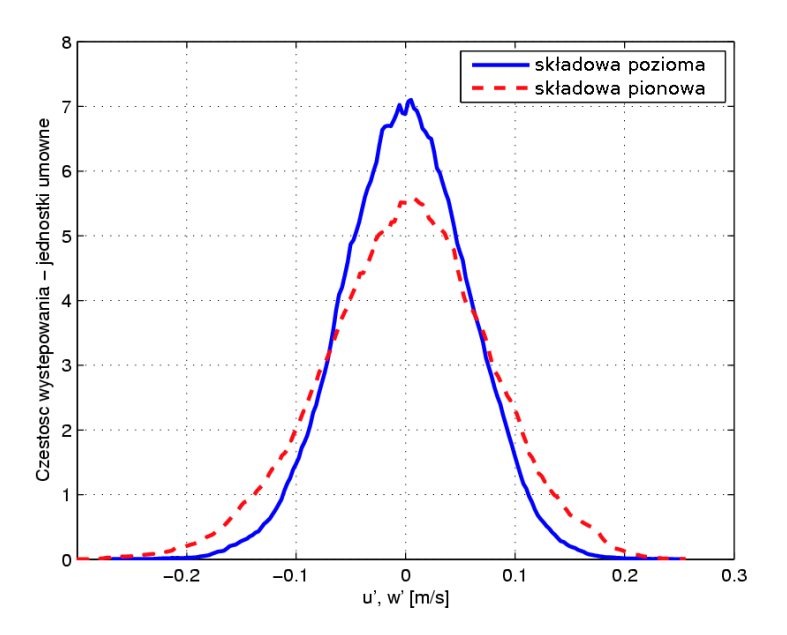

*Rys. 5.10: Porównanie rozkładów częstości występowania dla składowej pionowej i poziomej fluktuacji prędkości dla serii nr 1.*

Dla badanego rozkładu fluktuacji prędkości policzono następujące wielkości:

odchylenie standardowe:

$$
\sigma_u = \sqrt{\langle u'^2 \rangle} \quad , \quad \sigma_w = \sqrt{\langle w'^2 \rangle} \tag{5.11}
$$

skośność:

$$
S_u = \frac{\langle (u')^3 \rangle}{\sigma_u^3} , \quad S_w = \frac{\langle (w')^3 \rangle}{\sigma_w^3} ; \tag{5.12}
$$

#### *5.3 Pomiar właściwości przepływu wewnątrz komory 77*

spłaszczenie:

$$
K_u = \frac{\langle (u')^4 \rangle}{\sigma_u^4} - 3 \quad , \quad K_w = \frac{\langle (w')^4 \rangle}{\sigma_w^4} - 3. \tag{5.13}
$$

Typowe, uśrednione wartości tych wielkości otrzymane w eksperymentach zamieszczone są w tabeli [6,](#page-69-0) natomiast tabela [8](#page-105-0) (rozdz. [9.4\)](#page-105-0) przedstawia wartości otrzymane w poszczególnych eksperymentach.

<span id="page-69-0"></span>*Tabela 6. Zestawienie wielkości dla statystyk prędkości fluktuacyjnych – dane z doświadczenia w komorze chmurowej.*

|                  | Odchylenie<br>standardowe - $\sigma$ | Skośność | <b>Splaszczenie</b> |
|------------------|--------------------------------------|----------|---------------------|
| Składowa pozioma | $4.6 \cdot 10^{-2}$ m/s              | $-0.03$  | 0.0                 |
| Składowa pionowa | $5.8 \cdot 10^{-2}$ m/s              | 0.01     | $-0.2$              |

Większa wartość odchylenia standardowego dla składowej pionowej związana jest z rozciągnięciem struktur przepływu w tym kierunku, świadczy też o tym że większa część energii kinetycznej skupiona jest w pionowych fluktuacjach pola prędkości.

W granicach dokładności pomiarów nie stwierdzono natomiast zależności anizotropii turbulencji od wilgotności i pozycji w komorze. Zmierzono stosunek wariancji dla składowej pionowej pola prędkości do składowej poziomej pola prędkości ( $\langle w^{2} \rangle / \langle u^{2} \rangle$ ). Średnia dla wszystkich pomiarów wynosiła 1,74 przy średnim odchyleniu standardowym 0,3.

Otrzymane wartości dla skośności i spłaszczenia wskazują, że rozkłady prędkości turbulencyjnych nie odbiegają od rozkładu normalnego, dla którego S=0, K=0.

#### *5.3.5 Funkcje struktury i korelacje*

W analizie przepływów turbulentnych istotną rolę odgrywają funkcje struktury i funkcje korelacyjne zwane korelacjami. Przestrzenne korelacje prędkości i funkcje struktury określają statystyczną współzależność składowych fluktuacji prędkości mierzonych w różnych punktach przepływu.

Funkcje struktury drugiego stopnia opisują średnie z kwadratu różnicy prędkości w dwóch punktach oddalonych o pewien wektor w zależności od długości tego wektora.

Dla danej składowej pola prędkości można zdefiniować wzdłużne i poprzeczne funkcje struktury. Wzdłużna – gdy wektor separujący jest równoległy do danej składowej pola prędkości, poprzeczna – gdy jest prostopadły.

Dla otrzymanych pól prędkości wyznaczone zostały następujące funkcje struktury:

• Podłużne funkcje struktury drugiego stopnia:

$$
S_u^H(l) = \langle [u(x+l,z)-u(x,z)]^2 \rangle,
$$
  
\n
$$
S_w^H(l) = \langle [w(x,z+l)-w(x,z)]^2 \rangle.
$$
\n(5.14)

• Poprzeczne funkcje struktury drugiego stopnia:

$$
S_u^{\perp}(l) = \langle [u(x, z+l) - u(x, z)]^2 \rangle,
$$
  
\n
$$
S_w^{\perp}(l) = \langle [w(x+l, z) - w(x, z)]^2 \rangle.
$$
\n(5.15)

Gdzie *l* jest długością wektora separującego, a *u* i *w* składowymi pola prędkości.

Na rys. [5.11](#page-70-0) i [5.12](#page-71-0) można zauważyć, że funkcje struktury zachowują się jak l<sup>2</sup> dla małych l w okolicach skali Kołmogorowa. Jest to zachowanie typowe dla skal przedziału dyssypacyjnego [40]. Dla *l*>10<sup>-2</sup>m funkcja struktury zmierza do *l*<sup>2/3</sup> co jest zarazem typowe dla obszaru inercyjnego [22]. Widoczna jest anizotropia objawiająca się różnicami w przebiegu poprzecznych funkcji struktury (rys. [5.12\)](#page-71-0).

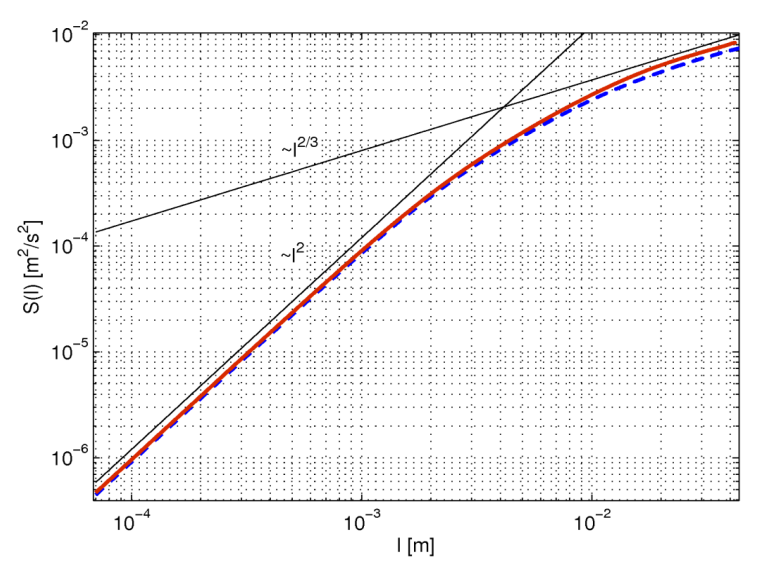

<span id="page-70-0"></span>*Rys. 5.11: Logarytmiczne wykresy, podłużnych funkcji struktury z serii nr 1. Przerywana linia – składowa horyzontalna prędkości, ciągła – składowa pionowa.*

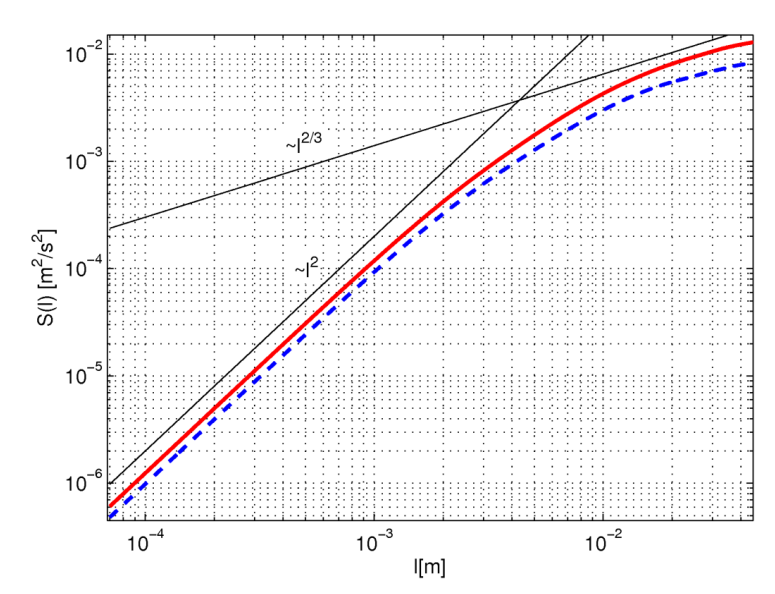

<span id="page-71-0"></span>*Rys. 5.12: Logarytmiczne wykresy, poprzecznych funkcji struktury z serii nr.1. Przerywana linia – składowa horyzontalna prędkości, ciągła – składowa pionowa.*

Rys. [5.13](#page-72-0) przedstawia funkcje struktury otrzymane z pomiarów wykonanych przy małych wilgotnościach powietrza. Porównane zostały funkcje struktury na różnych wysokościach. (30cm, 50cm i 70cm od wylotu). Widoczne są istotne różnice, które świadczą o tym, że zmieniają się właściwości przestrzenne przepływu. Największe wartości przyjmuje funkcja struktury dla pozycji 30cm co świadczy o tym, że w tym obszarze pole prędkości charakteryzuje się największą zmiennością przestrzenną i wirami o dużej energii co przekłada się na duże wartości współczynnika dyssypacji lepkiej. Porównanie podłużnych funkcji struktury dla składowej pionowej wskazuje na znacznie większe wartości dla pozycji 30cm od pozostałych pozycji pomiarowych. Jest to związane z występowaniem silnych gradientów pionowych wskutek dużych przyspieszeń, które występują w tym rejonie przepływu.

Poprzeczne funkcje struktury są związane z gradientami pola prędkości, które występują na przekroju przez struktury wirowe. Dają one zatem informację o przestrzennych własnościach wirów. Rys[.5.13](#page-72-0) c) i d) przedstawiają poprzeczne funkcje struktury odpowiednio dla składowej poziomej i pionowej. Na rys. c) funkcja struktury dla składowej poziomej dla pozycji 70cm przyjmuje większe wartości niż dla pozycji 50cm. Natomiast na rys d) funkcja struktury dla składowej pionowej dla pozycji 50cm przyjmuje większe wartości. Możliwą interpretacją tego faktu jest to, że w różnych etapach przepływu struktury wirowe podlegają deformacjom, które polegają na rozciąganiu bądź zgniataniu wirów wzdłuż kierunku pionowego. Można więc wnioskować, że struktury wirowe są w pozycji 50cm rozciągane, natomiast w pozycji 70cm raczej zgniatane wzdłuż kierunku pionowego.
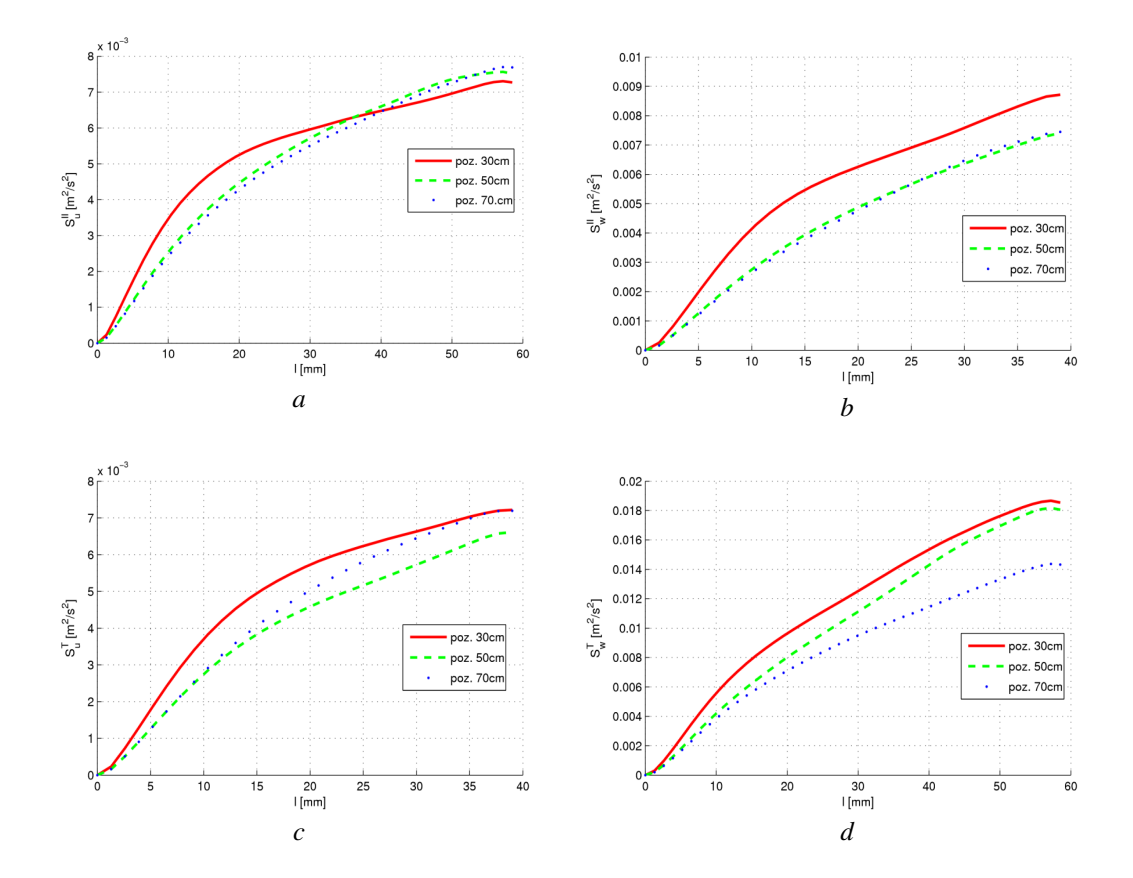

*Rys. 5.13: Porównanie funkcji struktury na różnych wysokościach: a) podłużne funkcje struktury dla składowej horyzontalnej prędkości, b) podłużne funkcje struktury dla składowej pionowej prędkości, c) poprzeczne funkcje struktury dla składowej horyzontalnej prędkości, d) poprzeczne funkcje struktury dla składowej pionowej prędkości. Pomiary uśrednione dla serii wykonanych przy małej wilgotności (20%23%).*

Rys. [5.14](#page-73-0) przedstawia porównanie podłużnych funkcji struktury dla składowej horyzontalnej i pionowej. Dla wszystkich pozycji pomiarowych widoczne jest, że w całym zakresie skal większe wartości przyjmują funkcje dla składowej pionowej prędkości, co najwyraźniej widoczne jest na przykładzie pomiarów dla pozycji 30cm. Świadczy to o występowaniu dużych gradientów prędkości pionowej wzdłuż kierunku przepływu średniego. Są one związane głównie z geometrią przepływu – ruchem średnim wzdłuż kierunku grawitacji, fluktuacjami siły wyporu wywołanymi głównie procesem mieszania i parowania.

Analogicznie rys. [5.15](#page-74-0) przedstawia porównanie poprzecznych funkcji struktury dla obu składowych. Widoczna jest jeszcze większa anizotropia niż to miało miejsce dla wzdłużnych funkcji struktury. Świadczy to o występowaniu w przepływie dużych różnic składowej pionowej prędkości wzdłuż kierunku poziomego. Można to wyjaśnić przez rozciąganie struktur wirowych w kierunku pionowym spowodowane przez grawitację i siły wyporu. Interesujące jest, że efekt ten występuje w całym zakresie wektora separacji *l*.

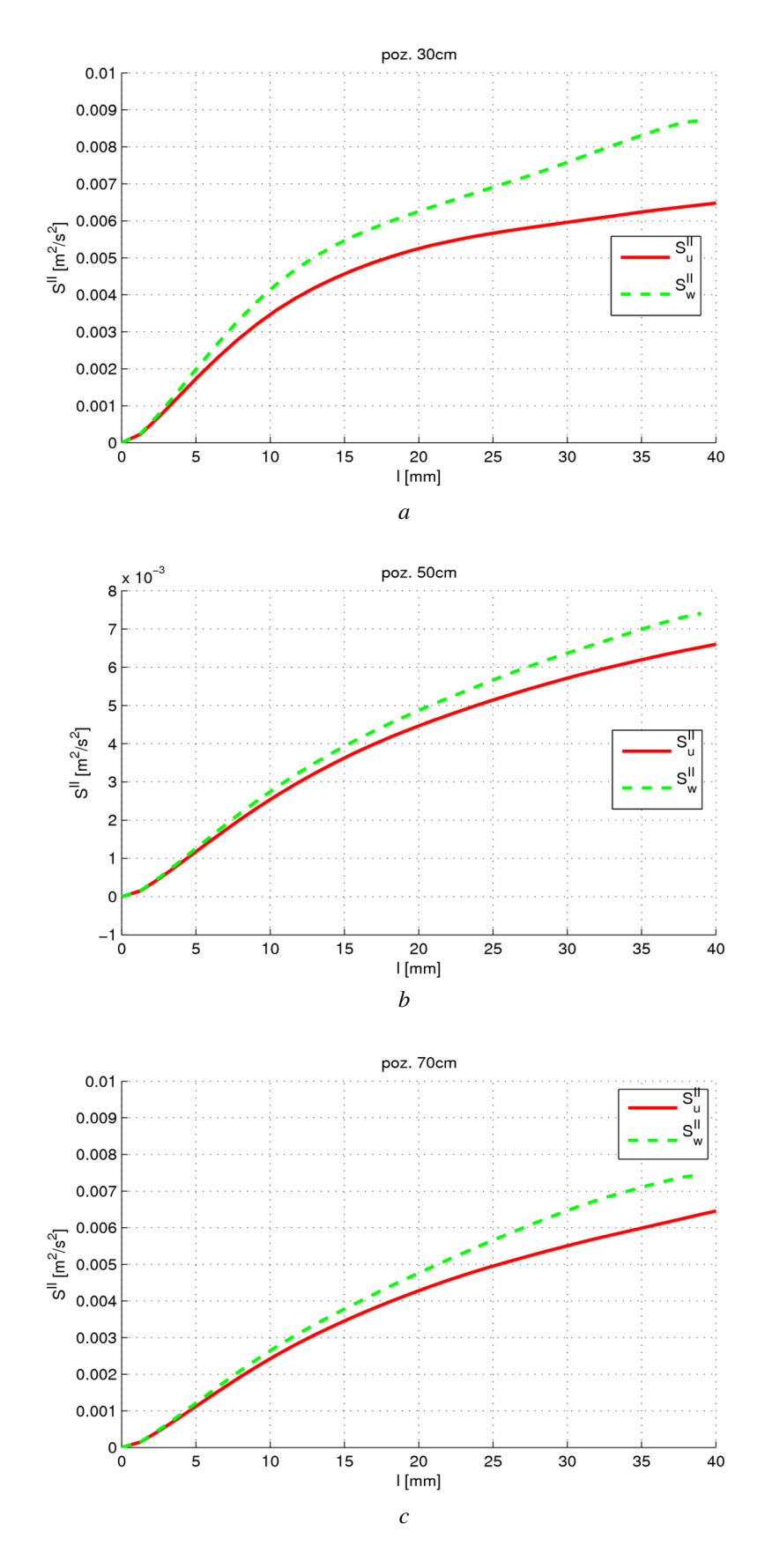

<span id="page-73-0"></span>*Rys. 5.14: Porównanie podłużnych funkcji struktury dla składowej poziomej (linia ciągła) i pionowej (linia przerywana) pola prędkości: a) – pozycja 30cm, b) – pozycja 50cm, c) – pozycja 70cm.*

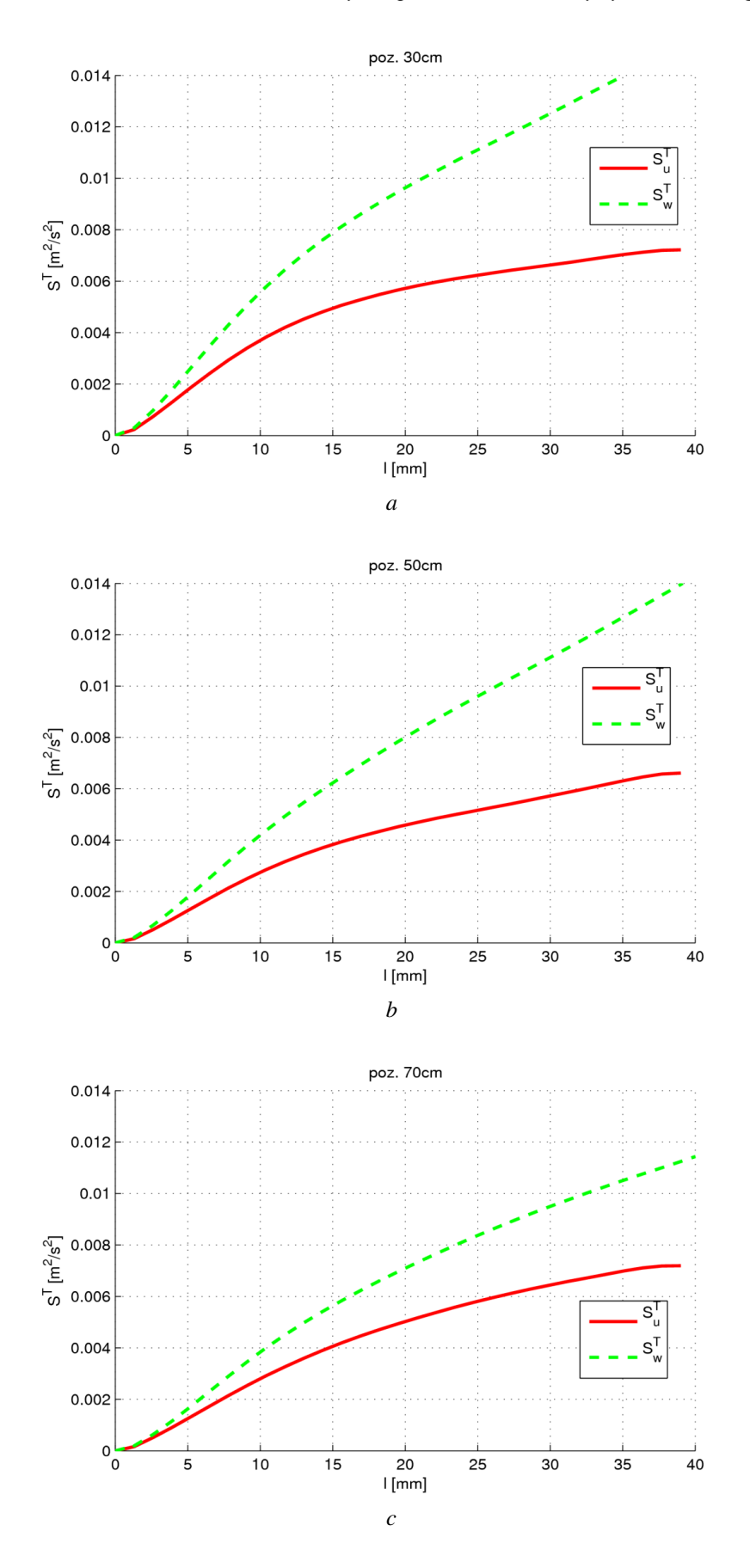

<span id="page-74-0"></span>*Rys. 5.15: Porównanie poprzecznych funkcji struktury dla składowej poziomej (linia ciągła) i pionowej (linia przerywana) pola prędkości: a) – pozycja 30cm, b) – pozycja 50cm, c) – pozycja 70cm.*

Zaobserwowano również zmianę funkcji struktury wraz z wilgotnością. We wszystkich przypadkach dla większych wilgotności funkcje przyjmują mniejsze wartości (patrz rys. [5.16\)](#page-75-0). Świadczy to więc o tym, że rosnąca wilgotność tłumi zmienność przestrzenną pola prędkości.

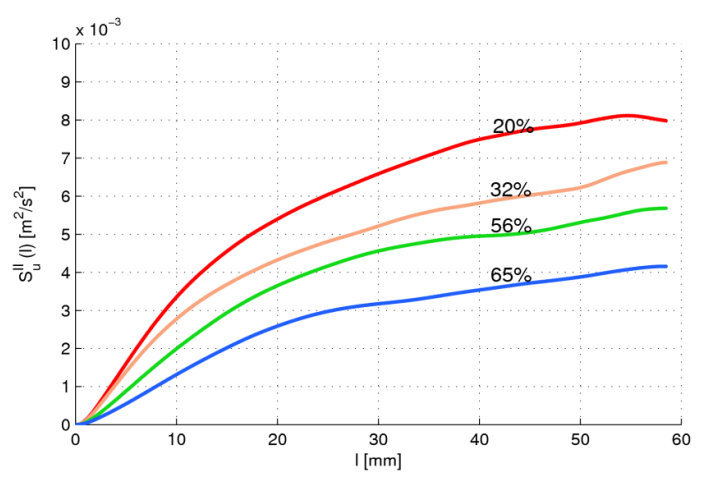

<span id="page-75-0"></span>*Rys. 5.16: Porównanie podłużnych funkcji struktury dla różnych wilgotności (pozycja 30cm).*

Kolejnym narzędziem analizy struktur turbulentnych jest funkcja autokorelacji pola prędkości. Funkcja ta pozwala zbadać statystyczne współzależności prędkości przepływu w różnych punktach pola prędkości. Funkcja autokorelacyjna opisuje średnią z iloczynu prędkości w dwóch punktach oddalonych o pewien wektor w zależności od długości wektora separującego oba punkty (średnia liczona jest dla wszystkich par punktów oddalonych o dany wektor). Analogicznie do funkcji struktury, dla danej składowej pola prędkości można zdefiniować wzdłużne i poprzeczne funkcje korelacji. Wzdłużna – gdy wektor separujący jest równoległy do danej składowej pola prędkości, poprzeczna – gdy jest prostopadły.

Dla długości *l* wektora separacji korelację wzdłużną można zdefiniować w następujący sposób:

$$
R_u^H(l) = \langle u'(x+l,z) \cdot u'(x,z) \rangle,
$$
  
\n
$$
R_w^H(l) = \langle w'(x,z+z) \cdot w'(x,z) \rangle.
$$
\n(5.16)

Analogicznie definiujemy korelacje poprzeczne.

$$
R_u^{\perp}(l) = \langle u'(x, z+l) \cdot u'(x, z) \rangle,
$$
  
\n
$$
R_w^{\perp}(l) = \langle w'(x+l, z) \cdot w'(x, z) \rangle.
$$
\n(5.17)

Po unormowaniu przez odpowiednie odchylenia standardowe fluktuacji prędkości otrzymane funkcje autokorelacji przyjmują wartości jedynie z przedziału [-1:1].

Na wykresach korelacji (rys. [5.17](#page-76-1) i rys. [5.18\)](#page-76-0) również widoczne są różnice między krzywymi obliczonymi dla różnych składowych. Szczególnie jest to widoczne dla korelacji podłużnych. Duże wartości korelacji podłużnych dla składowej pionowej mogą być związane między innymi z występowaniem gradientu prędkości pionowej wzdłuż tego kierunku.

Na wykresie korelacji poprzecznych krzywa dla składowej pionowej przyjmuje dla *l*>0,025m wartości ujemne. Jest to związane z występowaniem wyraźnych struktur wirowych w przedziale inercyjnym propagujących się w kierunku pionowym – korelacje poprzeczne przyjmują wartości minimalne dla długości odpowiadającej rozmiarom dominujących wirów w przepływie.

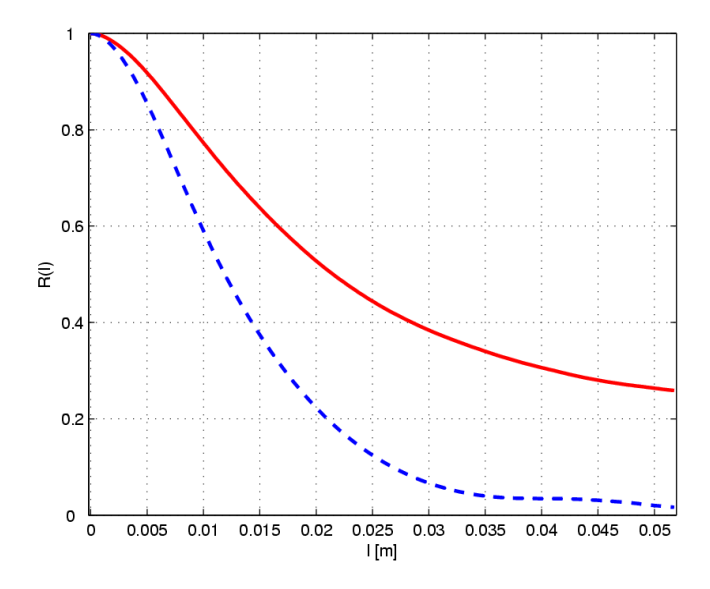

<span id="page-76-1"></span>*Rys. 5.17:Wykresy uśrednionych podłużnych funkcji autokorelacji składowych pola prędkości dla serii pomiarowej nr. 1. Przerywana linia – składowa horyzontalna prędkości, ciągła – składowa pionowa.*

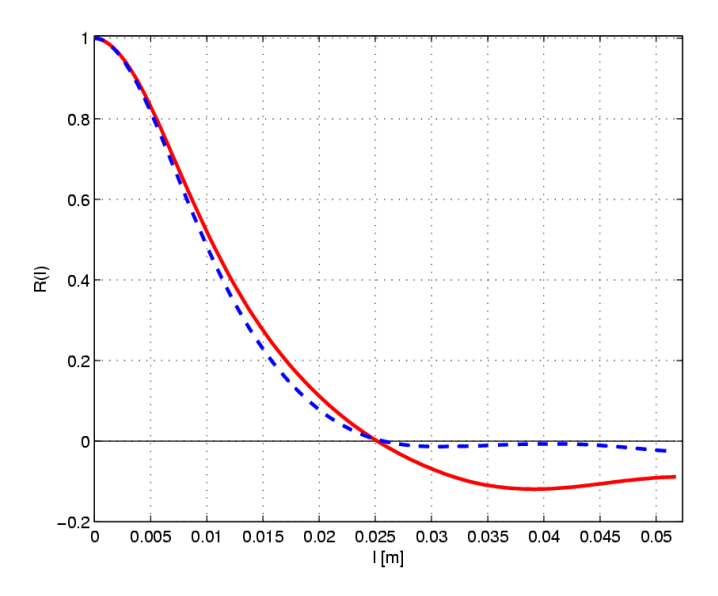

<span id="page-76-0"></span>*Rys. 5.18: Wykresy uśrednionych poprzecznych funkcji autokorelacji składowych pola prędkości dla serii pomiarowej nr 1. Przerywana linia – składowa horyzontalna prędkości, ciągła – składowa pionowa.*

### *5.4 Analiza pola prędkości dla nieparujących kropelek*

Dla zbadania hipotezy o wpływie parowania kropel na struktury turbulentne wykonane zostały również eksperymenty, w których wykorzystano nieparujące kropelki syntetycznego oleju DEHS (Di-Ethyl-Hexyl-Sebacat, C<sub>26</sub>H<sub>50</sub>O<sub>4</sub>). Gęstość tej substancji wynosi 912 kg/m<sup>3</sup>. Ciśnienie pary nasyconej w warunkach, w których wykonywane były eksperymenty jest mniejsze od 1Pa, praktycznie więc jest to substancja nieparująca.

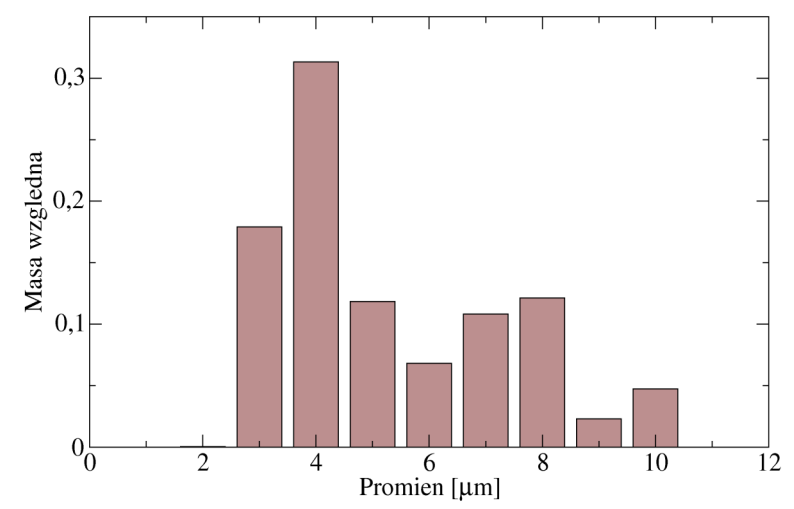

<span id="page-77-0"></span>*Rys. 5.19: Widmo promieni kropelek oleju syntetycznego DEHS używanych w doświadczeniach w komorze chmurowej.*

Eksperymenty z olejem przeprowadzono w identyczny sposób jak eksperymenty z wodą, z tym, że do produkcji zawiesiny wykorzystywano rozpylacz. Użycie ultradźwiękowego nawilżacza, który był używany do eksperymentów z wodą okazało się niemożliwe. Widmo wielkości kropelek oleju produkowanych w eksperymentach z olejem DEHS przedstawione jest na rys [5.19.](#page-77-0) Jest ono zbliżone do widma kropel chmurowych choć wyraźnie większy jest udział kropel o wymiarach z zakresu poniżej 5 μm.

Mniejsza gęstość użytego oleju, nieco inne rozmiary kropelek, a co wydaje się być czynnikiem najważniejszym – brak parowania i związanego z nim negatywnego wyporu powodował, że zawiesina DEHS opadała z o wiele mniejszą prędkością niż jej wodny odpowiednik. Dla wygenerowania bardziej intensywnego przepływu w kierunku pionowym podjęto próby schłodzenia zawiesiny w mniejszej komorze, jeszcze przed jej wpuszczeniem do głównej komory eksperymentalnej. Wskutek mieszania z powietrzem efekt ten w niewielkim stopniu zmieniał szybkość opadania obłoku.

Tabela [7](#page-78-0) przedstawia podstawowe charakterystyki fluktuacji pola prędkości zmierzonych dla tej zawiesiny. Wyniki te wskazują na to, że przepływ bardzo szybko wyhamowuje wraz z oddalaniem się od wlotu. Jest to oczywiste gdyż mieszające się powietrze nie potęguje

procesu parowania a przeciwnie, podnosi temperaturę obłoku i zmniejsza koncentrację kropelek co prowadzi do zmniejszenia efektów wypornościowych. Współczynnik dyssypacji również monotoniczne zanika z odległością od przegrody łączącej obie komory. To w istotny sposób różni się od przypadku z parowaniem kropelek wody. W przypadku przepływu z zawiesiną wodną, lokalne ochłodzenie niejednorodnie zmieszanego powietrza powodowało powstanie różnic sił wyporu, które z kolei powodowały powstanie w komorze ciągu pionowego i przyspieszanie strugi opadającego powietrza. Oprócz tego małe skale fluktuacji wyporu oddziaływały bezpośrednio z fluktuacjami pola prędkości, co wpływało na energię turbulencji i w konsekwencji na współczynnik dyssypacji lepkiej. W przypadku kropelek oleju syntetycznego współczynnik dyssypacji zanika monotonicznie wraz z zanikaniem prędkości średniej przepływu, nie ma źródła podtrzymującego generację turbulencji.

| Odległość od<br>wlotu<br>$\lceil$ cm $\rceil$ | Predkość<br>opadania<br>$\lceil m/s \rceil$ | Współczynnik<br>dyssypacji<br>lepkiej $\left[\frac{m^2}{s^3}\right]$ | <b>Stosunek</b><br>wariancji<br>$\langle w^{12}\rangle / \langle u^{12}\rangle$ |  |  |
|-----------------------------------------------|---------------------------------------------|----------------------------------------------------------------------|---------------------------------------------------------------------------------|--|--|
| 30                                            | 0,026                                       | 0,00020                                                              | 1,15                                                                            |  |  |
| 50                                            | 0,018                                       | 0,00006                                                              | 1,18                                                                            |  |  |
| 70                                            | 0,009                                       | 0,00001                                                              | 1,17                                                                            |  |  |

<span id="page-78-0"></span>*Tabela 7: Wyniki pomiarów dla eksperymentów z DEHS*

Wyniki pomiarów wskazują również na to, że przepływ nie jest izotropowy (patrz  $\langle w^2 \rangle / \langle u^2 \rangle$ , tabela [7\)](#page-78-0).

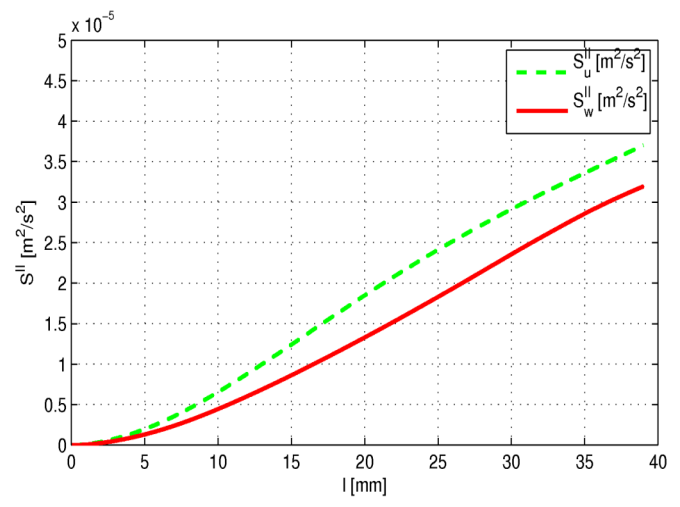

<span id="page-78-1"></span>*Rys. 5.20: Badanie obłoku oleju DEHS dla pozycji pomiaru 50cm. Porównanie podłużnych funkcji struktury dla składowej horyzontalnej (ciągła linia) i pionowej pola prędkości (przerywana linia).*

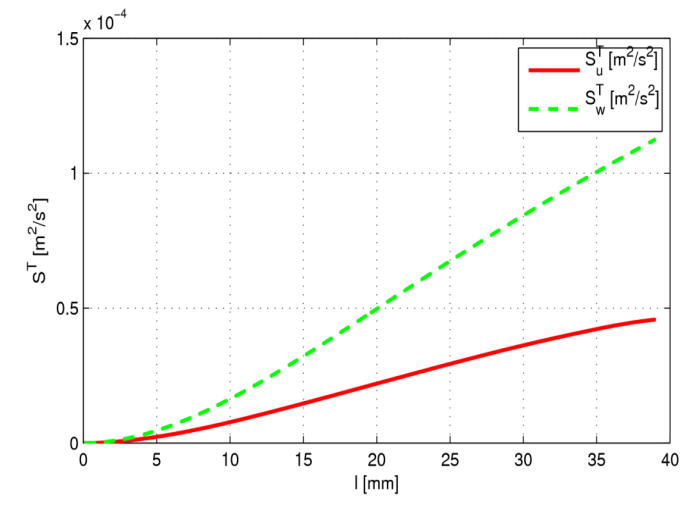

<span id="page-79-0"></span>*Rys. 5.21: Badanie obłoku oleju DEHS dla pozycji pomiaru 50cm. Porównanie poprzecznych funkcji struktury dla składowej horyzontalnej (ciągła linia) i pionowej pola prędkości (przerywana linia).*

Porównanie funkcji struktury dla badań zawiesiny DEHS (rys[.5.20](#page-78-1) i [5.21\)](#page-79-0) wskazuje na to, że podobnie jak to miało miejsce dla eksperymentów z wodą (patrz rys. [5.14](#page-73-0) [5.15\)](#page-74-0), przepływ turbulentny z kropelkami oleju charakteryzuje się anizotropią w szerokim przedziale skal.

Pomimo istotnych różnic między eksperymentami z kropelkami wody i oleju DEHS, dokonano jakościowego porównania wyników z obu realizacji eksperymentu. W obu przypadkach widoczna jest anizotropia turbulencji, która wynika z wyróżnionego kierunku przepływu średniego i grawitacji. Opadając w komorze, przepływ z wodą jest przyspieszany (patrz rys. [5.4\)](#page-60-0), co jest spowodowane parowaniem i zmianą gęstości powietrza, podczas gdy dla przepływu z nieparującymi kropelkami oleju obserwujemy gwałtowne wyhamowywanie przepływu (patrz tab[.7\)](#page-78-0).

Współczynnik dyssypacji dla nieparującego oleju (tabela [7\)](#page-78-0) maleje wraz z odległością od wylotu (patrz rys. [5.4\)](#page-60-0) co jakościowo odpowiada sytuacji dla eksperymentu z zawiesiną wodną przy dużej wilgotności. Można to tłumaczyć tym, że w obu przypadkach zaniedbywalne są efekty związane z przemianami fazowymi i zawiesina odgrywa rolę pasywną.

Dla kropelek wody przy małych wilgotnościach współczynnik dyssypacji jest niemonotoniczną funkcją odległości od wlotu co odróżnia go od przepływu z olejem DEHS. To jakościowe zróżnicowanie obu przepływów należałoby wiązać z wpływem parowania na strukturę przepływu.

Podsumowując, stwierdzono wpływ parowania kropel na struktury turbulentne przepływu w komorze chmurowej objawiające się głównie zmianami współczynnika dyssypacji lepkiej i zmianami funkcji struktury. Zmierzona w warunkach eksperymentalnych anizotropia

w dużej części wynika ze struktury samego przepływu z preferowanym pionowym kierunkiem głównym.

Niewątpliwie w rzeczywistych chmurach ruch w kierunku pionowym jest generowany siłami wypornościowymi, a więc można przypuszczać, że przy braku innego wymuszenia jest to źródłem silnej anizotropii fluktuacji pól prędkości.

# *5.5 Dyskusja powtarzalności eksperymentów i dokładności pomiarów*

Przy analizie pomiarów eksperymentalnych narzędziami statystycznymi ważna jest kwestia powtarzalności doświadczeń. Można sobie wyobrazić chaotyczny przepływ, który w powtarzanym wielokrotnie eksperymencie zmieniałby swój charakter mimo zachowania identycznych warunków początkowych i brzegowych. Istnieją więc dwie przyczyny dla których tak samo przeprowadzone eksperymenty dawałyby znacząco inne wyniki. Pierwszą jest sama natura badanego przez nas zjawiska. Istotnie, gdyby porównywać chwilowe pola prędkości w eksperymencie z przepływem chaotycznym, otrzymanie podobnych wyników jest bardzo mało prawdopodobne, w tym przypadku interesujące są jednak wartości opisujące "makroskopowe" własności przepływu uzyskane przez analizę pewnej próbki pomiarów. Pojedynczy eksperyment polega w takim przypadku na zebraniu odpowiedniej próbki i określeniu jej właściwości takich jak np. uśredniony współczynnik dyssypacji lepkiej, charakterystyczne skale itp. Problem powtarzalności eksperymentu ogranicza się w takim przypadku do powtarzalności własności próbek otrzymanych w wyniku realizacji tego samego eksperymentu.

Drugą przyczyną, która wpływa na powtarzalność eksperymentów jest ustalenie warunków brzegowych i początkowych. W prezentowanych badaniach istotnym problemem było dokładne ustalenie wilgotności. Wzrost wilgotności w komorze był uzyskiwany przez wpuszczenie do komory porcji powietrza chmurowego, która odparowując zwiększała koncentrację pary wodnej. Metoda ta obarczona jest niestety wieloma niedoskonałościami. Wilgotność nie ustalała się w ten sposób na stałym poziomie, ale fluktuowała z powodu dynamiki procesu i nieszczelności komory. Czujniki wilgotności umieszczone były z dala od osi komory, w której był obserwowany przepływ, tak aby nie powodować jego zakłóceń. W obecności nierównomiernego rozkładu wilgotności powoduje to, że mierzona wartość nie musi odpowiadać dokładnie tej, która jest założona. Przyjęto zatem, że błąd pomiaru wilgotności wynosi

5%. Jednak, jeśli pomiar był wykonywany w wilgotności równej wilgotności otoczenia wyżej wymienione ograniczenia nie występowały. Po wywietrzeniu komory, jej wnętrze napełniało się identycznym powietrzem jak to znajdujące się w otoczeniu. W badanej skali gradienty wilgotności powietrza znajdującego się w laboratorium są do pominięcia. Zatem po wywietrzeniu komory przestrzenny rozkład wilgotności staje się jednorodny i pomiar nie zależy od miejsca.

Aby zbadać powtarzalność pomiarów wykonano kilka eksperymentów dla wilgotności równej wilgotności otoczenia, to znaczy przed każdym pomiarem komora i laboratorium były dokładnie wietrzone. Pomiary wykonano dla dwóch różnych położeń: 30cm i 70cm od wlotu powietrza chmurowego. Dla pozycji 30cm wykonano 4 eksperymenty przy wilgotności względnej 21%, dla pozycji 70cm – 6 pomiarów przy wilgotności względnej 23%. Z otrzymanych pól prędkości zmierzono współczynnik dyssypacji lepkiej. Otrzymano średnio ε=0,0225 m<sup>2</sup>/s<sup>3</sup> dla odległości od wlotu równej 30cm i  $\varepsilon$ =0,0145 m<sup>2</sup>/s<sup>3</sup> dla odległości od wlotu równej 70cm. Przy czym odchylenia standardowe wynoszą odpowiednio:  $0,0006 \text{ m/s}^3$  i  $0,0010 \text{ m/s}^3$ .

Małe odchylenia standardowe w porównaniu do zmierzonych wartości współczynnika dyssypacji lepkiej świadczą o dobrej powtarzalności pomiarów przy ustalonych warunkach. Większe odchylenie standardowe dla pozycji 70cm jest zapewne związane z intermittencją spowodowaną nieregularnym ruchem strugi powietrza chmurowego względem osi komory. Amplituda tego odchylenia zwiększa się wraz z odległością od wlotu.

# **6 Badania numeryczne**

### *6.1 Oddziaływania pojedynczych kropel ze strukturą wirową*

Dla przeanalizowania procesu parowania kropli na otaczający ją przepływ przeprowadzono badania numeryczne oddziaływań pojedynczych kropel wody z zadanym polem prędkości. Model, który opisywałby oddziaływania kropelek z przepływem i wpływ parowania kropelek musi uwzględniać między innymi:

- powietrze jako mieszaninę suchego powietrza i pary wodnej,
- wymianę energii wewnętrznej, pędu i pary wodnej pomiędzy kropelką a otoczeniem,
- parowanie kropelek jako źródło pary wodnej,
- dyfuzję pary wodnej i lokalne zmiany właściwości powietrza spowodowane zmianą koncentracji pary wodnej,
- parowanie kropelki jako lokalna zmiana energii wewnętrznej (parująca woda pobiera z otoczenia energię przemiany fazowej),
- lokalne zmiany pola temperatury spowodowane parowaniem, adwekcją, przewodnictwem cieplnym,
- lokalne zmiany gęstości powietrza spowodowane zmianą koncentracji pary wodnej i zmianami temperatury.

Dla uproszczenia, oddziaływanie kropelek na przepływ ograniczymy do oddziaływania punktów materialnych. Zaniedbujemy w tym przypadku zmiany przepływu związane z geometrią i z ruchem cieczy w kropelce.

Model uwzględnia więc trzy składniki: suche powietrze, para wodna i ciekła woda. Potrzebne jest więc rozpisanie równań dla tych składników i określenie ich właściwości materiałowych. Dla ułatwienia, wielkości dla poszczególnych składników będziemy oznaczać następującymi indeksami:

- *a* powietrze suche,
- *v* para wodna,

*d* – kropelka (ciekła woda),

*f* – otaczający gaz czyli mieszanina suchego powietrza i pary wodnej.

W obliczeniach dynamiki użyty problem został podzielony na dwie części:

- przepływ powietrza,
- trajektorie kropelek.

Skład powietrza jest charakteryzowany przez ułamki masowe: dla pary wodnej *Yv* i dla czystego powietrza *Ya*, spełniające następujący warunek:

$$
Y_a + Y_v = 1 \tag{6.1}
$$

Niech  $\rho_f$  oznacza gęstość mieszaniny powietrza suchego i pary wodnej, wtedy gęstość składnika *j* oblicza się z ułamku masowego w następujący sposób:

$$
\rho_j = Y_j \rho_f. \tag{6.2}
$$

Przepływ powietrza liczony był metodą objetości skończonych na podstawie układu równań, w którego skład wchodziło prawo zachowania pędu, masy i energii:

### **Równanie zachowania pędu**

$$
\frac{\partial}{\partial t}(\rho_f \mathbf{v}) + (\mathbf{v} \cdot \nabla)(\rho_f \mathbf{v}) = -\nabla p + \nabla \cdot \overline{\tau} + \rho_f \mathbf{g} + \mathbf{F},\tag{6.3}
$$

Gdzie  $\bar{\tau}$ <sup>1</sup> jest tensorem naprężeń lepkich, *F* siłą zewnętrzną z jaką kropelki oddziaływają na przepływ.

### **Prawo zachowania masy**

$$
\frac{\partial \rho_j}{\partial t} + \nabla (\rho_j \mathbf{v}) = S_{m,j}.
$$
\n(6.4)

*Sm* jest źródłem masy – opisuje produkcję pary wodnej w procesie parowania kropelki.

#### **Równanie energii**

$$
\frac{\partial}{\partial t}(\rho_f E) + \nabla \cdot (\mathbf{v}(\rho_f E + p)) = \nabla \cdot \left( k \nabla T - \sum_j h_j \mathbf{J}_j + (\overline{\boldsymbol{\tau}} \cdot \mathbf{v}) \right) + S_h.
$$
\n(6.5)

Gdzie *k* jest współczynnikiem przewodności cieplnej, *J <sup>j</sup>* dyfuzyjnym strumieniem składnika *j:*

$$
\boldsymbol{J}_j = -\rho_f D_j \nabla Y_j,\tag{6.6}
$$

gdzie *Dj* jest współczynnikiem dyfuzji składnika *j* a *Yj* ułamkiem masowym.

<span id="page-83-0"></span>I  $\tau_{ij} = 2 \mu (\frac{1}{2})$  $rac{1}{2} \left[ \frac{\partial u_i}{\partial x} \right]$  $\frac{\partial u_i}{\partial x_j} + \frac{\partial u_j}{\partial x_i}$  $\frac{\partial u_j}{\partial x_i}$ ] —  $\frac{1}{3}$  $rac{1}{3}\delta_{ij}\frac{\partial u_i}{\partial x_i}$  $\frac{\partial u_i}{\partial x_i}$ ), gdzie  $\mu$  jest współczynnikiem lepkości dynamicznej.

Pierwsze trzy człony odpowiadają za zmianę energii w wyniku przewodnictwa cieplnego, dyfuzji molekularnej i dyssypacji. Ostatni człon to zmiana energii spowodowana występowaniem źródła ciepła.

Energia całkowita wyraża się wzorem:

$$
E = h - \frac{p}{\rho} + \frac{\mathbf{v}^2}{2} \,. \tag{6.7}
$$

Całkowita entalpia to średnia ważona entalpii wszystkich składników płynu:

$$
h = \sum_{j} Y_{j} h_{j} \tag{6.8}
$$

gdzie *hj* jest entalpią, a *Yj* ułamkiem masowym *j*–tego składnika.

Entalpia poszczególnych składników wyraża się przez ciepło właściwe przy stałym ciśnieniu:

$$
h_j = \int_{T_{ref}}^{T} c_{p,j} dT.
$$
 (6.9)

#### **Równanie transportu pary wodnej**

Ułamek masowy pary wodnej zmienia się lokalnie wskutek konwekcji, dyfuzji i produkcji na parujących kropelkach. Równanie transportu uwzględniające te trzy czynniki wygląda następująco:

$$
\frac{\partial}{\partial t} (\rho_f Y_v) + \nabla \cdot (\rho_f Y_v \mathbf{v}) = -\nabla \cdot \mathbf{J}_v + S_v \,. \tag{6.10}
$$

*Sv* jest tutaj źródłem pary wodnej (parująca kropelka).

#### **Równanie ruchu kropelki**

Trajektorie kropelek były liczone przez całkowanie bilansu sił działających na kropelkę w Lagrange'owskim układzie odniesienia. W obliczeniach numerycznych uproszczono równanie [1.12](#page-19-0) przez ograniczenie do wpływu siły Stokesa i grawitacji/wyporu.

$$
m_d \frac{d\mathbf{u}}{dt} = -6\pi \mu R(\mathbf{u} - \mathbf{v}) + (\rho_d - \rho_f) V_d \mathbf{g},
$$
 (6.11)

gdzie **u** jest prędkością kropelki, **v** - prędkością powietrza w pobliżu kropelki, μ - lepkością dynamiczną powietrza, *R* – promieniem kropelki, *d* - gęstością kropelki, *<sup>f</sup>* - gęstością powietrza, *V <sup>d</sup>* - objętością kropelki, **g** – wektorem przyspieszenia ziemskiego.

#### **Parowanie**

Rozważany model uwzględnia wymianę masy przez parowanie wody z powierzchni kropelki. Podczas parowania, strumień pary na powierzchni kropelki zależy od gradientu koncentracji tej pary (model Stefana), w przybliżeniu jest to różnica pomiędzy koncentracją pary w otoczeniu kropelki i koncentracją pary przy powierzchni kropelki:

$$
N_{\nu} = k_c (C_{\nu,s} - C_{\nu,\infty}). \tag{6.12}
$$

gdzie  $N_v$  (kg mol/sm<sup>2</sup>) jest molekularnym strumieniem pary wodnej,  $k_c$  jest współczynnikiem transferu masy (m/s),  $C_{v,s}$  (kg mol/m<sup>2</sup>) – koncentracja pary na powierzchni kropelki,  $C_{v, \infty}$  (kg mol/m<sup>2</sup>) – koncentracja pary w otoczeniu kropelki.

Koncentracja pary na powierzchni może być znaleziona z równania stanu gazu doskonałego przy założeniu, że przy powierzchni para jest nasycona a temperatura fazy gazowej jest równa temperaturze kropelki:

$$
C_{v,s} = \frac{p_{sat}(T_d)}{RT_d},
$$
\n(6.13)

gdzie *psat* jest ciśnieniem pary nasyconej (jest to funkcja temperatury), *Td* jest temperaturą kropelki.

Ciśnienie pary nasyconej liczone jest z równania Clausiusa-Clapeyrona:

$$
p_{sat}(T) = p_{sat,0} \exp\left[\frac{L}{R_v} \left(\frac{1}{T_0} - \frac{1}{T}\right)\right],
$$
 (6.14)

gdzie *psat ,*0= *psatT*<sup>0</sup> a *Rv* jest stałą gazową pary wodnej.

Współczynnik transferu masy wyraża się liczbą Sherwooda i może być wyznaczony z równania [41]:

$$
Sh_{AB} = \frac{2\,R\,k_c}{D_v} = 2.0 + 0.6\,\text{Re}_d^{1/2}\text{Sc}^{1/3},\tag{6.15}
$$

gdzie Sc jest liczbą Schmidta - Sc= $\mu$ / $(\rho_f D_v)$ , a  $D_v$  współczynnikiem dyfuzji pary wodnej.

Zmiana masy kropelki jest liczona w modelu z równania:

$$
\frac{dm_d}{dt} = -N_v \mu_v A_d, \qquad (6.16)
$$

gdzie *<sup>v</sup>* jest masą molową pary wodnej *Ad* jest polem powierzchni kropelki.

#### **Zmiana temperatury kropelki**

Kropelka wody unosząca się w powietrzu zmienia swą temperaturę wskutek wymiany ciepła z otoczeniem i parowania:

$$
m_d c_d \frac{dT_d}{dt} = \tilde{h} A_d (T_\infty - T_d) + \frac{dm_d}{dt} L, \qquad (6.17)
$$

gdzie *Ad* jest powierzchnią całkowitą kropelki, *h* - współczynnikiem wymiany ciepła, *L* – ciepłem utajonym (ciepłem przemiany fazowej). Współczynnik *h* jest oszacowywany z korelacji Ranza – Marshalla [41]:

$$
N_u = \frac{\tilde{h} 2R}{k} = 2.0 + 0.6 \text{ Re}_d^{1/2} \text{Pr}^{1/3},
$$
 (6.18)

gdzie *k* jest współczynnikiem przewodnictwa cieplnego dla powietrza, Re*d* – liczbą Reynoldsa

dla kropelki ( Re<sub>d</sub>=  $\rho$  2R<sub>*d*</sub> |**u** − **v** |  $\left(\frac{\mu}{\mu}\right)^{\frac{\mu}{\mu}}$ ), Pr - liczbą Prandtla dla powietrza ( $c_p \frac{\mu}{k}$  $\frac{\mu}{k}$ ).

W symulacjach wykorzystany został program FLUENT 6.3.26 (Ansys Inc) [42]. Oprogramowanie to pozwala na rozwiązywanie metodą objętości skończonych przepływów z fazą dyskretną, czyli przepływów, w których występują cząsteczki ciekłe bądź stałe oddziaływające z płynnym medium.

Do dyspozycji są następujące opcje:

- obliczenia trajektorii cząsteczek używając sformułowania Lagrange'a co pozwala na uwzględnienie bezwładności, oporu hydrodynamicznego, grawitacji;
- parowanie cząsteczek ciekłych i wymianę masy z otoczeniem;
- dyfuzję parujących składników;
- wpływ energii przemian fazowych.

Przy modelowaniu powietrza użyto opcji pozwalającej na uwzględnienie transportu składników. W tym przypadku była to para wodna, której stężenie mogło fluktuować w czasie i przestrzeni. Modelowane powietrze składało się z dwóch substancji: suchego powietrza i pary wodnej. Ponieważ w każdym przypadku obliczeniowym ustalana była inna wilgotność początkowa (30%, 60%, 100%), różne było również stężenie pary wodnej. Dodatkowym źródłem pary wodnej były kropelki wody, które parowały w trakcie eksperymentu numerycznego.

Obliczenia wykonano dla siatki obliczeniowej złożonej z 23550 elementów i geometrii płaskiej. W eksperymencie badane było oddziaływanie kropelek wody z zadaną strukturą wirową. Zasymulowany został pojedynczy dwuwymiarowy wir o rozkładzie prędkości opisanym następującymi równaniami:

$$
V_r = 0,
$$
  
\n
$$
V_{\phi} = -r \frac{A}{\sigma} \exp\left(\frac{1}{2} - \frac{r^2}{2\sigma^2}\right),
$$
\n(6.19)

gdzie *Vr*, *Vφ* oznaczają odpowiednio składową radialną i transwersalną pola prędkości w biegunowym układzie współrzędnych, *r* – odległość od środka wiru, *σ* – odległość maksimum modułu prędkości od środka wiru, *A -* maksimum modułu prędkości (patrz rys[.6.1\)](#page-87-0).

W przeprowadzonych symulacjach, maksimum prędkości wiru znajdowało się w odległości 1mm od środku wiru i wynosiło 2cm/s. Parametry te dobrano tak, aby były nieco większe od skal Kołmogorowa wynikających z danych doświadczalnych, aby w ten sposób sprawdzić jak wyglądają oddziaływania parujących kropelek z małymi skalami pola prędkości. Domeną obliczeniową było koło o promieniu 5mm. Ścianki ograniczające domenę były adiabatyczne z kinematycznym warunkiem poślizgu na brzegu domeny obliczeniowej.

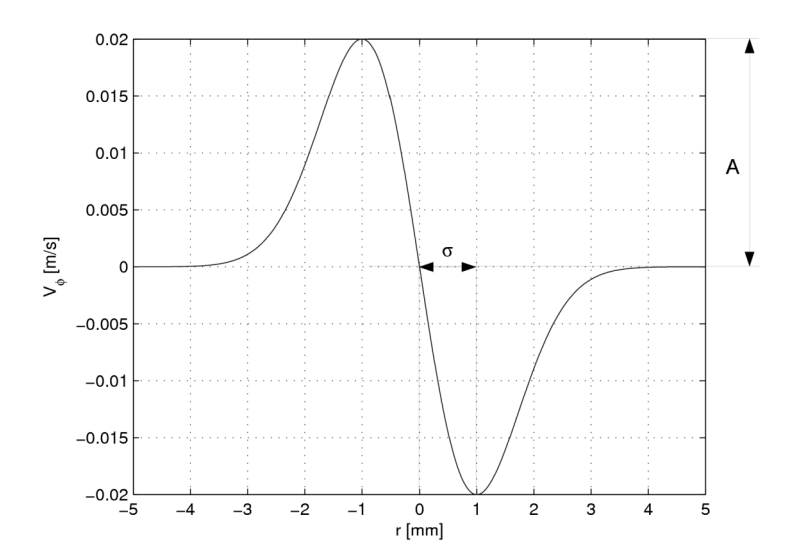

<span id="page-87-0"></span>*Rys. 6.1: Profil prędkości transwersalnej na przekroju przez wir dla warunku początkowego.*

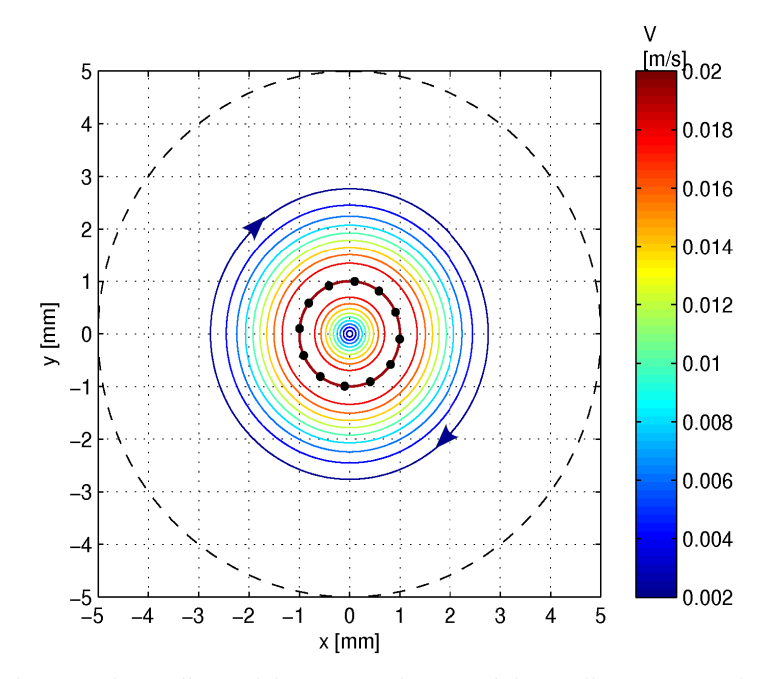

<span id="page-88-0"></span>*Rys. 6.2: Warunki początkowe dla modelu wiru: izolinie modułu prędkości i początkowe położenie 12 kropelek. Pole grawitacji skierowane przeciwnie do zwrotu osi Y.*

Wyniki symulacji przedstawione są na wykresach (rys. [6.3\)](#page-89-0). Symulacje dla wilgotności 100% potraktowane zostały jako referencyjne (w tych warunkach nie ma parowania). Przedstawione wyniki pokazują różnice energii kinetycznej pomiędzy symulacją referencyjną a symulacjami dla wilgotności 30% i 60%. W obu przypadkach widać, że zmianie ulega głównie pionowa składowa pola prędkości (por. rys. [6.2](#page-88-0) i rys. [6.3\)](#page-89-0). Z rys [6.2](#page-88-0) wynika, że po lewej stronie od centrum wiru prędkość jest skierowana przeciwnie do grawitacji, natomiast po prawej stronie zgodnie z grawitacją. Można zauważyć, że energia kinetyczna jest większa w obszarach, gdzie pole prędkości jest dodatnio skorelowane z grawitacją, natomiast energia kinetyczna jest mniejsza w obszarach, gdzie ta korelacja jest ujemna.

Na podstawie tych symulacji można stwierdzić, że parowanie kropelek oddziałuje bezpośrednio tylko na pionowe fluktuacje pola prędkości. Pionowe ruchy opadające zostają wzmocnione wskutek oddziaływania hydrodynamicznego kropelek i zwiększonej gęstości powietrza spowodowanej parowaniem. Pionowe ruchy wstępujące poddane tym samym mechanizmom ulegają wygaszeniu. Wielkość tego efektu wskazuje, że proces parowania jest czynnikiem odpowiedzialnym za istotny wzrost energii fluktuacji pola przepływu.

Połączenie przedstawionego modelu z symulacją przepływu w całej komorze chmurowej aczkolwiek możliwe, nie zostało zrealizowane z uwagi na ograniczone moce obliczeniowe w Zakładzie. Prace takie są m. in. prowadzone we współpracy z S. Malinowskim, M. Andrejczukiem, W.W. Grabowskim, P.K. Smolarkiewiczem [2]

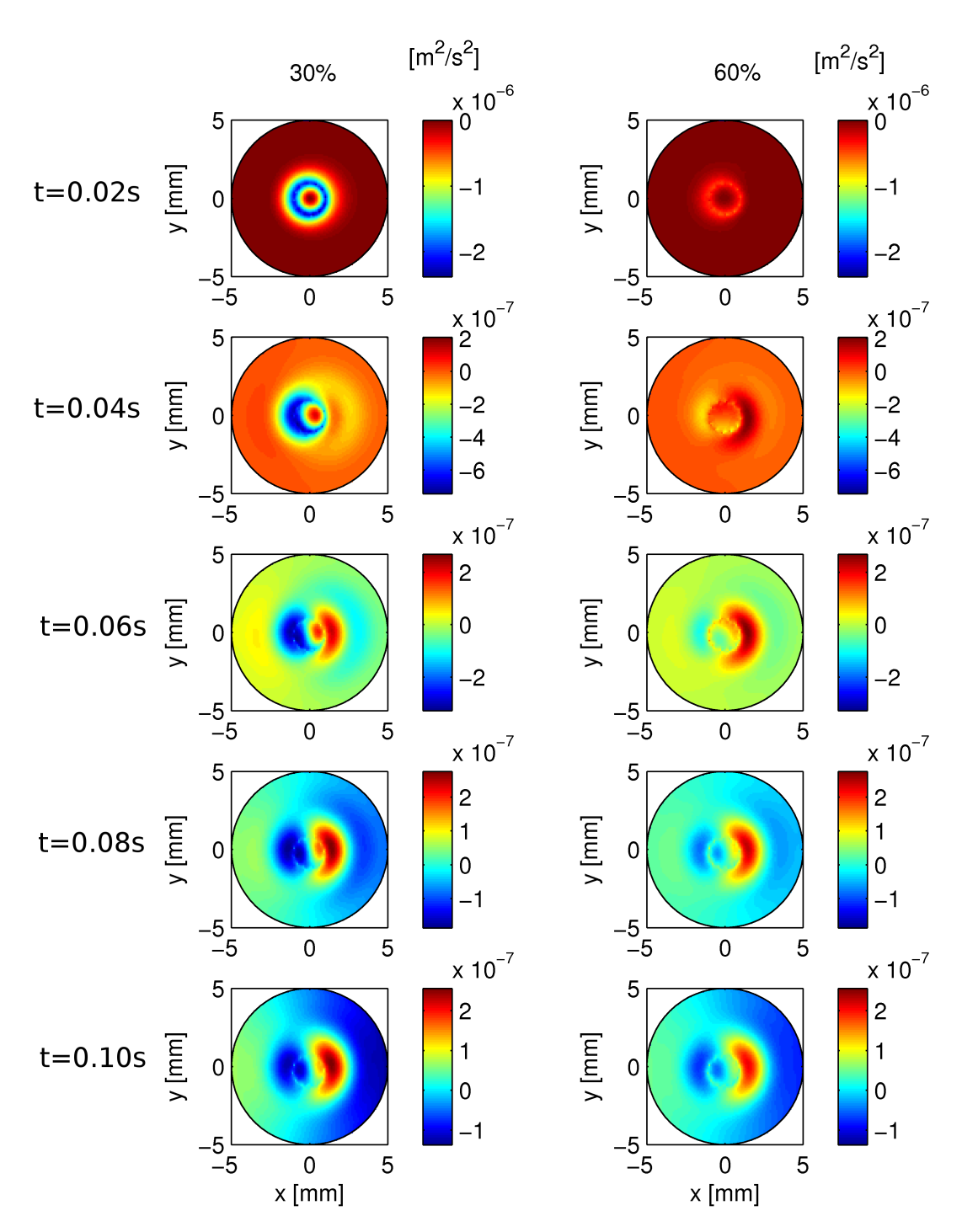

<span id="page-89-0"></span>*Rys. 6.3: Porównanie symulacji numerycznych dla wilgotności 30% lewa kolumna i wilgotności 60% prawa kolumna. Kontury prezentują różnicę energii kinetycznej w stosunku do symulacji dla wilgotności 100% (brak parowania). Pole grawitacji skierowane przeciwnie do zwrotu osi Y.*

# **7 Podsumowanie**

Przedmiotem przeprowadzonych badań była drobnoskalowa turbulencja w chmurach. Wiedza w tym temacie jest nadal niewystarczająca do wyjaśnienia pewnych zjawisk obserwowanych w atmosferze. Głównym powodem jest brak danych eksperymentalnych o rozkładach prędkości kropelek chmurowych. Celem pracy było zapełnienie tej luki przez zastosowanie w tej dziedzinie anemometrii obrazowej i laboratoryjnego modelu chmury. Zbadano proces mieszania się chmury z czystym powietrzem – próbując odtworzyć zjawiska zachodzące na granicy chmury kroplowej i powietrza w rzeczywistej chmurze. Przyjęto w pracy założenie, że główną rolę w procesach generacji energii turbulencji odgrywa proces mieszania na granicy chmury kroplowej i czystego powietrza. Takie założenie uzasadnia stopień filamentacji struktur chmurowych obserwowany w warunkach atmosferycznych i w komorze laboratoryjnej, wskutek którego efektywna powierzchnia mieszania przekracza o kilka rzędów wielkości powierzchnie objętości zajmowanej przez strukturę chmurową.

Zastosowana w pracy metoda anemometrii obrazowej (PIV) pozwoliła na zbadanie turbulentnych charakterystyk pól prędkości z rozdzielczością poniżej skali Kołmogorowa. Oznacza to, że odtworzono strukturę przepływu z dokładnością konieczną dla pełnego opisu przepływu turbulentnego, umożliwiając tym samym porównania z symulacjami numerycznymi realizowanymi metodami DNS dla małych skal turbulencji. W ramach badań eksperymentalnych wyznaczono między innymi zależność współczynnika dyssypacji lepkiej w funkcji wilgotności względnej i od stopnia zmieszania (odległości od wlotu do głównej komory). Stwierdzono jakościową zgodność tych badań z zaproponowanym modelem mieszania uwzględniającym zmiany gęstości mieszaniny w funkcji wilgotności i proporcji zmieszania, związane z przemianami termodynamicznymi. Potwierdza to hipotezę o wpływie przemian fazowych na strukturę turbulencji w małych skalach przepływów atmosferycznych.

W badaniach turbulentnych charakterystyk pól przepływu wykorzystano funkcje struktury wyznaczone dla danych doświadczalnych. Stwierdzono istotny wpływ wilgotności i proporcji zmieszania na badaną tą metodą strukturę turbulencji. Dodatkowym argumentem wskazującym na wpływ parowania kropel na strukturę lokalnej turbulencji w chmurze są eksperymenty przeprowadzone dla zawiesiny kroplowej złożonej z nieparującej cieczy. Wyraźna zmiana funkcji struktury i współczynnika dyssypacji lepkiej potwierdza, że parowanie kropel jest istotnym czynnikiem wpływającym na przepływ. Przeprowadzone dodatkowo badania numeryczne parowania pojedynczej kropli potwierdziły, że obecność parujących kropelek w strukturze wirowej ma bezpośredni wpływ na ewolucję pola energii kinetycznej.

Wszystkie wymienione powyżej wyniki wskazują, że parowanie w wyniku niejednorodnego mieszania mas powietrza ma istotny wpływ na turbulencję. O ile wpływ przemian fazowych na wielkoskalowe ruchy konwekcyjne w atmosferze, które są źródłem turbulencji jest od dawna oczywisty, o tyle wpływ parowania w małych skalach nie jest nadal do końca poznany. Na podstawie wykonanej pracy można przypuszczać, że wpływ ten jest istotny. Jest to tym bardziej ważne, że właśnie w małych skalach zachodzą procesy koalescencji kropelek co prowadzi do zmiany widma wielkości kropelek i może prowadzić do takich procesów jak ciepły deszcz.

Funkcje struktury jak i statystyki pola prędkości pokazują anizotropię turbulencji. Jak pokazano na podstawie funkcji struktury, anizotropia ta dotyczy szerokiego zakresu skal łącznie ze skalą Kołmogorowa. Statystycznie fluktuacje pionowe są silniejsze od fluktuacji poziomych.

Przeprowadzone badania dostarczyły cennych danych eksperymentalnych do porównań z modelami numerycznymi. Wstępne symulacje numeryczne wykonane techniką DNS dla małych skal turbulencji [2] potwierdziły obserwowany w eksperymencie wpływ parowania i fluktuacji wypornościowych na strukturę pola fluktuacji turbulentnych. Kolejnym koniecznym krokiem jest obecnie powiązanie tych efektów ze statystyką zderzeń kropel, a więc znalezienie jaki wpływ mają te efekty na intensyfikację koalescencji kropel w rzeczywistej chmurze.

# **8 Podziękowania**

Niniejsza praca nie powstałaby bez pomocy, współpracy i inspiracji innych osób. Autor pragnie serdecznie podziękować swojemu promotorowi prof. Tomaszowi A. Kowalewskiemu (IPPT PAN) i opiekunowi naukowemu prof. Szymonowi P. Malinowskiemu (IGF UW).

Inspiracją do części badań prezentowanych w tej pracy była współpraca z laboratorium LIMSI CNRS w Paryżu a szczególnie z Luc'iem Pastur i Francois'em Lusseyran, którym autor również dziękuje za życzliwą pomoc.

Autor kieruje podziękowania także do koleżanek i kolegów z Zakładu Mechaniki i Fizyki Płynów IPPT PAN a w szczególności do Sławomira Błońskiego za pomoc w eksperymentalnej części pracy.

Praca finansowana z grantów:

- KBN 5T07A05224 *Analiza oddziaływań hydrodynamicznych w strukturze chmurowej*
- MNiSW N501 035 32/2870 *Wpływ kropelek chmurowych na drobnoskalową turbulencję – model laboratoryjny*
- PBZ-MNiSW-DBO-03/I/2007 *Zdalne wykrywanie i identyfikacja skażeń biologicznych z wykorzystaniem zaawansowanych metod optoelektronicznych*

Obliczenia do niniejszej pracy zostały wykonane przy użyciu klastra obliczeniowego Mosix Cluster [43].

# **9 Dodatki**

## *9.1 Obliczenia diagramu mieszania*

Rozważmy proces mieszania nasyconego powietrza zawierającego wodę kropelkową z powietrzem nie zawierającym wody kropelkowej nazwanym tutaj powietrzem czystym. Mieszanie to odbywa się bez wymiany masy i energii z otoczeniem i przy zachowaniu stałego ciśnienia. Powietrzem suchym będziemy nazywać powietrze bez pary wodnej. Dowolną masę powietrza można podzielić na powietrze suche i parę modną. Wprowadźmy następujące oznaczenia:

- *ma1* masa powietrza suchego zawartego w pierwszej cząstce,
- *ma2* masa powietrza suchego zawartego w drugiej cząstce,
- *ma* masa powietrza suchego po mieszaniu,
- *mv1* masa pary wodnej zawartej w pierwszej cząstce,
- *mv2* masa pary wodnej zawartej w drugiej cząstce,
- *mv* masa pary wodnej po zmieszaniu,
- *T1* temperatura pierwszej cząstki,
- *T2* temperatura drugiej cząstki,
- *Tm* temperatura po zmieszaniu bez parowania ,
- *T* temperatura końcowa,

 $X_1 =$  $m_{\nu}$  $\frac{m}{m_{al}}$  - stosunek zmieszania pary wodnej dla pierwszej porcji powietrza,

 $X_2=$  $m_{v2}$  $\frac{m_{yz}}{m_{a2}}$  - stosunek zmieszania pary wodnej dla drugiej porcji powietrza,

$$
X = \frac{m_v}{m_a}
$$
 - końcowy stosunek zmieszania pary wodnej,

 $w_1$ <sup>=</sup> *mw1*  $\frac{w_i}{m_{a1}}$  – stosunek zmieszania wody kropelkowej w pierwszej cząstce,

 $w_2$ = *mw2*  $\frac{m_{w2}}{m_{a2}}$  – stosunek zmieszania wody kropelkowej w drugiej cząstce,

 $w = \frac{m_w}{m}$  $\frac{w}{m_a}$  – końcowy stosunek zmieszania wody kropelkowej,

$$
R_v = 461 \frac{J}{kgK}
$$
 - stala gazowa pary wodnej,

$$
\epsilon = \frac{R_a}{R_v} = 0.622
$$
-stosunek statej gazowej czystego powietrza do statej gazowej pary wodnej.

Zakładamy, że znamy parametry opisujące obie cząstki, takie jak: temperatura (*T1, T2*), stosunek zmieszania pary wodnej (*X1* i *X2*), stosunek zmieszania wody kropelkowej (*w1* i *w2*) i ciśnienie, które jest równe ciśnieniu atmosferycznemu. Zastanówmy się jaka będzie temperatura (*T*), stosunek zmieszania pary wodnej (*X)* i stosunek zmieszania wody kropelkowej (*w*) po zmieszaniu obu porcji powietrza w zadanych proporcjach zmieszania:

<span id="page-94-0"></span>
$$
k_1 = \frac{m_{a1}}{m_{a1} + m_{a2}} = \frac{m_{a1}}{m_a}, \qquad k_2 = \frac{m_{a2}}{m_{a1} + m_{a2}} = \frac{m_{a2}}{m_a}
$$
(9.1)

Rozbijmy rozważany proces na dwa etapy:

- W pierwszym następuje tylko mieszanie (bez parowania wody). Obliczymy najpierw jaka będzie temperatura (*Tm*), i stosunki zmieszania (*Xm* i *wm*) takiej mieszanki.
- W drugim etapie obliczymy zmianę tych wielkości (Δ*T*, Δ*X*, Δ*w*) po odparowaniu wody kropelkowej. Uwzględnimy przy tym fakt, że parowanie będzie następować do chwili, kiedy ciśnienie pary wodnej osiągnie stan nasycenia lub gdy wcześniej wyparuje cała woda kropelkowa zawarta w rozważanym przez nas układzie.

Gdy nie ma parowania to z bilansu energii otrzymujemy następujące równanie (na tym etapie pomijamy tutaj zmiany objętości):

<span id="page-94-1"></span>
$$
(m_{al} c_{pa} + m_{vl} c_{pv} + m_{wl} c_{pw}) T_1 + (m_{a2} c_{pa} + m_{v2} c_{pv} + m_{w2} c_{pw}) T_2 =
$$
  
=  $(m_a c_{pa} + m_v c_{pv} + m_w c_{pw}) T_m$  (9.2)

Ponieważ masa wody i pary wodnej jest mała w stosunku do masy powietrza suchego możemy je zaniedbać, dodatkowo dzieląc równanie [9.1](#page-94-0) przez *c pa ma* otrzymujemy:

$$
k_1 T_1 + k_2 T_2 = T_m \,. \tag{9.3}
$$

W pierwszym etapie nie zmienia się całkowita masa wody kropelkowej i masa pary wodnej. Z bilansu masy wody kropelkowej łatwo więc pokazać, że stosunek zmieszania ciekłej wody będzie wynosić:

$$
w_m = k_1 w_1 + k_2 w_2 \tag{9.4}
$$

W naszym przypadku tylko jedna porcja powietrza zawiera wodę kropelkową, zatem:

<span id="page-95-3"></span>
$$
w_m = k_2 w_2. \tag{9.5}
$$

Podobnie z bilansu masy pary wodnej wynika, że:

$$
X_m = k_1 X_1 + k_2 X_2. \tag{9.6}
$$

Znamy już więc parametry termodynamiczne naszego układu po zmieszaniu bez parowania wody. Teraz włączamy parowanie.

Parowanie spowoduje zmianę temperatury, zmianę zawartości wody kropelkowej i pary wodnej. Zmianę temperatury można policzyć z bilansu energii:

$$
\Delta U = Q + W. \tag{9.7}
$$

Praca w tym przypadku jest związana ze zmianą objętości w stałym ciśnieniu. Przyjmując, że wpływ zmiany objętości jest zaniedbywalnie mały to zmiana energii wewnętrznej jest spowodowana pobraniem z układu ciepła parowania

$$
m_a c_{pa} \Delta T = L \Delta m_w, \qquad (9.8)
$$

skąd otrzymujemy dalej:

<span id="page-95-2"></span><span id="page-95-1"></span><span id="page-95-0"></span>
$$
\Delta T = \frac{L}{c_{pa}} \Delta w \,,\tag{9.9}
$$

Temperaturę jaka ustali się po parowaniu można zapisać równaniem:

$$
T = T_m + \Delta T = k_1 T_1 + k_2 T_2 + \frac{L}{c_{pa}} \Delta w \,, \tag{9.10}
$$

Aby obliczyć tę temperaturę musimy znać jaka ilość wody wyparuje. Woda paruje do osiągnięcia stanu nasycenia. Wstawmy więc w równanie [9.8](#page-95-0) zależność od ciśnienia pary nasyconej. Na początku zamieńmy stosunek zmieszania ciekłej wody na stosunek zmieszania pary wodnej:

$$
T = T_m - \frac{L}{c_{pa}} \Delta X, \qquad (9.11)
$$

co wynika z zachowania całkowitej masy wody w układzie.

$$
\Delta X = X(T) - X_m. \tag{9.12}
$$

Temperatura *T* jest w tym przypadku temperaturą przy której powietrze jest nasycone, zatem *X(T)* jest stosunkiem zmieszania pary wodnej dla temperatury nasycenia. Wykorzystując zależność między ciśnieniem pary wodnej a stosunkiem zmieszania pary wodnej i wstawiając do niej prężność pary nasyconej *Es(T)[I](#page-96-0)* otrzymujemy:

$$
X(T) = \frac{\epsilon E_s(T)}{p - E_s(T)},
$$
\n(9.13)

gdzie *p* jest ciśnieniem, a  $\epsilon = R_a/R_v = 0.622$ .

Ponieważ ciśnienie pary wodnej jest małe w stosunku do ciśnienia atmosferycznego możemy uprościć powyższą zależność pozbywając się ciśnienia pary wodnej z mianownika:

$$
X(T) = \frac{\epsilon}{p} E_s(T), \qquad (9.14)
$$

gdzie ciśnienie pary nasyconej otrzymujemy z równania Clausiusa-Clapeyrona:

$$
E_S(T) = E_{S0} \exp\left[\frac{L}{R_v} \left(\frac{1}{T_0} - \frac{1}{T}\right)\right],
$$
\n(9.15)

Gdzie  $E_{\text{SO}} = E_{\text{S}}(T_o)$  jest znaną wartością ciśnienia pary nasyconej zmierzonej w temperaturze *T0*.

Z równań [9.2,](#page-94-1) [9.4,](#page-95-3) [9.9,](#page-95-2) [9.10](#page-95-1) otrzymujemy:

<span id="page-96-1"></span>
$$
T = k_1 T_1 + k_2 T_2 - \frac{L}{c_{pa}} \left( \frac{\epsilon}{p} E_S(T) - k_1 X_1 - k_2 X_2 \right).
$$
 (9.16)

Korzystając dalej z faktu, że  $k_1 + k_2 = 1$  możemy z powyższej równości pozbyć się  $k_1$ :

$$
T = (1 - k_2) T_1 + k_2 T_2 - \frac{L}{c_{pa}} \left( \frac{\epsilon}{p} E_S(T) - (1 - k_2) X_1 - k_2 X_2 \right).
$$
 (9.17)

Aby znaleźć szukaną zależność  $T(k_2)$  należy powyższe równanie rozwiązać numerycznie.

Wyprowadzone powyżej równanie opisuje układ, w którym osiągnięty jest stan nasycenia parą wodną. W badanym procesie sytuacja taka będzie obserwowana tylko wtedy, gdy w układzie jest wystarczająco dużo wody kropelkowej. Jeśli wody kropelkowej jest mniej to wyparowuje ona cała.

Mamy więc dwa reżimy:

 $\bullet$  dla  $k_2 \in [0, k_s]$  wyparowuje cała woda – ten przypadek opisuje równanie

<span id="page-96-0"></span>I Ciśnienie pary nasyconej *Es(T)* zależy od temperatury i wiąże się z definicją wilgotności względnej. Jeśli *e(T)* jest aktualnym ciśnieniem pary wodnej, to wilgotność względna wyraża stosunek aktualnego ciśnienia do ciśnienia pary nasyconej w danej temperaturze: *RH* =100%⋅*e T* / *E<sup>S</sup> T* .

$$
T = (1 - k_2) T_1 + k_2 T_2 - \frac{L}{c_{pa}} w_2 k_2, \qquad (9.18)
$$

● dla *k* <sup>2</sup>∈ *k <sup>s</sup> ,*1] osiągnięty jest stan nasycenia po odparowaniu odpowiedniej masy wody (część wody kropelkowej pozostaje w postaci ciekłej) – ten przypadek opisuje równanie [9.17.](#page-96-1)

*k <sup>s</sup>* jest tutaj wartością graniczną dla której po odparowaniu całej wody powietrze jest nasycone.

Zależność  $T(k)$  pozwala nam wyznaczyć zmiany temperatury gęstościowej  $T_{\rho}$  w funkcji stosunku zmieszania przedstawione na rys. [2.1.](#page-24-0)

### *9.2 Opis algorytmu poszukiwania lokalnych przemieszczeń*

Cyfrowe obrazy można traktować jak tabele, czy macierze. Indeksy poszczególnych elementów macierzy są związane liniowym przekształceniem ze współrzędnymi na płaszczyźnie fotografii i będą tutaj utożsamiane jako współrzędne - odpowiednio indeks *i* – współrzędna pozioma, *j* - pionowa. Wartości poszczególnych elementów macierzy odpowiadają poziomowi jasności w danym punkcie fotografii. Jasność przybiera całkowite wartości dodatnie z zakresu określonego przez właściwości kamery i liczbę bitów przetwornika analogowo- -cyfrowego.

Niech *S1*, *S2* oznaczają odpowiednio macierze odpowiadające cyfrowym obrazom o tych samych rozmiarach *M*x*N*. *S1*(*i,j*)*, S2*(*i,j*) niech oznaczają odpowiednio elementy tych obrazów (piksele) o współrzędnych *i*,*j*. Współczynnik korelacji można zatem zdefiniować w następujący sposób:

$$
C(S_1, S_2) = \frac{\sum_{i=1}^{M} \sum_{j=1}^{N} (S_1(i, j) - \langle S_1 \rangle) \cdot (S_2(i, j) - \langle S_2 \rangle)}{\sqrt{\sum_{i=1}^{M} \sum_{j=1}^{N} (S_1(i, j) - \langle S_1 \rangle)^2 \sum_{i=1}^{M} \sum_{j=1}^{N} (S_2(i, j) - \langle S_2 \rangle)^2}},
$$
(9.19)

gdzie symbol  $\sim$  oznacza uśrednianie według następującego wzoru:

<span id="page-97-0"></span>
$$
\langle S_1 \rangle = \frac{1}{MN} \sum_{i=1}^{M} \sum_{j=1}^{N} S_1(i,j).
$$
 (9.20)

Można pokazać, że w liczniku wyrażenia z równania [9.19](#page-97-0) prawdziwa jest następująca zależność:

*108 9 Dodatki*

$$
\sum_{i=1}^{M} \sum_{j=1}^{N} \left( S_1(i,j) - \langle S_1 \rangle \right) \cdot \left( S_2(i,j) - \langle S_2 \rangle \right) = \sum_{i=1}^{M} \sum_{j=1}^{N} \left( S_1(i,j) - \langle S_1 \rangle \right) \cdot \left( S_2(i,j) - Z \right), \quad (9.21)
$$

gdzie *Z* jest dowolną stałą. Wstawienie *Z*=0 pozwala na uproszczenie i przyspieszenie obliczeń. Podobnie można uprościć występujące w mianowniku [9.19](#page-97-0) dyspersje:

$$
\sum_{i=1}^{M} \sum_{j=1}^{N} (S_1(i,j) - \langle S_1 \rangle)^2 = \sum_{i=1}^{M} \sum_{j=1}^{N} (S_1(i,j))^2 - MN \langle S_1 \rangle^2.
$$
 (9.22)

Uproszczenia te są szczególne przydatne, jeśli porównujemy jeden obraz ze zbiorem obrazów.

Załóżmy, że mamy ustaloną próbkę *S1* i chcemy porównać ją z wieloma różnymi próbkami *S2*. Dla próbki *S1* liczymy tylko raz macierz *S* **1** według wzoru:

$$
\tilde{S}_1(i,j) = S_1(i,j) - \langle S_1 \rangle \tag{9.23}
$$

i dyspersję macierzy *S1*:

$$
\sigma = \sqrt{\sum_{i=1}^{M} \sum_{j=1}^{N} (S_1(i,j) - \langle S_1 \rangle)^2} = \sqrt{\sum_{i=1}^{M} \sum_{j=1}^{N} \tilde{S}_1^2(i,j)}.
$$
 (9.24)

Wyrażenie na współczynnik korelacji [9.19](#page-97-0) możemy zatem przekształcić do następującego wzoru:

$$
C(S_1, S_2) = \frac{\sum_{i=1}^{M} \sum_{j=1}^{N} \tilde{S}_1(i, j) S_2(i, j)}{\sigma \sqrt{\sum_{i=1}^{M} \sum_{j=1}^{N} (S_2(i, j))^2 - MN \langle S_2 \rangle^2}}.
$$
\n(9.25)

Znajdowanie podobnych fragmentów na dwóch fotografiach opiera się na sprawdzaniu podobieństwa małego fragmentu z pierwszej fotografii ze zbiorem fragmentów z drugiej fotografii.

Niech *O* i *S* będą obrazami cyfrowymi. Dla uproszczenia załóżmy że są to obrazy kwadratowe. Niech *O* ma zatem wymiar *L*x*L* a S wymiar *M*x*M*, przy czym wymiar *L>M*. Operację korelacji wzajemnych wykonuje się, aby znaleźć wewnątrz obrazu *O* fragment najbardziej podobny do obrazu *S*. W tym celu korzystając ze współczynnika korelacji porównuje się wszystkie fragmenty o wymiarach *M*x*M* zawarte wewnątrz obrazu *O* z obrazem *S*. Otrzymujemy zatem nie jedną wartość współczynnika korelacji, ale zależność tego współczynnika od położenia testowanych fragmentów. Zależność tę można opisać wzorem:

$$
C(x, y) = \frac{\sum_{i=1}^{M} \sum_{j=1}^{M} \tilde{S}(i, j) O(i+x, j+y)}{\sigma M \sqrt{\langle \mathbf{O}_{xy}^{2} \rangle - \langle \mathbf{O}_{xy} \rangle^{2}}},
$$
(9.26)

gdzie

$$
\langle \mathbf{O}_{xy} \rangle = \frac{1}{MM} \sum_{i=1}^{M} \sum_{j=1}^{M} O(x+i, y+j)
$$
 (9.27)

$$
\langle \mathbf{O}_{xy}^2 \rangle = \frac{1}{MM} \sum_{i=1}^{M} \sum_{j=1}^{M} (O(x+i, y+j))^2
$$
 (9.28)

Tak zapisana funkcja korelacji jest szczególnie wygodna dla zastosowania standardowych algorytmów przetwarzania obrazów z wykorzystaniem transformaty Fouriera. Iloczyn w liczniku można traktować jako splot dwóch periodycznych funkcji, z których jedna – zawierająca obraz próbki ma ograniczony nośnik o rozmiarze próbki (to znaczy sygnał jest ograniczony tylko do kwadratu *M*×*M*, a reszta przestrzeni jest wypełniona zerami). Na mocy twierdzenia o splocie transformatę Fouriera splotu można wyrazić jako iloczyn transformat Fouriera splatanych funkcji:

$$
F\{f \otimes g\} = F\{f\} F\{g\},\qquad(9.29)
$$

gdzie *F* oznacza transformatę Fouriera, a symbol ⊗ oznacza operację splotu.

Odpowiada to wyrażeniu dla korelacji:

$$
F\{f \star g\} = F\{f\} F\{g\}^*,\tag{9.30}
$$

gdzie symbol  $\star$  oznacza operację korelacji wzajemnej (z ang. cross correlation), a symbol \* - sprzężenie. Zastosowanie do tych obliczeń szybkiej transformaty Fouriera (FFT) pozwala na znaczne przyspieszenie działania programu.

Ponadto wyrazy występujące w mianowniku < $O_{xy}$ > i < $O_{xy}$ > nie zależą od próbki *S*. Nie trzeba zatem liczyć ich za każdym razem, gdy wybierana jest kolejna próbka *S*. W programie wyrazy te liczone są na początku dla całej fotografii jeszcze przed przystąpieniem do liczenia lokalnych korelacji wzajemnych.

W przypadku opracowanego przez autora programu PIV-Kor próbką jest kwadratowy fragment pierwszej fotografii natomiast obszarem poszukiwań kwadratowy obszar drugiej fotografii w którym chcemy znaleźć fragment mu odpowiadający. Wielkość tego obszaru jest uzależniona od maksymalnych przemieszczeń, których się spodziewamy w przepływie. Przy czym współrzędne środka obu kwadratów są takie same. Wtedy *C(x,y)* można interpretować jako zależność współczynnika korelacji pomiędzy ustalonym fragmentem z pierwszej fotografii, a fragmentem z drugiej fotografii, który odpowiada hipotetycznemu przemieszczeniu próbki o wektor *(x,y)* z początkowego położenia. *C(x,y)* wyznacza prawdopodobieństwo prze-

mieszczenia *(x,y)*. Znalezienie maksimum tego prawdopodobieństwa pozwala na oszacowanie przemieszczenia fragmentu *S* i prędkości grupy cząsteczek zawartej w tym fragmencie.

# *9.3 Dyskusja wiarygodności techniki PIV*

Opisany w niniejszej pracy program PIV-Kor stosowany do pomiarów PIV w niniejszych badaniach opiera się na metodach statystycznych, które pozwalają na oszacowanie prawdopodobieństwa przemieszczeń fragmentów obrazów. Dla poprawienia dokładności wyznaczania przemieszczeń zastosowano w nim również kilka dodatkowych usprawnień jak deformacje obrazów i dynamiczne zmniejszanie fragmentów w kolejnych iteracjach, filtrowanie. Zachodzi więc pytanie na ile zastosowane algorytmy pozwalają na zwiększenie dokładności pomiaru, a na ile same przyczyniają się do powstania artefaktów? Na ile można uzyskane wyniki obliczeń traktować jako przemieszczenia fragmentów obrazu fizycznego przepływu? Może zachodzić podejrzenie, że różne algorytmy PIV mogą dawać zupełnie inne wyniki. W tej części pracy porównano wyniki działania napisanego na potrzeby niniejszej pracy programu PIV-Kor i komercyjnego oprogramowania VidPIV firmy ILA GmBh. Do porównania użyto pary fotografii z komory chmurowej. Wybrana fotografia charakteryzuje się dużą niejednorodnością w rozkładzie przestrzennym kropelek (patrz rys. [9.1\)](#page-100-0)

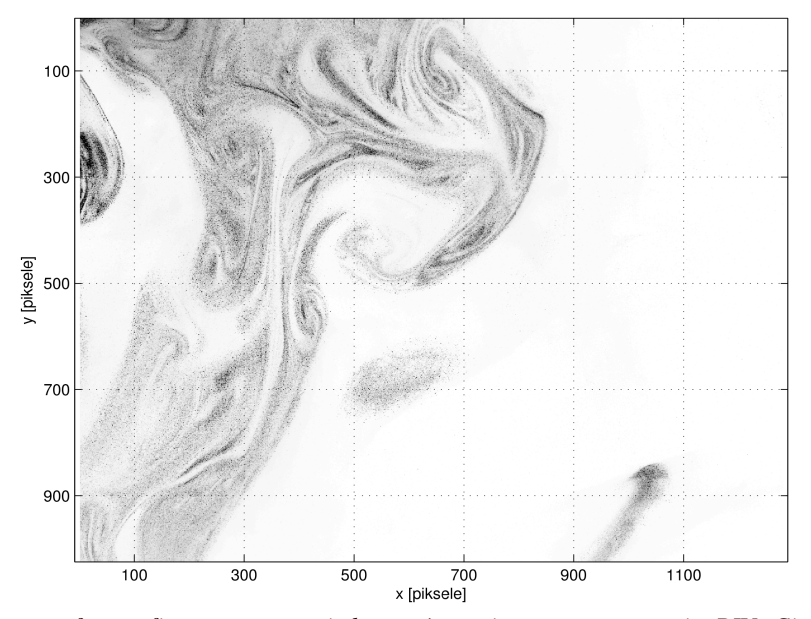

<span id="page-100-0"></span>*Rys. 9.1: Pierwsza fotografia z pary użytej do porównania oprogramowania PIV. Ciemne obszary odpowiadają dużej koncentracji kropelek. Jasne obszary odpowiadają obszarom o małej koncentracji. Nawet obszary widoczne jako zupełnie białe zawierają obrazy kropelek, które są wykrywane przez oba programy, dzięki czemu pole prędkości mogło być oszacowane na całej powierzchni fotografii.*

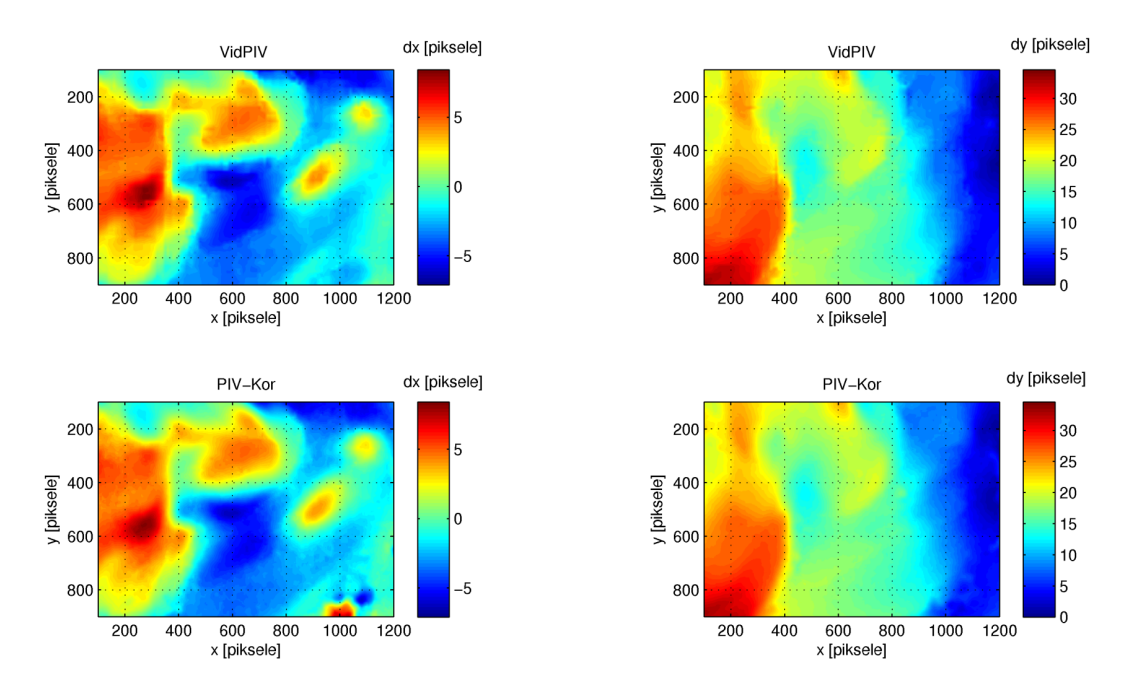

<span id="page-101-0"></span>*Rys. 9.2: Porównanie pól przemieszczeń otrzymanych z obu programów. Pierwsza kolumna – składowa pozioma przemieszczenia, kolumna druga – składowa pionowa przemieszczenia. Górny rząd – wyniki dla programu VidPIV firmy ILA, dolny rząd – wyniki dla własnego oprogramowania – PIV-Kor.*

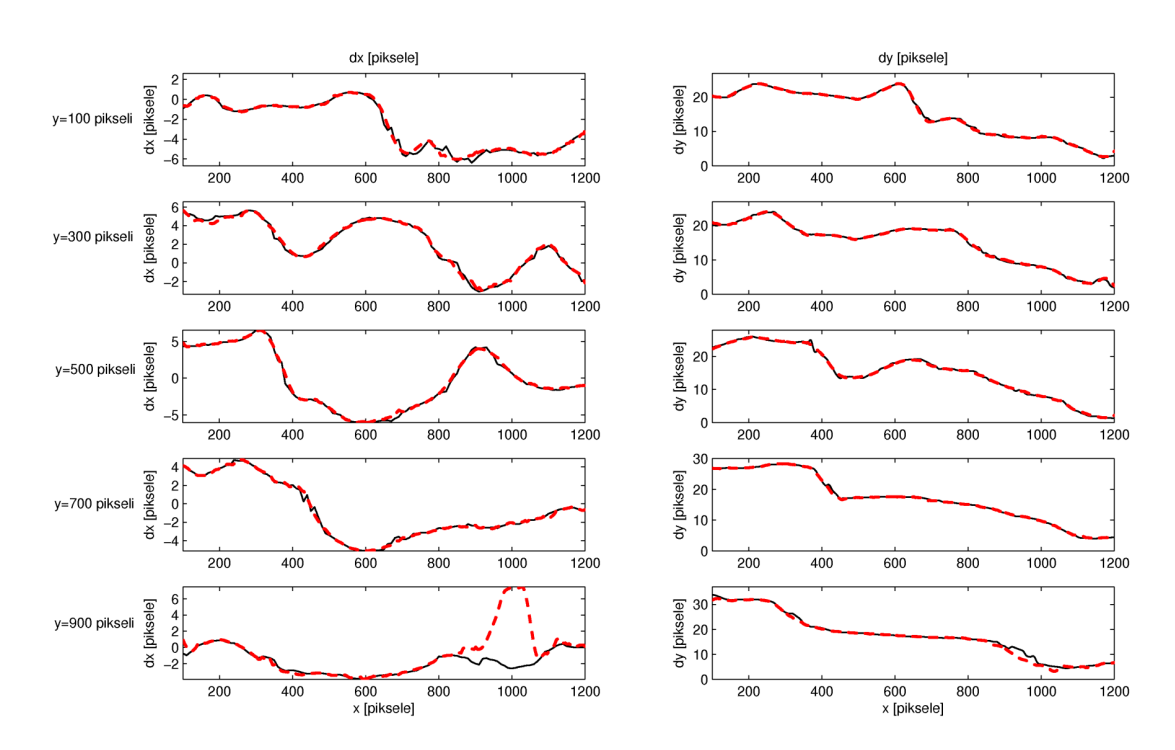

*Rys. 9.3: Porównanie profili przemieszczenia wzdłuż poziomych przekrojów przez pole prędkości. Lewa kolumna – składowa pozioma przemieszczenia, prawa kolumna – składowa pionowa* przemieszczenia. Linia ciągła – VidPIV, linia przerywana – PIV-Kor.

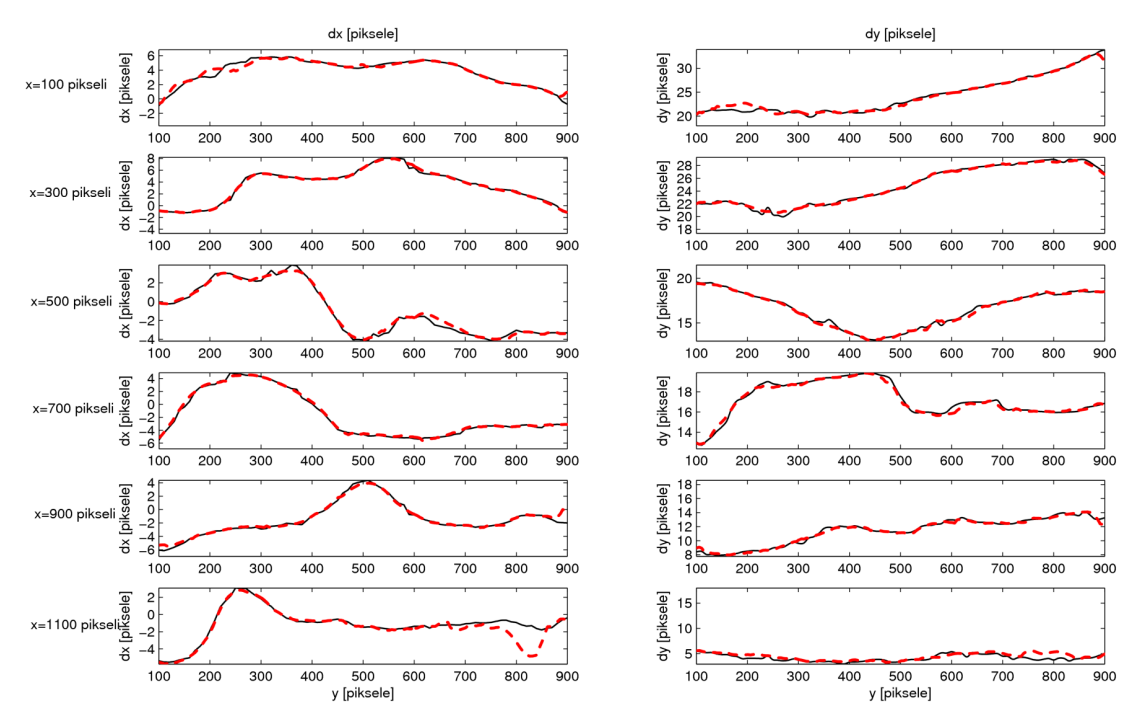

<span id="page-102-0"></span>*Rys. 9.4: Porównanie profili przemieszczenia wzdłuż pionowych przekrojów przez pole prędkości. Lewa kolumna – składowa pozioma przemieszczenia, prawa kolumna – składowa pionowa przemieszczenia. Linia ciągła – VidPIV, linia przerywana – PIV-Kor.* 

Z analizy rys [9.2](#page-101-0)[-9.4](#page-102-0) wynika, że obydwa programy generują zgodne wyniki dla prawie całej powierzchni fotografii. Różnica pojawia się w niewielkim fragmencie u dołu fotografii (x~1000 pikseli, y~900 pikseli). Nie udało się ustalić, który z programów generuje w tym fragmencie błędne wyniki. Problem polega raczej na tym, że w tym obszarze pojawiają się prawdopodobnie duże fluktuacje składowej prędkości w kierunku prostopadłym do fotografii, co powoduje w skrajnych przypadkach utratę informacji o przemieszczeniach. Odpowiednie dobranie interwału czasowego pomiędzy obydwiema fotografiami pozwala na zmarginalizowanie tego efektu, ale w trójwymiarowych, silnie turbulentnych przepływach całkowite wyeliminowanie go jest raczej niemożliwe. Problem ten pojawia się jednak na niewielu fotografiach i dotyczy stosunkowo niewielkiej powierzchni objętej pomiarem.

Tak dobra zgodność w działaniu dwóch różnych i niezależnie skonstruowanych programów pozwala przypuszczać, że pomiary przemieszczeń fragmentów obrazów wykonane techniką PIV dla zdjęć z komory chmurowej są wiarygodne.

Jak to zostało opisane wcześniej, program PIV-Kor nie mierzy przemieszczeń pojedynczych cząsteczek znacznika, a przemieszczenie grupy cząsteczek znajdujących się na niewielkim fragmencie obrazu. Pomiar ruchu pojedynczych kropelek nie był możliwy, ze względu na bardzo nierównomierny rozkład przestrzenny kropelek i występowanie obszarów, w których było ich za dużo na to, żeby odseparować obrazy pojedynczych kropelek. Zmierzona pręd-

kość w danym punkcie jest więc uśrednioną prędkością grupy kropelek znajdujących się w otoczeniu tego punktu. Aby zmniejszyć efekt tego uśredniania, otoczenie punktu, czyli wielkość fragmentu próbki obrazu, dla którego szukane jest przemieszczenie jest zmniejszana w kolejnych iteracjach działania programu. W połączeniu z deformacją obrazu pozwala na dokładniejsze wyznaczenie przemieszczeń, jednak pozostaje pytanie na ile taki algorytm ma wpływ na pomiar.

Aby zbadać wpływ krzywizny trajektorii i efektu uśredniania prędkości, program PIV-Kor został przetestowany na sztucznej parze fotografii testowych wygenerowanych numerycznie dla zadanego, znanego pola prędkości [44]. Dzięki temu możliwe jest po zastosowaniu programu PIV do takiej pary obrazów, porównanie zmierzonego pola prędkości z chwilowym polem prędkości znanego przepływu użytego do wygenerowania tych fotografii. Porównanie takie pozwoli sprawdzić, jak niedoskonałości zastosowanej techniki PIV wpływają na dokładność pomiaru.

W pomiarach użyto przepływu wokół dwóch walców (rys. [9.5](#page-103-0) i [9.6\)](#page-104-0). Średnie przesunięcie dla oryginalnego pola wynosiło w tym przypadku 7,6 piksela. Obliczono różnice pomiędzy wektorami pola oryginalnego a wektorami uzyskanymi z pomiarów. Średni moduł tej różnicy uzyskany przez uśrednianie po całej powierzchni pomiaru wynosił około 0,3 piksela przy maksymalnej różnicy około 0,8 piksela. Wynika z tego, że pomiary PIV z wykorzystaniem programu PIV-Kor odtwarzają pole prędkości z dokładnością rzędu 0,3 piksela co dla typowych przemieszczeń oznacza błąd względny wektora prędkości poniżej 3%.

Powyższa dyskusja pokazuje, że pomimo znanych niedoskonałości, odpowiednio stosowana technika PIV wraz z napisanym na potrzeby niniejszej pracy oprogramowaniem PIV-Kor, umożliwia uzyskanie wiarygodnych pomiarów pola prędkości kropelek chmurowych w warunkach prezentowanego tutaj eksperymentu.

<span id="page-103-0"></span>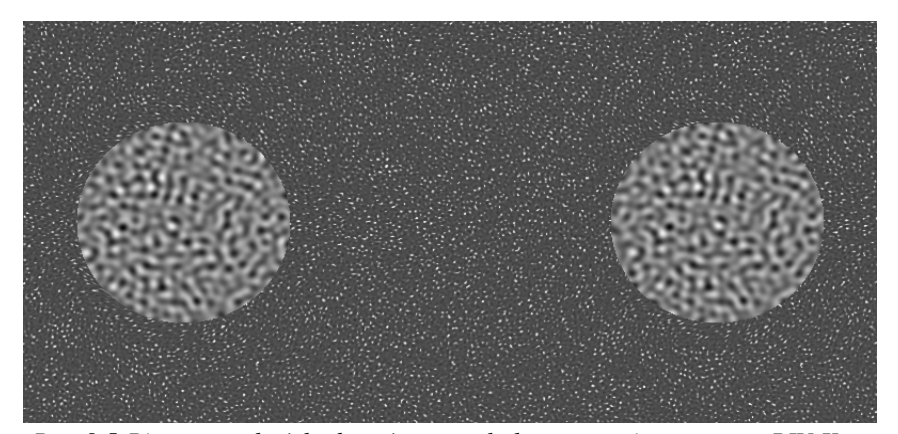

*Rys. 9.5:Pierwszy z dwóch obrazów użytych do testowania programu PIVKor.*

<span id="page-104-0"></span>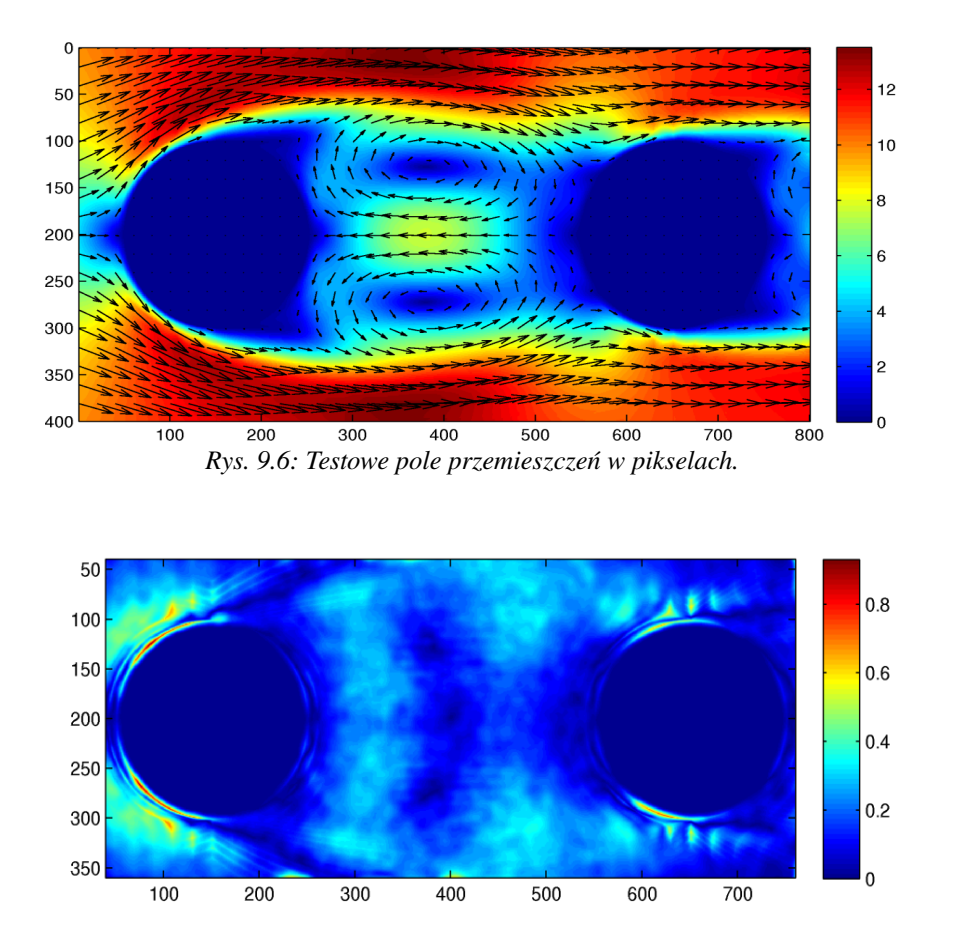

*Rys. 9.7: Pole błędu w pikselach – moduł różnicy między wektorami pola oryginalnego a wektorami* pola wyznaczonego programem PIV-Kor. Widoczne jest, że najwięcej problemów algorytm miał w *obszarach dużego ścinania prędkości przy powierzchni walców.*

# *9.4 Tabela z wynikami pomiarów wewnątrz komory*

Poniżej prezentowana jest tabela wyników z 50 serii pomiarowych przeprowadzonych wewnątrz komory chmurowej z udziałem kropelek wody. Podczas badań wykonano również wiele eksperymentów próbnych i pomocniczych, których wyniki nie są w tej pracy publikowane.

Zastosowano następujące oznaczenia:

- Nr numer eksperymentu w kolejności chronologicznej,
- Poz. odległość pomiaru od wlotu do głównej komory,
- RH wilgotność względna czystego powietrza wewnątrz komory,
- $\varepsilon$  współczynnik dyssypacji lepkiej [\(5.7\)](#page-63-0),
- η skala długości Kołmogorowa [\(5.10\)](#page-67-0),
- 〈*u*〉 , 〈*w*〉 uśredniona składowa pozioma i pionowa prędkości,
- $-\sigma_u$ ,  $\sigma_w$  odchylenie standardowe dla składowej poziomej i pionowej [\(5.11\)](#page-68-1),
- S(*u*), S(*w*) skośność dla składowej poziomej i pionowej pola prędkości [\(5.12\)](#page-68-0),
- K(*u*), K(*w*) spłaszczenie dla składowej poziomej i pionowej pola prędkości [\(5.13\)](#page-69-0),
- $\lambda_u$ ,  $\lambda_w$  mikroskala Taylora dla składowej poziomej i pionowej pola prędkości [\(5.2\)](#page-61-0).

*Tabela 8: Zestawienie wyników pomiarów właściwości przepływu wewnątrz komory z udziałem kropelek wody. Odpowiadające im pola prędkości zostały zarchiwizowane na nośnikach DVD.*

| Nr             | Poz. | <b>RH</b> | S                                    | $\eta$               | $\langle u \rangle$ | $\langle w \rangle$ | $\sigma_u$          | $\sigma_w$          | S(u)    | S(w)    |        | $K(u)$ $K(w)$ | $\lambda_u$          | $\lambda_{w}$ |
|----------------|------|-----------|--------------------------------------|----------------------|---------------------|---------------------|---------------------|---------------------|---------|---------|--------|---------------|----------------------|---------------|
|                |      | [%]       | $\left[\text{m}^2/\text{s}^3\right]$ | $\lceil$ mm $\rceil$ | $\lceil m/s \rceil$ | [m/s]               | $\lceil m/s \rceil$ | $\lceil m/s \rceil$ |         |         |        |               | $\lceil$ mm $\rceil$ | $\lceil$ mm]  |
| 1              | 70   | 20        | 0,016                                | 0,68                 | $-0,002$            | 0,30                | 0,05                | 0,062               | $-0,04$ | 0,03    | 0,0    | $-0,2$        | 5,4                  | 6,6           |
| $\overline{c}$ | 70   | 42        | 0,007                                | 0,84                 | 0,009               | 0,26                | 0,042               | 0,052               | $-0,09$ | 0,09    | 0,0    | $-0,2$        | 7,4                  | 9,3           |
| 3              | 70   | 49        | 0,006                                | 0,88                 | 0,009               | 0,24                | 0,044               | 0,052               | $-0,08$ | 0,01    | $-0,1$ | $-0,2$        | 8,9                  | 11,0          |
| $\overline{4}$ | 70   | 61        | 0,006                                | 0,89                 | 0,013               | 0,23                | 0,038               | 0,052               | $-0,03$ | 0,01    | 0,0    | $-0,1$        | 8,0                  | 1,2           |
| 5              | 60   | 25        | 0,011                                | 0,75                 | $-0,015$            | 0,28                | 0,048               | 0,059               | $-0,02$ | 0,07    | $-0,1$ | $-0,3$        | 6,2                  | 7,8           |
| 6              | 60   | 20        | 0,012                                | 0,73                 | 0,001               | 0,30                | 0,049               | 0,056               | $-0,10$ | 0,01    | $-0,1$ | $-0,1$        | 6,0                  | 7,0           |
| $\overline{7}$ | 60   | 29        | 0,010                                | 0,77                 | $-0,007$            | 0,27                | 0,045               | 0,056               | 0,03    | 0,11    | $-0,2$ | $-0,4$        | 6,4                  | 7,8           |
| 8              | 60   | 40        | 0,009                                | 0,79                 | $-0,001$            | 0,28                | 0,046               | 0,054               | $-0,06$ | $-0,05$ | 0,3    | $-0,2$        | 6,8                  | 8,1           |
| 9              | 60   | 62        | 0,005                                | 0,90                 | 0,004               | 0,21                | 0,039               | 0,047               | $-0,06$ | $-0,02$ | $-0,1$ | $-0,2$        | 8,8                  | 11,0          |
| 10             | 50   | 62        | 0,007                                | 0,84                 | 0,008               | 0,24                | 0,042               | 0,055               | $-0,08$ | 0,00    | $-0,1$ | $-0,3$        | 7,5                  | 10,0          |
| 11             | 50   | 25        | 0,014                                | 0,71                 | 0,013               | 0,22                | 0,042               | 0,057               | 0,01    | 0,00    | $-0,1$ | $-0,1$        | 7,0                  | 6,7           |
| 12             | 50   | 32        | 0,012                                | 0,73                 | 0,002               | 0,27                | 0,046               | 0,064               | $-0,07$ | 0,06    | 0,2    | $-0,2$        | 5,8                  | 7,8           |
| 13             | 50   | 42        | 0,010                                | 0,77                 | 0,001               | 0,25                | 0,047               | 0,062               | 0,01    | $-0,04$ | $-0,2$ | $-0,4$        | 6,5                  | 8,9           |
| 14             | 50   | 50        | 0,007                                | 0,85                 | $-0,001$            | 0,21                | 0,038               | 0,054               | $-0,11$ | 0,17    | 0,1    | 0,0           | 7,2                  | 9,7           |
| 15             | 50   | 61        | 0,008                                | 0,81                 | 0,003               | 0,22                | 0,045               | 0,056               | $-0,12$ | $-0,05$ | $-0,1$ | $-0,3$        | 7,2                  | 9,3           |
| 16             | 40   | 59        | 0,009                                | 0,79                 | 0,014               | 0,22                | 0,045               | 0,062               | $-0,18$ | 0,10    | 0,2    | $-0,5$        | 6,7                  | 9,2           |
| 17             | 40   | 20        | 0,014                                | 0,71                 | 0,002               | 0,27                | 0,05                | 0,064               | 0,04    | $-0,14$ | $-0,3$ | $-0,3$        | 5,4                  | 6,9           |
| 18             | 40   | 32        | 0,012                                | 0,73                 | 0,000               | 0,24                | 0,044               | 0,062               | $-0,07$ | 0,02    | 0,0    | $-0,1$        | 5,6                  | 7,6           |
| 19             | 40   | 41        | 0,011                                | 0,75                 | 0,002               | 0,25                | 0,046               | 0,062               | $-0,07$ | 0,00    | 0,0    | $-0,3$        | 5,9                  | 7,8           |
| 20             | 40   | 52        | 0,010                                | 0,77                 | 0,016               | 0,24                | 0,044               | 0,063               | 0,06    | 0,06    | $-0,1$ | $-0,3$        | 6,0                  | 9,0           |
| 21             | 40   | 46        | 0,011                                | 0,75                 | 0,006               | 0,24                | 0,046               | 0,057               | $-0,08$ | 0,03    | $-0,1$ | $-0,3$        | 6,0                  | 7,4           |
| 22             | 40   | 48        | 0,008                                | 0,80                 | 0,010               | 0,21                | 0,04                | 0,056               | $-0,09$ | 0,15    | $-0,1$ | $-0,2$        | 6,0                  | 8,2           |
| 23             | 30   | 56        | 0,011                                | 0,75                 | 0,011               | 0, 16               | 0,043               | 0,062               | $-0,06$ | 0,03    | 0,0    | $-0,3$        | 5,5                  | 7,7           |
| 24             | 30   | 65        | 0,007                                | 0,83                 | 0,013               | 0,18                | 0,037               | 0,05                | $-0,01$ | 0,15    | 0,0    | 0,0           | 6,4                  | 8,3           |
| 25             | 30   | 20        | 0,021                                | 0,64                 | $-0,001$            | 0,21                | 0,053               | 0,064               | $-0,07$ | $-0,13$ | $-0,1$ | $-0,1$        | 4,6                  | 5,5           |
| 26             | 30   | 36        | 0,017                                | 0,67                 | $-0,011$            | 0,18                | 0,044               | 0,057               | $-0,08$ | 0,04    | 0,3    | $-0,2$        | 4,3                  | 5,5           |
| 27             | 30   | 23        | 0,021                                | 0,64                 | 0,002               | 0,19                | 0,052               | 0,067               | $-0,02$ | $-0,16$ | 0,0    | $-0,1$        | 4,6                  | 6,0           |
| 28             | 50   | 23        | 0,014                                | 0,70                 | 0,006               | 0,23                | 0,052               | 0,061               | 0,04    | $-0,27$ | 0,1    | $-0,2$        | 4,3                  | 4,9           |
| 29             | 70   | 23        | 0,016                                | 0,69                 | 0,005               | 0,27                | 0,05                | 0,06                | $-0,04$ | 0,00    | $-0,1$ | $-0,2$        | 4,5                  | 5,4           |

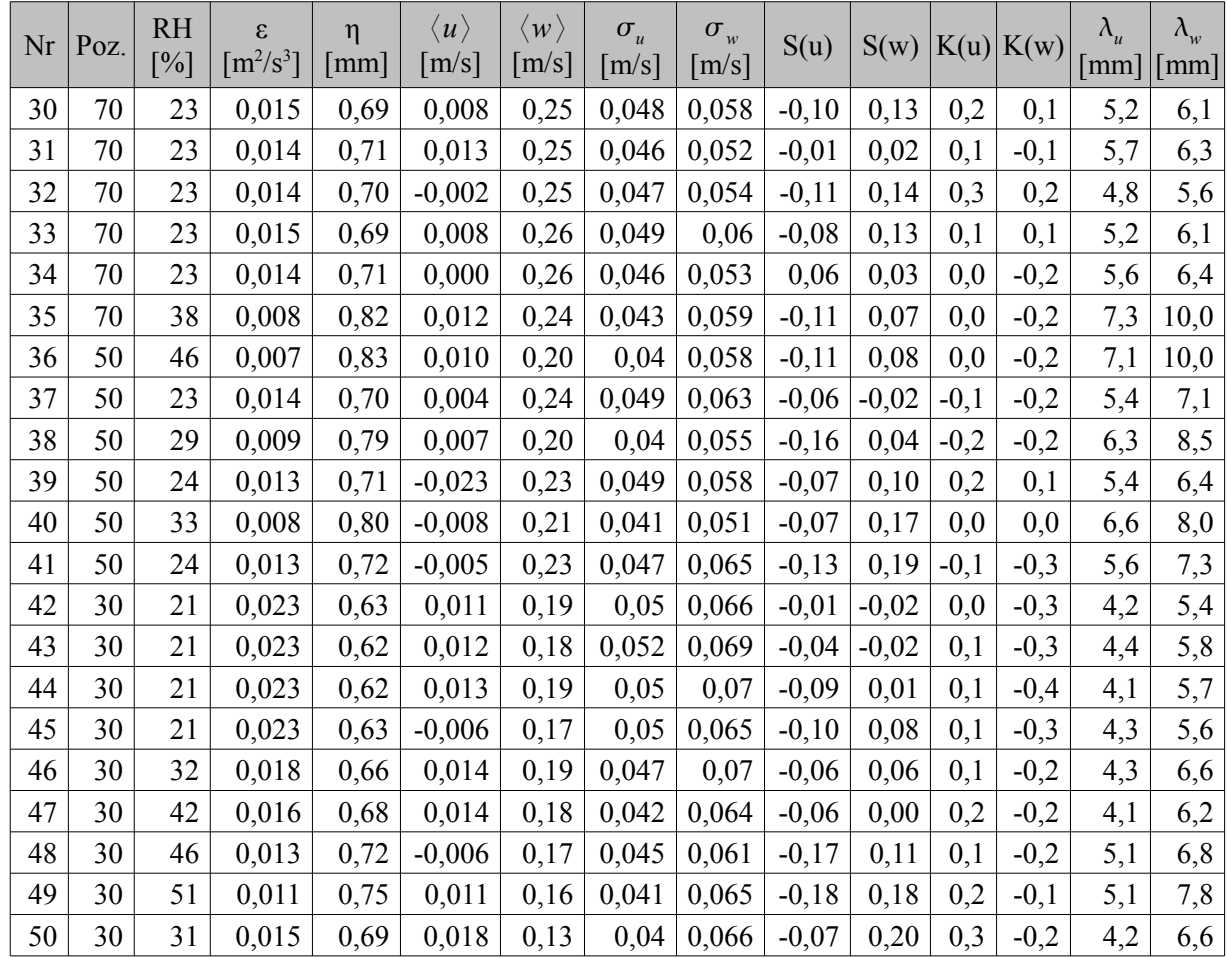

# *9.5 Empiryczne funkcje ortogonalne - POD*

Do analizy struktur przepływu zastosowano w pracy metodę rozkładu fluktuacji pola prędkości w bazie funkcji ortogonalnych (POD – Proper Orthogonal Decomposition). Analiza taka pozwala na zbadanie amplitud tych funkcji i wyznaczenie udziału w przepływie poszczególnych struktur turbulencji

Metoda POD, podobnie jak na przykład analiza Fouriera, dokonuje aproksymacji danych przez ich rozkład w pewnej ortogonalnej bazie. Dla pewnego pola *u x ,t* zdefiniowanego na pewnej podprzestrzeni  $\Omega$  szuka się aproksymacji w postaci:

<span id="page-106-0"></span>
$$
u(x,t) \approx \sum_{k}^{K} a^{k}(t) \phi^{k}(x), \qquad (9.31)
$$

gdzie  $a^k$  - współczynniki skalarne, a  $\phi^k(x)$  wektory bazy spełniające warunek ortogonalności:

$$
\int_{\Omega} \phi^{k_1}(x) \phi^{k_2}(x) dx = \delta_{k_1 k_2}.
$$
\n(9.32)

W analizie Fouriera rozkładu dokonuje się w zadanej bazie funkcji trygonometrycznych. W omawianej tutaj metodzie empiryczne funkcje ortogonalne stanowią bazę, która jest wyznaczane na podstawie danych. Empiryczne funkcje ortogonalne są w badaniu turbulencji interpretowane jako struktury koherentne. Lumley ([45],[46]) zaproponował definicję struktury koherentnej przez funkcje które zawierają maksimum energii. Są one liniowymi kombinacjami  $\sigma(x)$ , które maksymalizują następujące wyrażenie:

$$
\underset{\sigma(x)}{\arg\max} \langle \left|\sigma(x), u(x,t)\right|^2 \rangle, \qquad (9.33)
$$

gdzie wyrażenie *(f,g)* oznacza tutaj iloczyn skalarny

$$
\int_{\Omega} fg \, d\Omega \tag{9.34}
$$

a wyrażenie <> uśrednianie po czasie:

$$
\langle h(t) \rangle = \lim_{T \to \infty} \frac{1}{T} \int_{0}^{T} h(t) dt.
$$
 (9.35)

Jeśli  $\sigma(x)$  maksymalizuje równanie [9.31](#page-106-0) to oznacza, że pole rzutowane na  $\sigma(x)$  ma największą energię w porównaniu do rzutowania na jakąkolwiek inną strukturę.

W praktyce w metodzie POD analizuje się zbiór *N* pomiarów chwilowych  $u_n(x)$  fluktuującego pola prędkości. pomiary są wykonywane w różnych chwilach czasu.

$$
u_n(x) = u(x, t^n). \tag{9.36}
$$

Zagadnienie maksymalizacji (równanie [9.31\)](#page-106-0) można wtedy zapisać w postaci:

$$
\underset{\sigma(x)}{\arg\max} \frac{1}{N} \sum_{n=1}^{N} \left[ \sigma(x), u_n(x) \right]^{\tau}.
$$
 (9.37)

Rozwiązanie sprowadza się do zagadnienia własnego:

$$
RC = C\Lambda \tag{9.38}
$$

- $C$  jest macierzą wektorów własnych,  $\Lambda$  macierzą wartości własnych.
- *R* jest macierzą kowariancji danych  $R = F<sup>T</sup>F$ , gdzie *F* jest macierzą danych:

$$
\boldsymbol{F} = \begin{bmatrix} u_{1}(x_{1}) & u_{1}(x_{2}) & \dots & u_{1}(x_{p}) \\ u_{2}(x_{1}) & u_{2}(x_{2}) & \dots & u_{2}(x_{p}) \\ \vdots & \vdots & \vdots & \vdots \\ u_{N}(x_{1}) & u_{N}(x_{2}) & \dots & u_{N}(x_{p}) \end{bmatrix},
$$
(9.39)

Macierz  $\Lambda$  zawiera wartości własne, które są ułożone na diagonali w kolejności rosnącej.
Kolumny macierzy *C* są wektorami własnymi – szukanymi funkcjami ortogonalnymi. Macierz ma następującą własność:

$$
\boldsymbol{C}^{\boldsymbol{T}}\boldsymbol{C} = \boldsymbol{C}\boldsymbol{C}^{\boldsymbol{T}} = \boldsymbol{I},\tag{9.40}
$$

gdzie *I* to identyczność.

Wynika z tego, że otrzymane wektory są nieskorelowane, inaczej mówiąc są ortogonalne względem siebie, stąd nazwa techniki.

Aby zbadać jak na przykład pierwszy mod ewoluuje w czasie, wystarczy obliczyć wyrażenie:

$$
\vec{a}_1 = \vec{F} \, \vec{c}_1 \,, \tag{9.41}
$$

gdzie  $\vec{c}_1$  jest wektorem własnym odpowiadającym pierwszej wielkości własnej. Wektor  $\vec{a}_1$ jest wektorem o długości *N* odpowiadającej liczbie modów rozkładu. W ogólności możemy dla każdego *c<sup>j</sup>* policzyć *a<sup>j</sup>* - główne składowe czasowe.

Macierz danych może być zrekonstruowana przez obliczenie:

$$
\boldsymbol{F} = \sum_{j=1}^{P} \vec{a}_j \vec{c}_j. \tag{9.42}
$$

## *9.6 Wydruk programu PIV-Kor*

## **Program główny**

```
function [dx,dy]=PIV Kor(im1,im2,mask)
% Program wykonuje algorytm PIV wraz ze znieksztalcaniem obrazow i
filtrowaniem
% im1 - pierwszy obraz
% im2 - drugi obraz 
% mask - maska, gdy chcemy niektore elementy obrazu wykluczyc z
obliczen
im1=(double(im1));
im2=(double(im2));
[N,M]=size(im1);%usuwamy ruch glowny
[im1,im2,SX,SY]=odetnij(im1,im2);
a= [65, 33, 25, 17, 15, 13]; % wektor zawierajacy rozmiary probki
dla kazdej iteracji
rmax= [25, 9, 5, 3, 2 , 1]; % wektor zawierajacy maksymalne
dozwolone przemieszczenie dla kazdej iteracji
odl= [31, 16, 10, 7, 5 , 2]; % wektor zawierajacy rozdzielczosc
```

```
siatki dla kazdej iteracji
media=[ 1, 1, 1, 1, 1 , 1]; % wektor zawierajacy informaje o
wykonaniu filtru dla kazdej iteracji
wyg= [ 1, 1, 1, 0, 1, 0]; % wektor zawierajacy informacje o
wykonaniu wygladzania dla kazdej iteracji
[n,m]=size(im1);X=[1:m];
X=X (ones (1,n), : );
Y=[1:n];
Y=Y(ones(1,m),:)';
% Xw, Yw - polozenia punktow po deformacji
% ustalenie wartosci poczatkowej:
Xw=X;
Yw=Y;
% imw2 - obraz drugi po deformacji
im2w=im2;
% petla po wszystkich wartosciach a
for i=1:length(a)
% wykonanie programu szukajacego przemieszczen i deformujacego obraz
[Xw,Yw,im2w]=PIVcor3(im1,im2,im2w,Xw,Yw,mask,a(i),rmax(i),odl(i));% obliczenie calkowitego przemieszczenia
dx=Xw-X;
dy=Yw-Y;
%wielokrotne filtrowanie
if media(i)
[xx,yy]=siatka(im1,rmax(i),a(i),old(i));xx=xx(1,:);yy=yy(:,1);dx=dx(yy,xx);
dy=dy(yy,xx);
[sx,sy] = median filter(dx,dy,ones(size(dx)));
[sx, sy] = median filter(sx, sy, ones(size(dx)));
[sx, sy]=median_filter(sx, sy, ones(size(dx)));
[sx, sy]=median_filter(sx, sy, ones(size(dx)));
[sx, sy]=median_filter(sx, sy, ones(size(dx)));
[sx,sy]=median_filter(sx,sy,ones(size(dx)));
[sx,sy] = median_fitter(sx,sy,ones(size(dx)));
[sx, sy] =median filter(sx, sy, ones(size(dx)));
dx=interpoluj3(sx,xx,yy,m,n).*mask;
dy=interpoluj3(sy,xx,yy,m,n).*mask;
end
% wygladzanie
if wyg(i)
rad=floor(1.7*odl(i));
rr=sqrt(repmat([-rad:rad],2*rad+1,1).^2+repmat([-
rad:rad]',1,2*rad+1).^2)<=rad;
ss=sum(rr(:));
```

```
dx=kern1(dx,rr)/ss;
dy=kern1(dy,rr)/ss;
end
Xw=dx+X;
Yw=dy+Y;
end
%dodajemy przemieszczenia glowne odjete na poczatku
dx=dx+SX*ones(size(dx));
dy=dy+SY*ones(size(dy));
%pprzesuwamy dane, zeby zachowac ulozenie jak przed odcieciem
if SX<0
    [n,m]=size(dx) dx=[zeros(n,SX),dx];
     dy=[zeros(n,SX),dy];
end
if SY<0
    [n,m]=size(dx) dx=[zeros(SY,m);dx];
    dy=[zeros(SY,m);dy];end
```
#### **Program realizujący zniekształcenia obrazu**

```
function [Xw,Yw,Im2w]=PIVcor3(im1,im2,im2w,xw,yw,mask,a,rmax,odl)
% Program do PIV ze znieksztalceniami
% im1, im2 - oryginalne obrazy
% im2w - obraz znieksztalcony w poprzednim kroku
% xw, yw - znieksztalcone wspolrzedne z poprzedniego kroku
% XW,YW - wynikowe wspolrzedne znieksztalcone
% Im2w - wynikowy obraz znieksztalcony
% jesli program jest wykonywany w pierwszym kroku to im2w=im2, a xw i
yw sa wspolrzednymi nieznieksztalconymi
% mask - macierz maski
% a wielkosc probki
% rmax - promien przeszukiwania
% odl - odleglosc miedzy punktami siatki
%tworzymy nieznieksztalcona siatke
[n,m]=size(im1);X=[1:m];
X=X(ones(1,n),:);
Y=[1:n];
Y=Y (ones (1,m), : );
Y=Y';
%%%%%%%%%%%%%%%%
%%PIV
%%%%%%%%%%%%%%%%%%
% tworzymy siatke dla PIV
```

```
[XX,YY]=siatka(im1,rmax,a,odl);
%liczymy przemieszczenia
[u,w,waga]=initmqd2(im1,im2w,XX,YY,mask,a,rmax);
%%%%%%%%%%%%%%%%%%%%%%%%%%%%%%%
%%%%%%% interpolacja na wszystkie piksele
U=interpoluj3(u,XX,YY,m,n).*mask;
W=interpoluj3(w,XX,YY,m,n).*mask;
%%%%%%%%%%%%%%%%%%%%%%%%%%%%%%%%%
%%%%% znieksztalcanie xw i yw zgodnie z polem predkosci i otrzymujemy
Xw i Yw
Xw=interp2(X,Y,xw,X+U,Y+W,'linear');
Yw=interp2(X, Y, yw, X+U, Y+W, 'linear');
%%%%%%%%%%%%%%%%%%%%%%%%%%%%%%%%%%
% zgodnie z tym znieksztalcamy im2 otrzymujac imw2
% Im2w = griddata(Xw,Yw,im2,X,Y,'nearest');
% Im2w = interpoluj_nearest(Xw,Yw,im2,X,Y,'nearest');
Im2w=interp2(X,Y,im2,Xw,Yw,'linear');
```
#### **Szukanie lokalnych przemieszczeń**

```
function [dx,dy,w]=initmqd2(im1,im2,X,Y,mask,a,rmax)
%stosowana do algorytmu ze znieksztalceniami
%nie podaje sie poprzedniego pola predkosci
%maska jest wpelni wymiarowa
[n,m]=size(X);if ((n>1) & (m>1))
X=X(1,1:end);
Y=Y(1:end,1);end
m=length(X);
n=length(Y);
dx=zeros(n,m);
dy=zeros(n,m);
w=dx;
sk2=sumowanie(im2.^2,a);%macierz sum kwadratow pikseli
sk=sumowanie(im2,a);%macierz sum pikseli
%mask=ones(n,m);
for i=1:m %iteracje wzdluz x
         for j=1:n %iteracje wzdluz y
          %sprawdzamy czy w danym polu w ogole cos jest
              if mask(Y(j), X(i)) == 0 continue
               else
             % tworzymy powierzchnie korelacji
              kor=pow korf4(im1,im2,X(i),Y(j),sk2,sk,a,rmax);
               %kor=pow_korf3(im1,im2,X(i),Y(j),a,rmax);
              [dx(j,i),dy(j,i),w(j,i)]=znajdz5(kor);
```

```
 end
     end
 end
```
## **Tworzenie macierzy współczynnika korelacji**

```
function kor=pow korf4(im1,im2,x,y,s2k,sk,a,rmax)
%Tworzy powierzchnie korelacji wycinajac okno o boku a i srodku(x,y) z
im1, nastepnie przesuwa je
%na tle im2 maksymalnie o odleglosc rmax od punktu (x,y)
wer=kwadrat(im1,a,x,y); %wyciecie probki
wer=wer-mean(wer(:)); %odjecie sredniej
%poszerzenie probki do wymiarow okna przeszukiwan
% w1s=zeros(a+2*rmax);
% [s1,s2]=size(wer);
% w1s(1:s1,1:s2)=wer;
w2=kwadrat(im2, a+2*rmax, x, y);
w1s =zeros(size(w2));
[s1,s2]=size(wer);w1s(1:s1,1:s2) = wer;f1=fft2(w1s);f2 = f f t2(w2);%licznik
kor=real((ifft2(f2.*conj(f1))));
%mianownik
mi1=sum(sum(wer.^2));
su2k=kwadrat(s2k,a+2*rmax,x,y);
su2=kwadrat(sk, a+2*rmax, x, y);
mi2 = (su2k - (su2.^2)/(a^2));mi=sqrt(mi1*mi2);
mi0=(mi==0); %sprawdzamy gdzie mianownik osiaga zero
%laczenie
kor=(kor./(mi0+mi)).*(~mi0);%uwazamy zeby nie bylo dzielenia przez zero
```

```
kor=kor(1:2*rmax+1,1:2*rmax+1);
```
## **Wyszukiwanie maksimum macierzy współczynnika korelacji**

```
function [d2,d1,maks]=znajdz5(kor)
% znajduje maksimum dla macierzy kor i dopasowuje do niego funkcje
kwadratowa
kor2=kor.*extrema(kor);
maks=max(max(kor2));
[n,m]=size(kor);
if maks==0
```

```
 'n';
    d1=0;d2=0;else
[d1, d2]=find(kor2==maks);
dl =round(mean(d1));
d2=round(mean(d2));
d10=dkwadratowa(kor(d1-1,d2),kor(d1,d2),kor(d1+1,d2));
d20=dkwadratowa(kor(d1,d2-1),kor(d1,d2),kor(d1,d2+1));
d1=d1-(n-1)/2-1+d10;d2=d2-(m-1)/2-1+d20;end
function ext=extrema(k)
% dla pola k tworzy cos w rodzaju pola drugich pochodnych, przyblizajac
je roznicami 
% sasiadujacych punktow 
[m,n]=size(k);
a=k(2:m-1,2:n-1);b = ones(m-2, n-2);for i=-1:1for j=-1:1if ( i == 0 & j == 0)
          else
        c=k(2+i:m-1+i,2+j:n-1+j);
       d=ac;d=d>=0;
        b=b.*d;
        end
    end
end
ext=zeros(m,n);
ext(2:m-1,2:n-1)=b;function d0=dkwadratowa(y1,y2,y3)
m=2*(2*y2-y1-y3);if (y1 == y3) | (m == 0) 'n2';
    d0=0;else
    d0=(y3-y1)/(m);end
```
## **Interpolacja**

```
function U=interpoluj3(u,X,Y,m,n)
%interpoluje pole predkosci zdefiniowane na danej siatce (X,Y)na
powierzchnie
%calego obrazka o rozmiarach m x n
U=zeros(n,m);
X=int32(X);
```

```
http://rcin.org.pl
```

```
Y=int32(Y);[gn, gm] = size(X);%jezeli siatka zostala podana w formie macierzy to przerabiamy ja na
%wektory
if ((gn>1) & (gm>1))
X=X(1,1:end);
Y=Y(1:end,1);end
 %na poczatek brzegi
for j=1:(length(Y)-1) %lewy
   us=itner(1, Y(i), X(1), Y(i+1), 0, u(i,1), u(i+1,1), 0);
       U(Y(i):Y(i+1),1:X(1))=us;end
for i=1:(length(X)-1) %gorny
   us=itner(X(i), 1, X(i+1), Y(1), 0, 0, u(1, i+1), u(1, i));
    U(1:Y(1),X(i):X(i+1))=us;end
for j=1:(length(Y)-1) %prawy
   us=itner(X(end),Y(j),m,Y(j+1),u(j,end),0, 0, u(j+1, end);
    U(Y(j):Y(j+1),X(end):m)=us;
end
for i=1:(length(X)-1) %dolny
    us=itner(X(i),Y(end),X(i+1),n,u(end,i),u(end,i+1),0,0);
    U(Y(end):n,X(i):X(i+1))=us;end
%narozniki
U(1:Y(1),1:X(1))=itner(1,1,X(1),Y(1),0,0,u(1,1),0);U(1:Y(1),X(end):m)=itner(X(end),1,m,Y(1),0,0,0,u(1,end));
U(Y(end):n,X(end):m)=itner(X(end),Y(end),m,n,u(end,end),0,0,0);
U(Y(\text{end});n,1:X(1)) =itner(1,Y(\text{end}),X(1),n,0,\text{u}(\text{end},1),0,0);
%srodek
for i=1: length(X) - 1for j=1: length(Y) - 1us=itner(X(i),Y(j),X(i+1),Y(j+1),u(j,i),u(j,i+1),u(j+1,i+1),u(j
+1, i) ) ;
        U(Y(j);Y(j+1),X(i);X(i+1))=us; end
end
```
#### **Filtr medianowy**

```
function [sx,sy]=median filter(vx,vy,mask)
% filtr medianowy dla pola wektorowego
[n,m]=size(vx);%mask=mask(Y,X);
x=repmat([1:m], n, 1);
y =repmat([1:n]', 1, m);
x=x(logical(mask));
y=y(logical(mask));
```

```
vx=vx(logical(mask));
vy=vy(logical(mask));
lvec=8; %liczba wektorow
sx=zeros(n,m);
sy=zeros(n,m);
for i=1:length(x)
     % szukamy 8 najblizszych sasiadow
    [R, I] = sort((x-x(i)).<sup>^2+</sup>(y-y(i)).<sup>^2</sup>);
    Vx=vx(I(1:1vec+1));Vy=vy(I(1:level));
     % tworzymy z wektorow macierz kwadratowa
     dVx=repmat(Vx',lvec+1,1);
     dVy=repmat(Vy',lvec+1,1);
     %obliczamy roznice
    D=sqrt((dVx-dVx').<sup>^2+</sup>(dVy-dVy').<sup>^2</sup>);
     md=sum(D)/lvec;
     med=find(md==min(md));
     med=med(1);
    delta med=md(1,med);
    if D(1,med) >delta med
         sx(y(i),x(i))=Vx(med);
        sy(y(i),x(i))=Vy(med); else
         sx(y(i),x(i))=vx(i);sy(y(i),x(i))=vy(i); end
end
```

```
Tworzenie siatki punktow pomiarowych
```

```
function [X,Y]=siatka(Im,rmax,a , odl)
% Tworzy siatke dla obrazka Im uwzgledniajac maksymalne przesuniecie
rmax i szerokosc okna, 
% w odleglosci odl
[m,n]=size(Im);X=[((a-1)/2+rmax+1):od]:(n-(a-1)/2-rmax)];
Y=\left[\frac{(a-1)}{2+r\text{max}+1}:\text{odd}: (\text{m}-(a-1)/2-r\text{max})\right];
n=length(Y);
m=length(X);
X=repmat(X, n, 1);Y=repmat(Y', 1, m);
```
#### **Korelacja obrazu z zadanym wzorem przy użyciu FFT**

```
function a=kern1(im, kern)
% im - macierz wejsciowa
% kern - wzor - musi byc mniejszy od im
% tworzymy macierz o takim samym wymiarze jak przetwarzana macierz im
% zawierajaca wzor kern 
% reszte wyrazow zerujemy
[n,m]=size(kern);
mask=zeros(size(im));
mask(1:n,1:m)=kern;% liczymy korelacje
a=real(ifft2(fft2(double(im)).*conj(fft2(mask))));
%wyrzucamy niepotrzebny kawalek
a=a(1:end-n+1,1:end-m+1);A=zeros(size(im));
A(floor(n/2)+1:end-floor(n/2),floor(m/2)+1:end-floor(n/2))=a;a = A:
```
## **Wycinanie kwadratowego fragmentu z obrazu**

```
function im=kwadrat(Im,a,x,y)
% Im - macierz wejsciowa
% a - dlugosc boku kwadratu
% x,y wspolrzedne
[n,m]=size(Im);% funkcja window wycina z macierzy Im kwadrat o boku a i srodku x,y
c=( (a-1)/2);
if floor(c)~=c
     ' Blad - a musi byc nieparzyste'
else
    starty=(y-c)*((y-c)>=1)+((y-c)<1);
    startx=(x-c)*((x-c)>=1)+((x-c)<1);
    endy=(y+c)*((y+c)<=n)+n*((y+c)>n);
    endx=(x+c) * ((x+c) <= m) + m * ((x+c) > m) ;
     im=Im( starty:endy , startx:endx );
end
```
#### **Lokalne sumowanie pikseli po zadanym obszarze**

```
function s=sumowanie(im,a)
% program liczy dla kazdego punktu obrazu sume pikseli z jego otoczenia
% znajdujacych sie w kwadracie o boku a
%im - macierz wejsciowa
%a - szerokosc kwadratu
[n,m]=size(im);mask=zeros(n,m);
mask(1:a,1:a)=1;
d=real(ifft2((fft2(im)).*conj(fft2(mask))));
s=d;
```
# **Bibliografia**

- [1] Błoński S., Kowalewski T.A., Korczyk P.: Analysis of turbulence in micro-channel emulsifier, *International Journal of Thermal Sciences*, 46, 1123-1141, 2007.
- [2] Malinowski S.P., Andrejczuk M., Grabowski W.W., Korczyk P., Kowalewski T.A., Smolarkiewicz P.K.: Laboratory and modeling studies of cloud-clear air interfacial mixing: anisotropy of small-scale turbulence due to evaporative cooling, *New J. Phys*, 10, 075020, 2008.
- [3] Shaw R.A.: Particleturbulence interactions in atmospheric clouds, *Annu. Rev. Fluid Mech.*, 35, 183-227, 2003.
- [4] Shaw R.A., Walter C.R., Lance R.C., and Johannes V.: Preferential concentration of cloud droplets by turbulence: Effects on the early evolution of cumulus cloud droplet spectra, *J. Atmos. Sci.*, **55**, 1965-1976, 1998.
- [5] Falkovich G. , Pumir A.: Intermittent distribution of heavy particles in a turbulent flow, *Phys. Fluids*, **16**, L47-L50, 2004.
- [6] Jaczewski A., Malinowski S.P.: Spatial distribution of cloud droplets in a turbulent cloudchamber flow, *Quart. J. Roy Meteor. Soc.*, **131**, 2047-2062, 2005.
- [7] Lehmann K., Siebert H., Wendisch M., Shaw R.A.: Evidence for inertial droplet clustering in weakly turbulent clouds, *Tellus B*, 59, 57-65, 2007.
- [8] Pinsky M., Khain A., and Levin Z.: The role of the inertia of cloud drops in the evolution of the spectra during drop growth by diffusion, *Q. J. Roy. Meteor.*, **125**, 553-581, 1999.
- [9] Pinsky M., Khain A., Tsinober A.: Accelerations in isotropic and homogeneous turbulence and Taylor's hypothesis, *Phys. Fluids*, 12, 3195-3204, 2000.
- [10] Pinsky M., Khain A.P., Shapiro M.: Collision efficiency of drops in a wide range of reynolds numbers: Effects of pressure on spectrum evolution, *J. Atmos. Sci.*, 58, 742-755, 2001.
- [11] Wang L.P., Ayala O., Kasprzak S.E., Grabowski W.W.: Theoretical formulation of collision rate and collision efficiency of hydrodynamically interacting cloud droplets in turbulent atmosphere , *J. Atmos. Sci.*, **62**, 2433-2450, 2006.
- [12] Wang L.P., Xue Y., Ayala O., Grabowski W.W.: Effects of stochastic coalescence and air turbulence on the size distribution of cloud droplets, *Atmos. Res.*, **82**, 416-432, 2006.
- [13] Franklin C.N., Vaillancourt P.A., Yau M.K.: Statistics and parameterizations of the effect of turbulence on the geometric collision kernel of cloud droplets, *J. Atmos. Sci*, 64, 938954, 2007.
- [14] Falkovich G., Fouxon A., Stepanov M.G.: Acceleration of rain initiation by cloud turbulence, *Nature*, 419, 151-154, 2002.
- [15] Ghosh S., Davila J., Hunt J.C.R., Srdic A., Fernando H.J.S. and Jonas P.R.: How turbulence enhances coalescence of settling particles with applications to rain in clouds, *Proc R. Soc. A*, 461, 3059-3088, 2005.
- [16] Kostinski A.B., Shaw R.: Fluctuations and luck in droplet growth by coalescence, *Bull. American Meteorol. Soc.*, **86**, 235-244, 2005.
- [17] Korolev A.V., Isaac G.A.: Drop growth due to high supersaturation caused by isobaric mixing, *J. Atmos. Sci.*, **57**, 1675-85, 2000.
- [18] Malinowski S.P., Zawadzki I., Banat P.: Laboratory observations of cloud-clear air mixing at small scales, *J. Atmos. Oceanic Technol.*, **15**, 1060-1065, 1998.
- [19] Kolmogorow A.N.: Dissipation of energy under locally isotropic turbulence, *CR Acad. Sci. USSR*, 32, 16-18, 1941.
- [20] Andrejczuk M., Grabowski W., Malinowski S.P., and Smolarkiewicz P.K.: Numerical simulation of cloud-clear air interfacial mixing, *J. Atmos. Sci.*, **61**, 1726–1739, 2004.
- [21] Jeffery C.A.: Investigating the small-scale structure of clouds using the d-correlated closure: effect of particle inertia, condensation/evaporation and intermittency, *Atmos. Res.*, 59-60, 199-215, 2001.
- [22] Frish U.: *Turbulence The legacy of A. N. Kolmogorov*, Cambridge University Press, 1995.
- [23] Reynolds O.: On the dynamical theory of incompressible viscous fluids and the determination of the criterion, *Phil. Trans. R. Soc. Lond. A*, **186**, 123-164, 1895.
- [24] Pruppacher H.R., Klett J.D.: *Microphysics of clouds and precipitation*, Kluwer, 1997.
- [25] Siebert H., Lehmann K. and Wendisch M.: Observations of Small Scale Turbulence and energy Dissipation Rates in Cloudy Boundary Layer, *J. Atmos. Sci.*, 63, 1451-1446, 2006.
- [26] Vaillancourt P.A., Yau M.K.: Review of particle-turbulence interactions and consequences for cloud physics, *Bull. Am. Meteorol. Soc.*, 81, 285–98, 2000.
- [27] Xue Y., Wang L., Grabowski W. W.: Growth of cloud droplets by turbulent collisioncoalescence, *J. Atmos. Sci.*, **65(2)**, 331-356, 2008.
- [28] Maxey R., Riley J.J.: Equation of motion for a small rigid sphere in a nonuniform flow, *Phys. Fluids*, **26**, 883-889, 1983.
- [29] Emanuel K. A.: *Atmospheric Convection*, Oxford University Press, 1994.
- [30] Raffel M., Willert Ch. E., Kompenhans J.: *Particle image velocimetry: a practical guide*, Springer, 1998.
- [31] Scarano F.: Iterative image deformation methods in PIV, *Meas. Sci. Technol.*, 13, R1 R19, 2002.
- [32] Westerweel J.: Efficient detection of spurious vectors in particle image velocimetry data, *Exp.Fluids*, **16**, 236-247, 1994.
- [33] Prasad A.K., Adrian R.J.: Stereoscopic particle image velocimetry applied to liquid flows, *Exp. Fluids*, **15**, 49-60, 1993.

- [34] Ostrowski M.: *Meteorologia dla lotnictwa sportowego*, Przegląd Lotniczy, 1999.
- [35] Banat P., Malinowski S.P.: Properties of the turbulent cloud-clear air interface observed in the laboratory experiment, *Phys. Chem. Earth (B)*, **24**, 741-745, 1999.
- [36] Korczyk P., Malinowski S.P., Kowalewski T.A.: Mixing of cloud and clear air in centimeter scales observed in laboratory by means of particle image velocimetry, *Atmos. Res.*, **82**, 173-182, 2006.
- [37] Pastur L.R, Lusseyran F., Fraigneau Y., Podvin B.: Determining the spectral signature of spatial coherent structures, *Physical Review E*, 72, 065301(R), 2005.
- [38] Pastur L.R., Lusseyran F., Korczyk P., *POD applyed to the falling cloud*, niepublikowany raport z badań, 2007.
- [39] Elsner J.W.: *Turbulencja przepływów*, PWN, 1987.
- [40] Batchelor G.K.: Pressure fluctuations in isotropic turbulence, *Proc. Cambridge Phil. Soc.*, **47**, 533-559, 1951.
- [41] Ranz W.E., Marshall W.R.: Evaporation from drops, *Chem. Eng. Prog.*, **48**, 141-146, 173-180, 1952.
- [42] Fluent 6 Users Guide, Fluent Inc. Lebanon, NH, 2002.
- [43] Department Mosix Cluster, http://fluid.ippt.gov.pl/mosix/
- [44] Quenote G., Pakleza J., Kowalewski T.A.: Particle Image Velocimetry with Optical Flow, *Experiments in Fluids*, **25**, 177-189, 1998.
- [45] Berkooz G., Holmes P., Lumley J.L.: The proper orthogonal decomposition in the analysis of turbulent flows, An. Rev. of Fluid Mech., 25, 539-75, 1993.
- [46] Lumley J.L.: The structure of inhomogeneous turbulent flows, *Atmospheric Turbulence and Radio Wave Propagation ed A M Yaglom and V I Tatarsky (Moscow: Nauka)*, 16678, 1967.